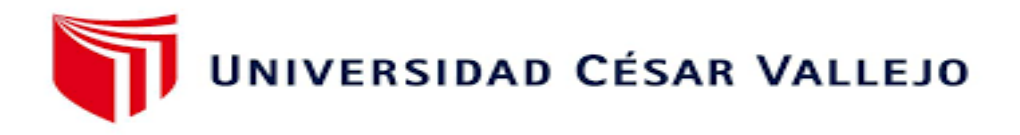

# FACULTAD DE INGENIERÍA Y ARQUITECTURA **ESCUELA PROFESIONAL DE INGENIERÍA AMBIENTAL**

## **Evaluación Impacto Ambiental en la construcción del puente carrozable para minimización de impactos en río Huatanay Angostura, Cusco, 2022**

**TESIS PARA OBTENER EL TÍTULO PROFESIONAL DE: Ingeniera Ambiental**

## **AUTORA:**

Herrera Sanchez, Julia Sandra (orcid.org/0000-0002-6189-5384)

#### **ASESOR:**

MSc. Quijano Pacheco Wilber Samuel (orcid.org/0000-0001-7889-7928)

#### **LÍNEA DE INVESTIGACIÓN:**

Calidad y Gestión de los Recursos Naturales

## **LÍNEA DE RESPONSABILIDAD SOCIAL UNIVERSITARIA:**

Apoyo a la reducción de brechas y carencias en la educación en todos

sus niveles

LIMA - PERÚ

2022

#### <span id="page-1-0"></span>**DEDICATORIA**

Por la presente tesis estoy agradecida primeramente a Dios, que en todo momento siempre me motiva y está conmigo apoyándome a aprender a realizar todos mis objetivos de vida propuestas.

A la maravillosa madre que Dios puso en mi camino Julia, que con su motivación y apoyo como madre me ínsito a poder continuar con esta tesis de Pregrado y a seguir formándome profesionalmente en mi carrera profesional.

A mi padre Prudencio, quien en todo momento velo por mi educación, dando el seguimiento y presionándome para no descuidarme de los estudios y metas propuestas como hija suya.

A toda mi familia quienes me brindaron sus consejos para poder realizar el presente trabajo de investigación y graduarme, su motivación que me brindaron y apoyo en todo momento.

#### <span id="page-2-0"></span>AGRADECIMIENTO

Primeramente, agradezco a la Universidad Cesar Vallejo, por instruirme profesionalmente en mi carrera profesional, a toda la plana docente de mi facultad por enfocarme y guiarme en toda la carrera ética y profesional.

A mi asesor de tesis el MSc. Quijano Pacheco Wilber Samuel, quien con su amplio conocimiento en el campo laboral de trabajos de investigación me asesoro, apoyo y guio adecuadamente en la presente elaboración de tesis.

A mi Coasesor, el ingeniero Briyan Salas Achahuanco, por brindarme la información necesaria y contribuyendo con su experiencia en la parte de impacto ambiental.

Agradezco a la Municipalidad Distrital de Saylla y al consocio Oropesa Huaylla, por proporcionarme la información base como el expediente técnico. Del mismo modo realizar los trabajos in situ de la parte ambiental en la ejecución del proyecto.

## **Índice de contenidos**

<span id="page-3-0"></span>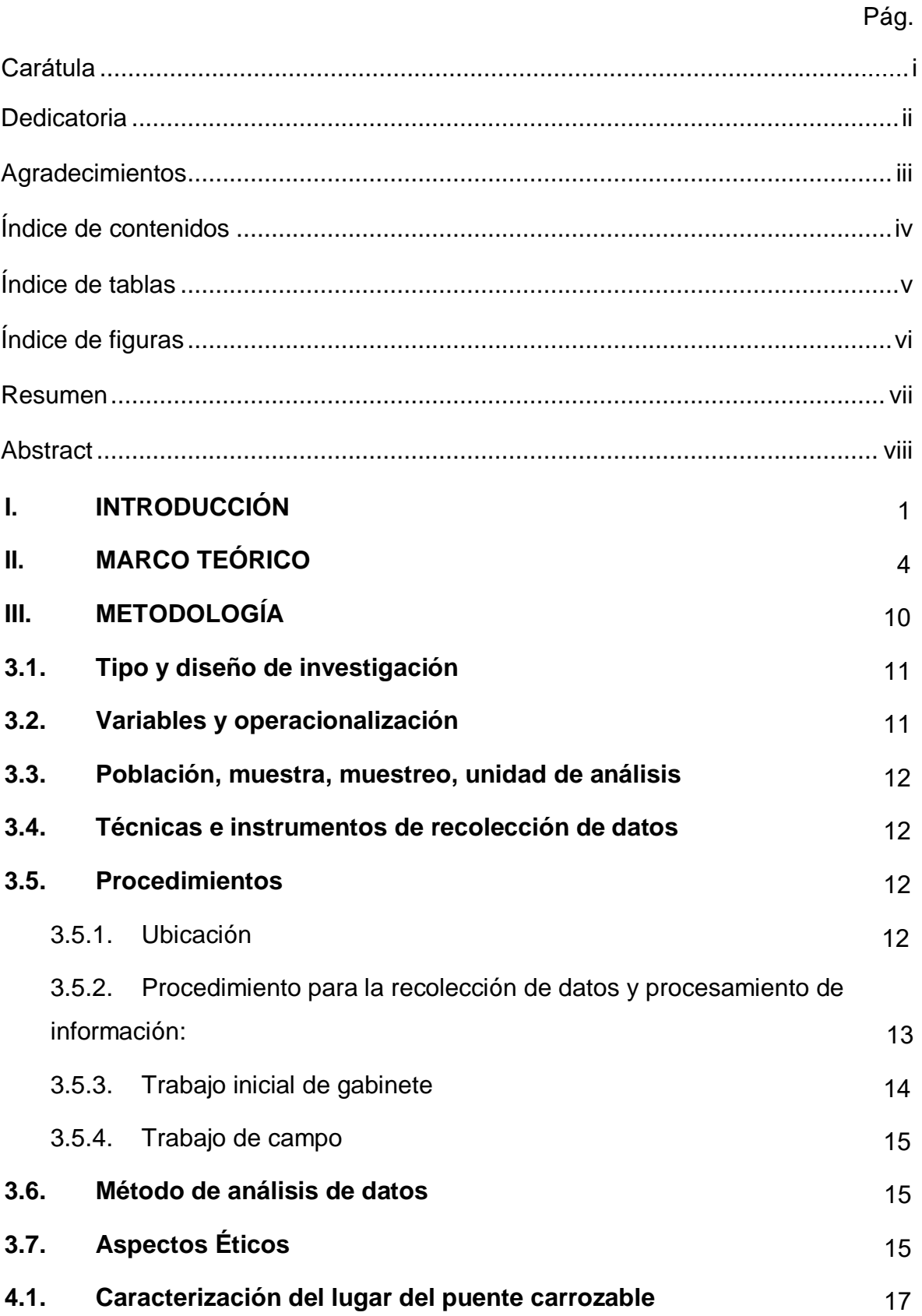

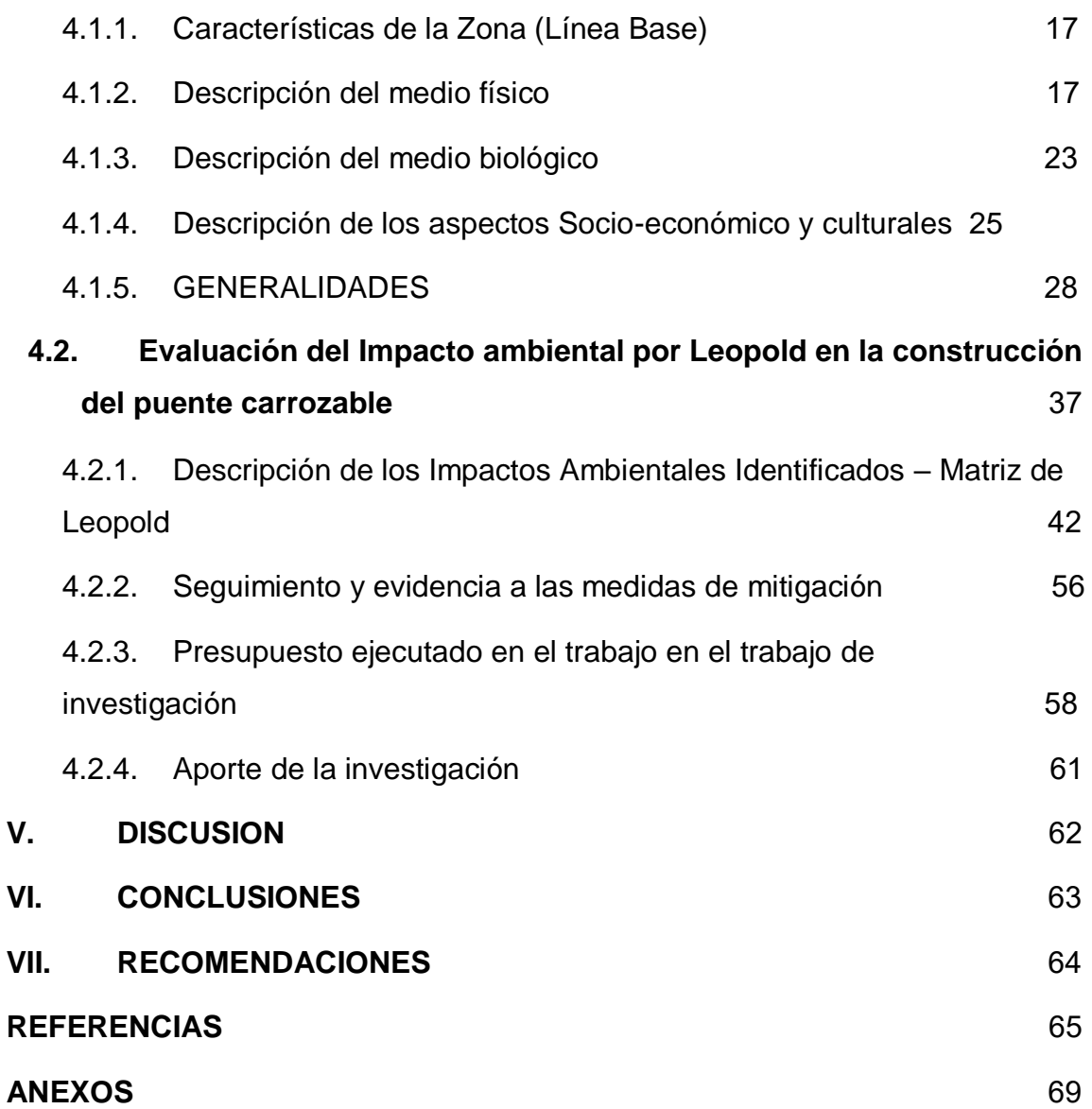

## **Índice de tablas**

<span id="page-5-0"></span>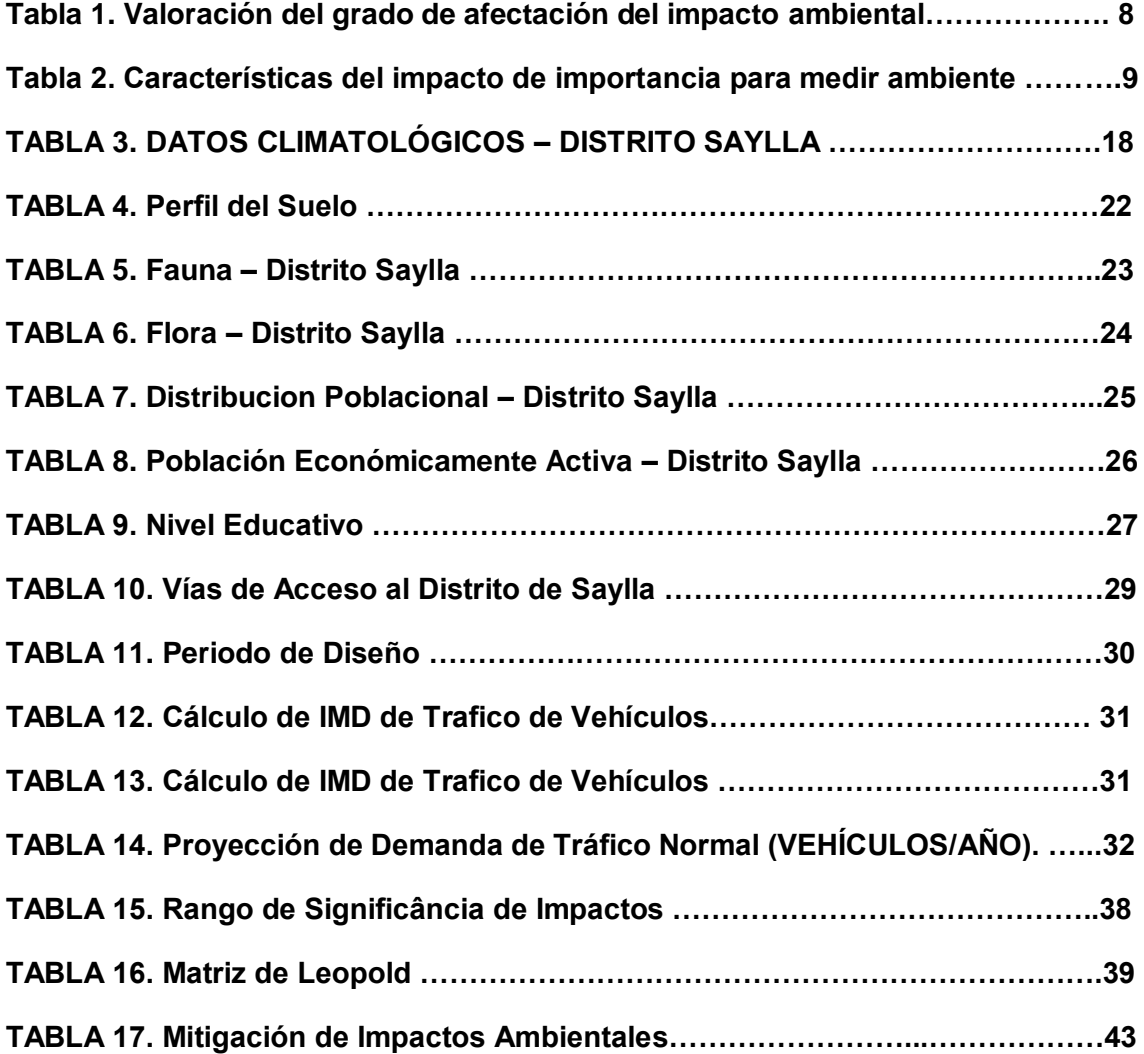

## **Índice de figuras**

<span id="page-6-0"></span>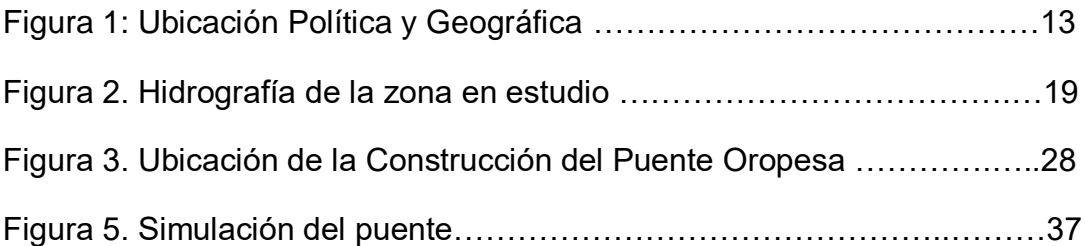

#### **RESUMEN**

<span id="page-7-0"></span>El presente trabajo de investigación tuvo como objetivo evaluar el Impacto ambiental utilizando el instrumento de gestión ambiental la matriz de Leopold, en la etapa de construcción de la obra del puente carrozable, esto para la minimización de impactos ambientales en el Rio Huatanay de Angostura, Cusco 2022. El presente trabajo de investigación es de tipo aplicado, posee un enfoque cuantitativo, descriptivo transversal. Para el cual se realizó un levantamiento de línea base y se aplicó la matriz de Leopold. Dentro de las características del distrito de Saylla, en su medio físico se detalla que es una zona que se encuentra sobre los 3000 msnm es típica zona de sierra que posee dos climas típicos de octubre a marzo lluvioso y en el mes de abril setiembre la temporada seca. El río Huatanay posee un caudal de 60 m3/s, La fauna mayormente observada, corresponde a las aves circundantes y los mamíferos, anfibios y reptiles, registrados, así como la flora con especies cercanas a los ríos y áreas verdes. A través de la matriz de Leopold la sumatoria total de impactos ambientales por componentes del proyecto fueron: medio abiótico (-302), medio biótico (-97) medio socioeconómico y cultural (695). Del mismo modo para la sumatoria de impacto por factores fueron en el suelo (-154), agua (-142), atmosfera (-160), en el medio socio económico en general fue procesos (695), fauna (-36) y flora (-61). Entre las acciones que causan mayores impactos perjudiciales son en conjunto la ejecución y la construcción del puente carrozable.

**Palabras clave:** Carretera carrozable, Matriz Leopold, Impactos ambientales

#### **ABSTRACT**

<span id="page-8-0"></span>The objective of this research work was to evaluate the environmental impact using the environmental management instrument the Leopold matrix, in the construction stage of the work of the carriage bridge, this for the minimization of environmental impacts in the Huatanay de Angostura River, Cusco 2022. The present research work is of an applied type, it has a quantitative, descriptive cross-sectional approach. For which a baseline survey was carried out and the Leopold matrix was applied. Within the characteristics of the Saylla district, in its physical environment it is detailed that it is an area that is located above 3000 meters above sea level, it is a typical mountain area that has two typical climates from October to March rainy and in the month of April to September the season dry. The Huatanay River has a flow of 60 m3/s. The fauna mostly observed corresponds to the surrounding birds and mammals, amphibians and reptiles, registered, as well as the flora with species close to the rivers and green areas. Through the Leopold matrix, the total sum of environmental impacts by project components were: abiotic environment (-302), biotic environment (-97), socioeconomic and cultural environment (695). In the same way, for the sum of impact by factors, they were on the soil (-154), water (-142), atmosphere (-160), in the socio-economic environment in general it was processes (695), fauna (-36) and flora (-61). Among the actions that cause the greatest detrimental impacts are jointly execution and construction.

**Keywords:** Highway, Leopold Matrix, Environmental impact

#### I. INTRODUCCIÓN

<span id="page-9-0"></span>La correcta interpretación y valoración de los pasivos medioambientales es parte fundamental para el proceso en esta valoración y tiene como base el punto de vista de la Autoridad que interviene en la factibilidad medioambiental del proyecto de inversión a través de la emisión de la Certificación Ambiental (MINAM, 2018), además menciona que, en la construcción de puentes durante los distintos procesos del proyecto, facilitará las propuestas de remediación dentro del Instrumento de Gestión Ambiental.

Los trabajos de construcción de puentes muchas veces causan impactos negativos al medio ambiente, es así la construcción en América latina el impacto en el agua fue negativo tanto en el suelo, aire, es por ello que es importante realizar las evaluaciones medioambientales siempre que se efectué este tipo de actividad (Lita, 2021).

Teniendo como referencia y viendo la necesidad sobre los impactos negativos que pudieran ocasionar la construcción de este puente y teniendo las disposiciones del en el marco normativo del sector competente en los estudios de impacto ambiental, mediante este trabajo de investigación se medirá los impactos que pudiera ocasionar en esta construcción del puente, con ello se pudiera o minimice el menor impacto negativo hacia el medio ambiente.

Por lo antes mencionado, se plantea como problema general ¿Cómo es la afectación medioambiental utilizando el instrumento de Leopold en construcción del puente carrozable para minimización de impactos Rio Huatanay Angostura Cusco 2022? Y los Problemas específicos ¿Cómo es la caracterización del lugar del puente carrozable en la afectación medioambiental con el instrumento de Leopold para minimizar el impacto en el rio Huatanay? Y ¿Cuál es la afectación medioambiental por Leopold durante la implementación del puente carrozable para la minimización de impactos en el rio Huatanay?

La justificación teórica es que mediante el trabajo se profundizará la recopilación de datos pertinente que ayudara de base en diversos trabajos de investigación, la justificación técnica es que permitirá determinar mediante la matriz de Leopold y de manera fácil los impactos que generaría este tipo de construcciones y con ello se puede minimizar, La justificación social con este se podrá tener como antecedente los impactos que se genera y poder minimizar y con evitar algún problema en la sociedad, La justificación económica al minimizar los impactos se podría evitar mayores gastos en remedar y ahondar el problema y la justificación ambiental es que contribuirá que este tipo de construcciones sea amigable con el medio ambiente y evitar mayores impactos negativos.

El Objetivo general propuesto es calcular la afectación medioambiental utilizando el instrumento de Leopold durante la construcción del puente carrozable para minimización de impactos Rio Huatanay Angostura Cusco 2022.

Sin embargo, como objetivos específicos se plantearon las siguientes afirmaciones Identificar la caracterización del lugar del puente carrozable en el impacto ambiental con la matriz de Leopold para la minimización de los impactos en el rio Huatanay, Determinar la afectación medioambiental por Leopold en ejecución del puente carrozable para la minimización de impactos en el rio Huatanay.e Implementar propuestas de minimización de impactos y control para los componentes bióticos y abióticos

#### II. MARCO TEORICO

<span id="page-11-0"></span>Bustos, L & Mallma, K (2021) con el objetivo de evaluar las alteraciones medioambientales suscitados durante la ejecución proyecto El Toro, en vista a la DIA, comparó entre estos impactos identificados en obra y la DIA. La metodología que se usó en este trabajo de investigación fue la del Check List y posterior utilización de matrices valorativas de impactos ambientales.

Como resultado calculo y verifico las afectaciones medioambientales, en el proceso preliminar donde calculo 26 afectaciones medioambientales con una cuantificación de 9 irremediable. Del mismo modo en la etapa de construcción, 16 impactos irreversibles. Como conclusión el trabajo de investigación resalto que el factor más alterado por la construcción del puente fue del agua, aplicando las medidas de mitigación se pudo reducir estos impactos.

López y Parihuaman (2018) alcanzo como meta definir en el botadero de RR.SS. todas las afectaciones medioambientales que suscitara en el transcurso de su operatividad, el método aplicado para este trabajo fue experimental, utilizo matrices valorativas como la de causa efecto.

Como conclusión menciona que los componentes medioambientales tuvieron una afectación perjudicial y relevante en los componentes abióticos, con una valorización de impacto negativo de 333.

Viloria, Cadavid y Awad, (2018). Indica que el EIA, viene a ser un instrumento que se usa para la gestión medioambiental, construyó la remisión de TDR para la ejecución de EIA por cada entidad competente, donde un listado de alternativas cualitativos para ejecutar la evaluación del instrumento de medioambiental.

Bendezy, C (2020) cuyo objetivo evaluar la alteración medioambiental que podría ocasionar la actividad de extracción en canteras de arena del Centro Poblado Peña Negra, San Juan Bautista 2020. Los resultados muestran que la población cuyas actividades principales son los comercios con un 34%, construcción en un 18%,

otros. Los predios que se tiene en la zona de Peña Negra son Purmas, no productivos. El trabajo del mismo modo da a conocer que el uso de suelos en el centro Poblado Peña Negra solamente extracción de arena.

Mauri, I (2020) propone determinar el grado de influencia de evaluación de afectación medioambiental en todos sus componentes, para minimizar la contaminación en el proceso constructivo de la actividad: "Instalación de puente carrozable en la facultad de zootecnia de la Universidad Nacional de Huancavelica", Los resultados menciona que, las alteraciones medioambientales donde se producen en la etapa de construcción del puente carrozable, son originados por la excavación, movimiento de tierra, movilización de las maquinarias y equipos, por la instalación de encofrado, voladura. Concluyendo que las actividades realizadas en el proyecto, no producen impactos significativos. Esto aporta en el presente trabajo de investigación, en realizar una comparación de zonas de estudio y de regiones viendo su variación de entorno ecológico.

Huamani (2018) cuyo objetivo fue evaluar la eficacia de las canteras y botaderos con el fin de conservación del contorno ambiental localizado. Dentro del método, realizo cualitativa a través del instrumento Leopold. Los resultados encontrados del trabajo fue que en sumativa de todas las actividades fue de (-45), con impactos altamente Negativos, siendo los componentes más alterados del contorno ambiental estuvieron el suelo (-7), agua (-9), atmosfera (-9), fauna (-7), flora (-5), paisaje estético (-7) y cultura arqueológica (-1). Este resultado fue porque muchos de los impactos están por la gran acumulación de materiales que exceden a su recojo.

López, E. (2021) con el objetivo fue evaluar el impacto ambiental por la matriz Leopold y la matriz con el fin de elaborar un Plan de contingencia, Arequipa 2021. Estos resultados encontrados por el instrumento Leopold de -224, en la matriz Conesa se determinó impactos del medio físico: suelo (-29), en el incremento del nivel del ruido (-54), factor biológico, de fauna (-28) y en el factor socio-económico, impacto en el paisaje (-58), en el factor economía, implementación de mano de obra (35), en la poblacion, afectación a la salud del trabajador (-50). De la comparación de ambas matrices la matriz Conesa fue mejor en reconocer impactos.

Parhuayo (2019) al estudiar como apoyar énfasis geológico y medioambiental del yacimiento minero La Verde S.A., también de la veta que lleva su misma denominación la verde, donde se evaluó e identificó estos efectos negativos al ambiente del proyecto y como es la influencia de los compuestos ambientales, este se determinó por la matriz CONESA, los resultados fueron efectos leves negativos al ambiente, mencionando que los efectos positivos fueron hacia la población con la generación de ingresos y habilitación de puestos de trabajo

Las teorías relacionadas al trabajo, como el concepto de una matriz, que está estructurada de filas y columnas donde posee varios manejos, siendo en aplicar bajo una concordancia entre el entorno de un área y las alteraciones que generaría producir una obra. Siendo el diseño, en las columnas colocar todas los factores o los que pudieran dañar el contorno ambiental y en las filas se agrega lo que podría ser alterado en las acciones o por el proyecto implemente (Huamani, 2018).

Para esta medición del impacto ambiental, uno de los que inicio fue con el instrumento de Leopold, que del mismo modo lo llaman matriz causa efecto, justamente se desarrolla mediante una matriz de doble entrada, donde las columnas representan las acciones que se implementaran, con ello se construirá las razones de la alteración medioambiental, en las filas se ponen los factores que pudieran ser afectados en la realización de los estudios (Leopold et al., 1971)

Matriz que propuso mediante el objetivo de determinar la alteración que pueden causar una obra o proyecto de construcción. Es un método de aproximación de la magnitud del impacto ambiental en las zonas aledañas. Con ello se producir una cantidad grande de lineamientos que pueden mostrarse desde 1 hasta 8800, lo que debe resumir por el grado de importancia y por el nivel de alteración (Taype, 2016).

Este método es cualitativo donde la forma de implementación es muy simple, porque se debe identificar las causas que producen y su posible efecto que llegaría a darse en el medio ambiente. Al ser usada como matriz de aproximación, esta al realizarse cambios durante la construcción del proyecto, se produce cambios donde generan durante la realización de una actividad o proyecto. Por lo que se deduce que no existe una matriz única, es así que al ejecutarse una obra puede realizar cambios y esta matriz debe hacerse para cada proyecto independientemente por obra, porque cada impacto varía por cada zona y de acuerdo al tamaño del proyecto (Idrogo et al., 2019).

Las desventajas que posee esta matriz, es el tiempo que no se toma muy en cuenta como variable, además, los costos ni beneficios también. Dentro de las ventajas es que no cuesta su aplicación y que esta es muy útil para tener en cuenta el impacto ambiental (Parhuayo, 2019). Además, Ramos (2004) hace notar la importancia en el diseño de acciones y características ambientales que tienen que estar precisados las posibles alteraciones medioambientales que podrían suscitar, y se tiene que enmarcar todos los componentes que interviene la matriz.

En el llenado de la matriz se debe tener un rango de causas que varíen entre 1 y 10, para lo cual el investigador a favor tiene que asignar el valor, Además, se pueden consignar colores siendo de esta forma obtenemos información de forma cualitativa y cuantitativa (Leopold et al., 1971)

Otras características del método es que la matriz conlleva la característica de denegar poder clasificar entre las alteraciones medioambientales que perduran y los transitorios, no sobresale ningún área puntualmente, lo recomendable es que se efectué las matrices en distintos momentos de tal modo, que permitan evalar los impactos (Montes De Oca-risco et al., 2018). También presentan como debilidad de la matriz, una falla en la integridad, en ella los que investigan son los que definen las cifras que asignan de acuerdo a la categoría y la grandeza del impacto. Donde estos eventos pueden generar una probabilidad de que ocurra y que el investigador vea lo beneficioso que pueda ser, obviando tener lo probable que puede tener un suceso o no (Ramos, 2004).

En la Tabla 1 se muestra la calificación de la magnitud del impacto ambiental y la valoración según el investigador.

<span id="page-14-0"></span>Tabla 1. Valoración del grado de afectación de la alteración ambiental

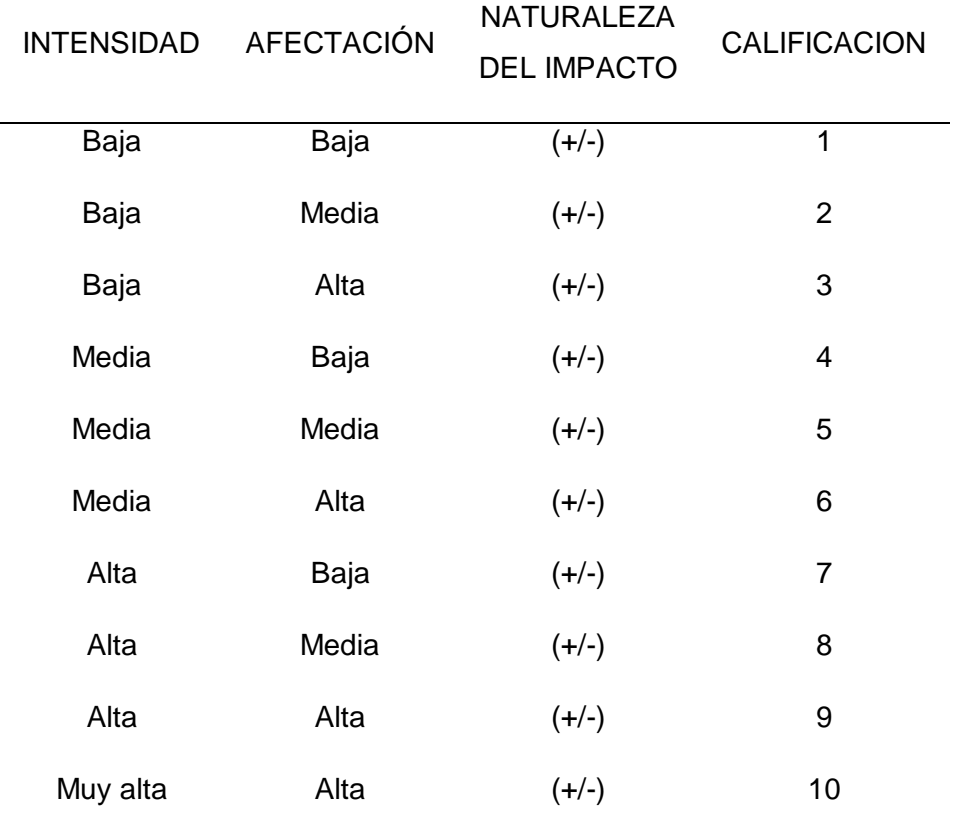

Fuente: Leopold et al., 1971).

En la tabla 2 podemos identificar la calificación e importancia que tiene el impacto ambiental, siendo esta calificación modificada a conocimiento del investigador, también ser ajustada a lo que necesite o a la necesidad de la obra. Así mismo recomiendan realizar muchas matrices a una pequeña escala cuya finalidad es que puedan usarlas y poder modificarlas según vayan yendo en el avance de la obra. Con la síntesis se está buscando generar que los indicadores posean un impacto a corto plazo, con lo que se debe adaptar e identificar todo cuando esté en avance la obra. Al utilizar esta matriz se tiene que buscar estrategias, porque se tendrán que hacer varias matrices que incluyan el tiempo y con ello dispondrán de muchas acciones y también alternativas de solución.

| <b>DURACIÓN</b> | <b>INFLUENCIA</b> | <b>CALIFICACION</b> |
|-----------------|-------------------|---------------------|
| Temporal        | puntual           | 1                   |
| Media           | puntual           | $\overline{2}$      |
| permanente      | puntual           | 3                   |
| Temporal        | local             | 4                   |
| Media           | local             | 5                   |
| permanente      | local             | 6                   |
| Temporal        | regional          | $\overline{7}$      |
| Media           | regional          | 8                   |
| permanente      | regional          | 9                   |
| permanente      | regional          | 10                  |

<span id="page-16-0"></span>Tabla 2. Características del impacto de importancia para medir ambiente

Fuente: Leopold et al., 1971).

#### III. METODOLOGÍA

#### 3.1. Tipo y diseño de investigación

Tipo de investigación: Es aplicado, especifica que genera con ella otros conocimientos y junto a ella se define su implementación y la utilización de los conocimientos que se adquieren después de realizar el análisis y sistematizar las acciones propuestas en las investigaciones (Murillo, 2008).

<span id="page-17-0"></span>Este posee un enfoque cuantitativo, porque al plantear un problema delimita las acciones, determinando resultados de datos numéricos con la ayuda de los métodos estadísticos para su análisis (Hernández et al., 2014).

<span id="page-17-1"></span>El Diseño del trabajo es no experimental, porque se realiza el trabajo evitando manipular adrede las variables. Basándose principalmente en fenómenos que permiten observar en forma natural y luego del proceso permite se hace el análisis respectivo.

El nivel es descriptivo, mediante el cual se describe todo proceso de ocurrencia en forma natural, es transversal, debido a que el trabajo se produce a través de un corte en el momento de la evaluación correspondiente o también es porque, los datos recolectados se hicieron en un momento dado (Hernández, y otros, 2014).

En la caracterización de alteraciones medioambientales, el método utilizado para definir las actividades del proyecto en los que se pueden suscitar los diferentes impactos sobre el contorno, en este sentido será importante el acopio de la información en las etapas como son el examen visual con ello definir como es el efecto sobre los componentes bióticos y abióticos del área de influencia del proyecto, estos impactos tienen que cuantificarse en la implementación del instrumento Matriz de Leopold, con Causa/Efecto y la Importancia.

3.2. Variables y operacionalización

Variable 1: Impacto ambiental utilizando el instrumento de Leopold en la construcción del puente carrozable

Variable 2: Medidas de mitigación de alteraciones medioambientales en el Rio Huatanay

*La operacionalización de variable está ubicado en el anexo 1.* 

<span id="page-18-0"></span>3.3. Población, muestra, muestreo, unidad de análisis

3.3.1. Población

Está compuesta en todo el espacio que contiene la localidad de APV ANGOSTURA NUEVA, que posee una superficie de 08.30 km2.

3.3.2. Muestra

La muestra es el espacio donde se construye el puente carrozable, con un espacio de 23.00 m. de largo y un ancho total de 6.40m.

<span id="page-18-1"></span>3.3.3. Muestreo

El muestreo, para cada factor que se desarrollará se hará en forma probabilística, hasta lograr la cantidad de efectos a evaluar.

3.3.4. Unidad de análisis

Es el factor biótico y abiótico que se encuentra alrededor de la obra.

3.4. Técnicas e instrumentos de recolección de datos

Para la presente investigación la técnica fue la observación directa, esto realizado detallando en forma visual todos los procesos a investigar, caracterizando todos los factores del ambiente que son modificados por la construcción del puente.

Instrumentos de recolección de datos.

Se elaboró una Ficha de recopilación de datos con el fin de identificar los efectos causados por la obra como el clima, fauna, vegetación e hidrografía.

La Matriz de Leopold que se usó para ejecutar la valoración de los impactos ambientales por la obra.

#### <span id="page-19-0"></span>3.5. Procedimientos

3.5.1. Ubicación

El puente a intervenir está localizado en Ia APV Angostura Nueva, a unos 130 m. de Ia Vía Cusco - Saylla y su localización geográfica es como sigue:

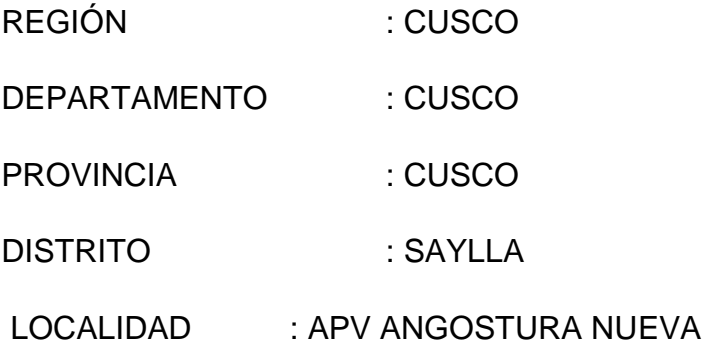

<span id="page-19-2"></span><span id="page-19-1"></span>El acceso esta sobre Ia vía Cusco - Saylla; fácilmente identificable con la APV ANGOSTURA NUEVA.

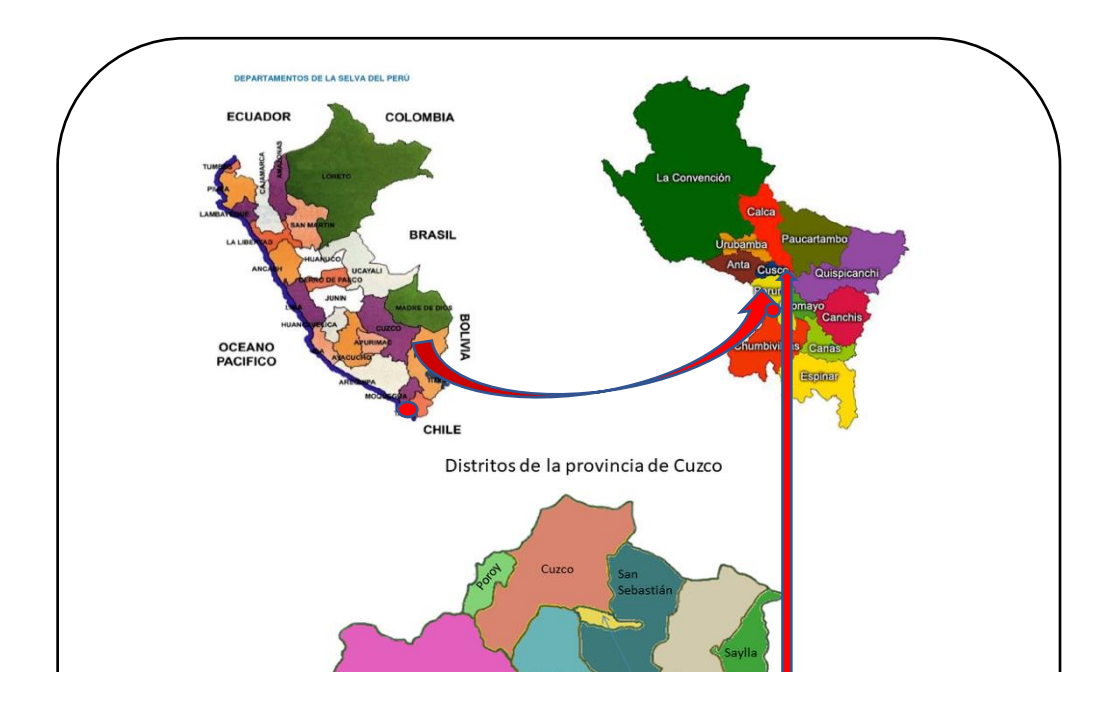

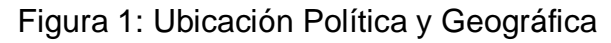

Fuente: Elaboración Propia 2022.

3.5.2. Procedimiento para la obtención de datos y procesamiento de los datos:

El presente trabajo de investigación se formuló la observación, medición y aplicación de matriz de Leopold, B, que identifica Causa/efecto y prioriza que son indicadores valorativos de todo proyecto en sus componentes ambientales y cuantificación de nivel de impacto ambiental que pueda generarse, en sus diferentes etapas de esta.

#### <span id="page-20-0"></span>**Técnica:**

- ⮚ Observación: Esta técnica es la visualización y percepción de contorno ambiental que se pueda alterar por la magnitud de un proyecto.
- ⮚ Medición y aplicación de matriz de Leopold, Batelle, de Causa/efecto y priorización: Son matrices valorativas de impactos ambientales, en los diferentes componentes (agua, aire, suelo, social, cultural).

#### **Instrumentos:**

- ⮚ Registro de Inspección: Los registros de inspección ayudara en la presente tesis en realizar los check list ambientales pre identificados en las salidas a campo, en sus diferentes etapas del proyecto propuesto.
- > Listas de verificación de impactos: Este instrumento ayudara en el presente trabajo de investigación, a ampliar el horizonte en entendimiento de alteraciones medioambientales en sus magnitudes del proceso de obra.

⮚ Matrices valorativas: Estos instrumentos ambientales validados por el MINAM, son instrumentos legalmente usados para la implementación de evaluaciones de los impactos medioambientales para todas sus categorías (EIA sd, EIA detallado, DIA, otros); las que utilizare en este trabajo de investigación vendrían a ser la Matriz de Leopold y la de Causa Efecto.

#### 3.5.3. Trabajo inicial de gabinete

<span id="page-21-0"></span>Se da inicio al presente trabajo de investigación con recopilación de información bibliográfica como antecedentes y trabajados similares, posterior a ello se coordina y propone el presente trabajo a la municipalidad Distrital de Saylla – Gerencia de Gestion Ambiental, para su conocimiento y posterior posible apoyo con las visitas técnicas y trabajos in situ del proyecto.

Se mapea el área de trabajo y se propone con cronograma de presupuesto y de actividades de la tesis propuesta a la Municipalidad Distrital de Saylla – Gerencia de Gestión Ambiental. Seguidamente de procesar la información y recopilación de datos específicos, se realizó el marco teórico de la presente tesis.

#### 3.5.4. Trabajo de campo

<span id="page-21-1"></span>Se realizo la primera visita y supervisión al área de trabajo, se evidencia la urgencia del proyecto propuesto para ejecutar, ya que la población aledaña cuenta con un pontón pequeño en deterioro con exposición a riesgo de caída.

Se envió una solicitud dirigida a la Municipalidad Distrital de Saylla – Gerencia de Medio Ambiente para obtener la información de Expediente Técnico del proyecto

propuesto. Del mismo modo se realizó una encuesta previa a la población aledaña se usó software estadístico IBM SPSS Statistics.

<span id="page-22-0"></span>3.6.Método de análisis de datos

El procedimiento de evaluación en los resultados se hizo a través del uso de la estadística descriptiva donde se obtendrá promedios, varianzas a través del estadígrafo SPSS y para la implementación de Tablas y figuras se aplicó el software Office.

<span id="page-22-1"></span>3.7.Aspectos Éticos

.

Los conceptos éticos al que se usó para la realización del trabajo fue la veracidad de los resultados, que se plasmaron sin ninguna modificación ni alteración. Además, se realiza con aplicación de las normas de ética de la Universidad Cesar Vallejo. Se realizó bajo el respeto al derecho de autor, haciendo que en cada párrafo se evidencia los autores. El trabajo es original de mi autoría y que estará supervisada por el programa antiplagio Turnitin. Además, este trabajo aportará en el mantenimiento del ecosistema y medioambiente que se minimizará el impacto de la construcción del puente carrozable en todas sus etapas propuestas de la obra.

#### IV. RESULTADOS

#### 4.1. Caracterización del lugar del puente carrozable

4.1.1. Características de la Zona (Línea Base)

<span id="page-23-0"></span>Dentro de la forma de caracterizar la APV Angostura Nueva, del Distrito de Savlla se realizó un diagnóstico del entorno que se encuentra la obra de construcción del puente carrozable como peatonal que cambió el estado de vida de los pobladores, estas condiciones como el clima, flora, fauna, hidrografía, formas de producción.

<span id="page-23-1"></span>Esta obra se realizó en la parte norte del Distrito de SayIla, por la constitución del suelo abarca un lugar escarpado, que posee accesos irregulares (trocha) esto impide la libre transitabilidad de los vehículos. Otra de las consecuencias que ocasiona la época de Lluvias es Ia cantidad exagerada de barro en el acceso a esta APV.

Por otro lado, las caIles tienen muchas formas que no son favorables a la transitabilidad de vehículos y las condiciones para el acceso peatonal son limitadas, debido a ello manifiestan que el área circundante actualmente se encuentra aislada del casco urbano al que pertenece con un acceso netamente peatonal, siendo de urgente necesidad dotarlos de un ingreso vehicular para Ia mejor transitabilidad de sus habitantes aledaños.

4.1.2. Descripción del medio físico

#### *Clima y calidad de aire:*

El clima en el distrito de Saylla es frígido en los periodos de los meses de mayo a agosto y templado en los meses de octubre a marzo con temperaturas promedio mínimo de 4,7 ºC mínimo y máximo de 19,2 ºC y precipitación promedio anual de 700 mm.

- <span id="page-24-0"></span>✔ Temperatura Mínima Histórica Registrada: - 7.60 mes de julio.
- ✔ Temperatura Máxima Histórica Registrada: 27.25 mes de octubre.
- ✔ Temperatura Promedio Anual Para La Sub Cuenca: 12.02 c.c.

En cuanto a la calidad de aire, la mayor contaminación es debida a PM, el cual presenta un porcentaje 84,65 %, seguido de CO, con un 9,92 %, SOX 0,39 %, NOx 1,59 %, Pb 0,02 %.

<span id="page-24-1"></span>

| DATO/         | <b>ENE</b> | <b>FEB</b> | <b>MAR</b> | <b>ABR</b> | <b>MAY</b> | <b>JUN</b> | <b>JUL</b> | <b>AGO</b> | <b>SET</b> | <b>OCT</b> | <b>NOV</b> | <b>DIC</b> | <b>TOTAL</b> | <b>PRO</b> |
|---------------|------------|------------|------------|------------|------------|------------|------------|------------|------------|------------|------------|------------|--------------|------------|
| <b>MES</b>    |            |            |            |            |            |            |            |            |            |            |            |            |              | M          |
| Pp 50%        | 178.3<br>1 | 135.78     | 118.69     | 58.12      | 8.82       | 0.00       | 0.00       | 0.00       | 28.71      | 58.92      | 95.85      | 128.86     | 778.27       | 64.94      |
| Pp 75%        | 144.2<br>4 | 118.14     | 85.58      | 43.16      | 8.16       | 0.00       | 0.00       | 0.00       | 9.43       | 27.71      | 73.91      | 97.87      | 591.39       | 49.28      |
| Pp 98%        | 117.4<br>8 | 91.27      | 63.95      | 31.19      | 8.88       | 0.00       | 0.00       | 0.00       | 1.73       | 11.57      | 55.18      | 81.28      | 453.67       | 37.81      |
| T. Min.<br>°C | 3.48       | 3.91       | 3.19       | 1.13       | $-1.41$    | $-3.58$    | $-4.58$    | $-2.98$    | 0.35       | 2.19       | 2.38       | 3.41       | 7.74         | 8.65       |
| T. MEd<br>°C  | 13.43      | 13.33      | 13.85      | 12.27      | 10.78      | 9.42       | 8.88       | 18.2<br>3  | 12.21      | 13.52      | 13.66      | 13.66      | 144.28       | 12.82      |
| T Max<br>٥C   | 23.37      | 22.74      | 22.91      | 23.41      | 22.81      | 22.33      | 22.11      | 23.3<br>7  | 24.87      | 24.85      | 24.96      | 23.92      | 288.85       | 23.48      |

TABLA 3. DATOS CLIMATOLÓGICOS – DISTRITO SAYLLA

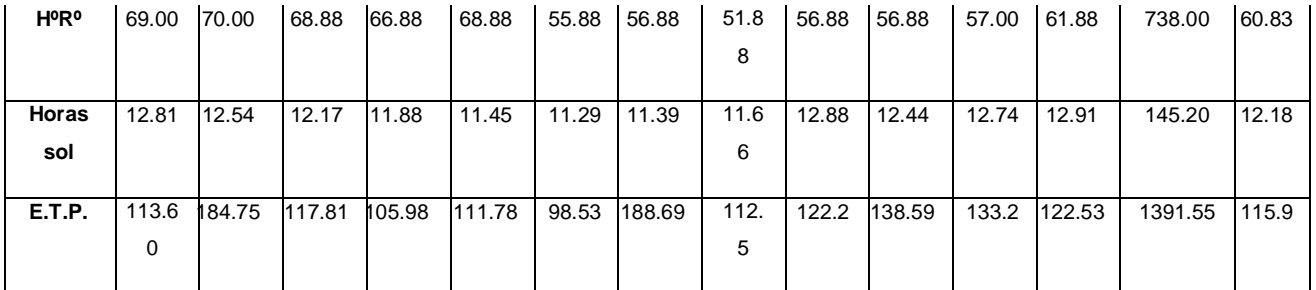

Elaborado: EQR –SCH-IMA 2019.

#### **Análisis de periodos con heladas:**

- Riesgos considerables de heladas: mayo, julio y agosto.
- Heladas probables: Abril setiembre.
- Heladas poco probables: Octubre Marzo
- Precipitación media acumulada anual: 779.27 mm.
- Meses sin precipitación o con escasa precipitación: junio, julio y agosto.

#### Vientos:

En el distrito de Saylla se tiene registro sobre velocidad del viento que indica "el mínimo de 2.4 km/hora, se presenta en los meses de marzo y la máxima velocidad en los meses de agosto siendo 8.2 km/hora", coincidiendo las menores densidades con la época de lluvia y viceversa, las máximas velocidades durante la temporada de secas. La dirección predominante es Norte, Nor oeste.

#### *Hidrografía:*

En el área de influencia de la obra, clasifica el Polígono de Hidrografía de forma directa al Rio Huatanay, que es afluente secundario de la cuenca principal del Urubamba.

❖ Área de la cuenca:

Define un área proyectada en un plano horizontal, se obtiene posterior de delimitar las sub cuencas.

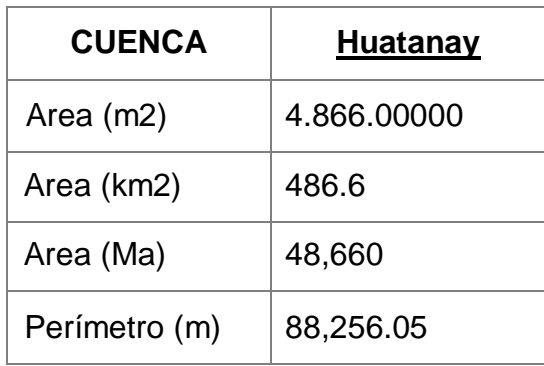

Figura 2. Hidrografía de la zona en estudio

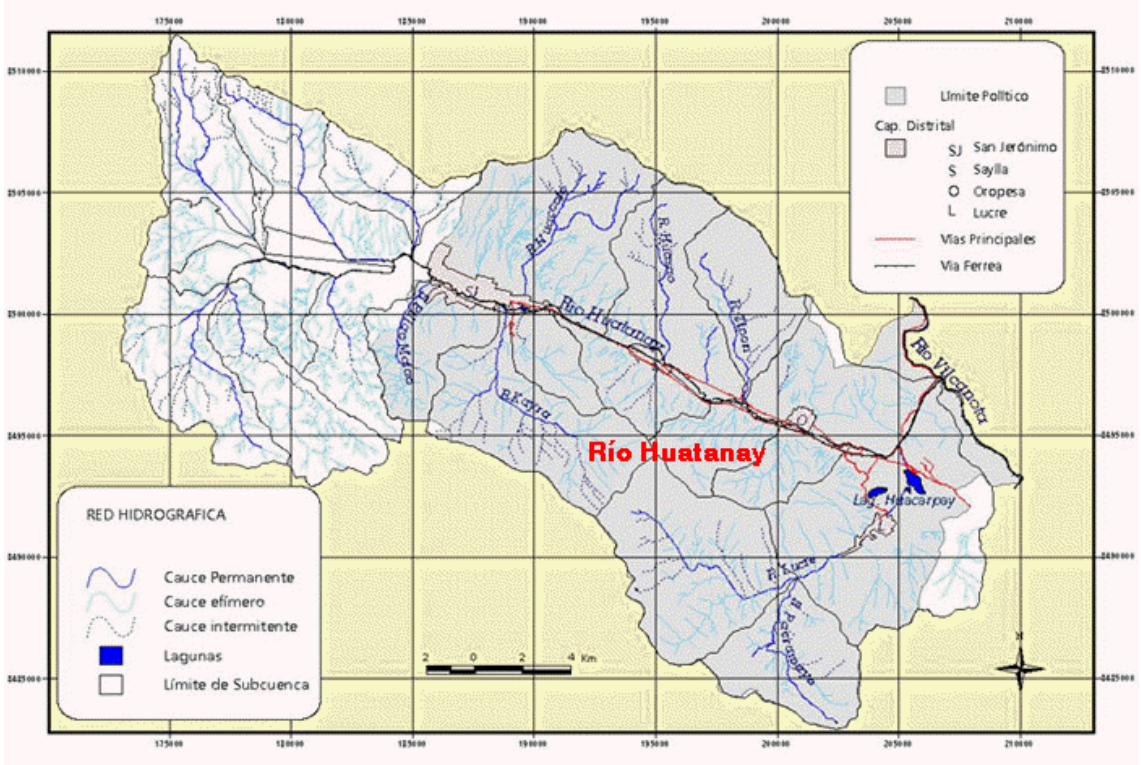

Fuente: Expediente técnico del proyecto 2022

❖ Pendiente de la cuenca:

El parámetro de la pendiente en la zona de la cuenca resultas ser imperativo para la evaluación de diferentes cuencas, debido a que una relación a través de la dotación que es la infiltración, la escorrentía del suelo, la humedad del suelo y las aguas subterráneas en el proceso de escorrentía. Resultado uno de los efectos sobre el control del tiempo de descarga y también de la concentración.

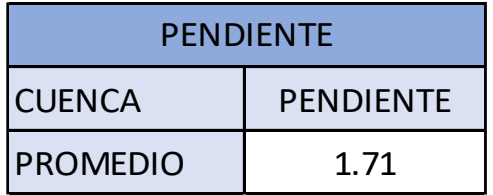

❖ Longitud del cauce principal.

Se determina en forma directa apoyados por el programa AutoCAD; siendo uno de la metodología que permite estimar el caudal como parámetro:

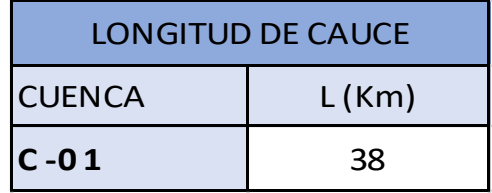

❖ Información Hidrometeorológica

Se obtuvo de las distintas estaciones meteorológicas que se ubican cercanos al área de estudio y contemplan la Red Hidrometeorológica.

Los datos que se procesan en el estudio fueron utilizadas de las instituciones que facilitaron y estas instituciones son: La Universidad Nacional San Antonio Abad del Cusco (PERAYOC y Kayra), además la Corporación Peruana de Aviación Comercial (CORPAC). Situadas en las coordenadas respectivas.

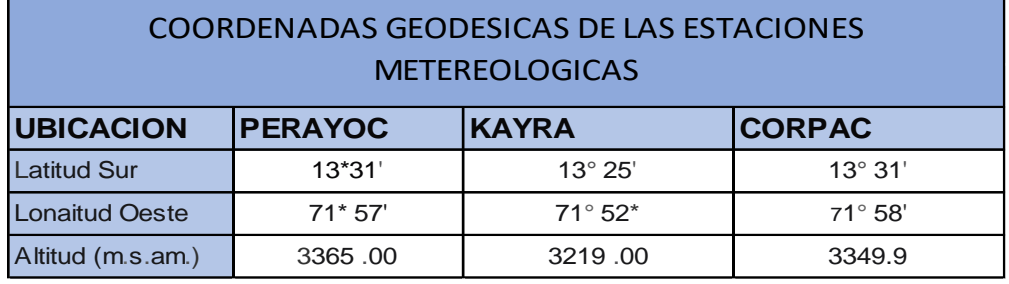

❖ Estudio de caudales máximos

Es prioritario la estimación del caudal máximo probable cuando hay crecidas de la vía del agua en un punto especifico, esto refiere para evitar en crecidas del rio y su impacto destructivos, por esta razón y para evitar cualquiera de estos eventos hidrológicos se hace imperativo determinar apropiadamente para evitar estas eventualidades.

Siendo la metodología de Mac Math, para la determinación del Caudal Máximo.

 $Q = Ce (PTR \times A^{0.58} \times S^{0.52} \times 10^{-3})$ 

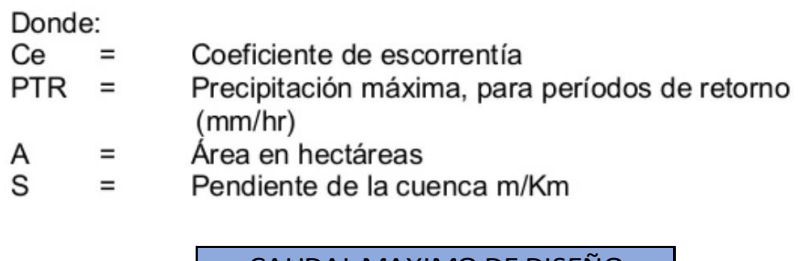

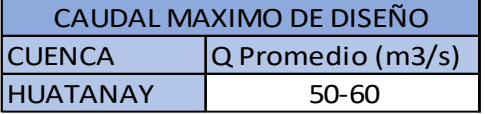

#### *Tipo y uso de suelo:*

El terreno a efectuar la obra se ubica en una zona de topografía llana de uso Urbano, por lo que es parte del proceso de urbanización proveer los servicios adecuados de agua potable y saneamiento.

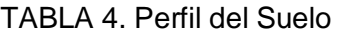

<span id="page-29-0"></span>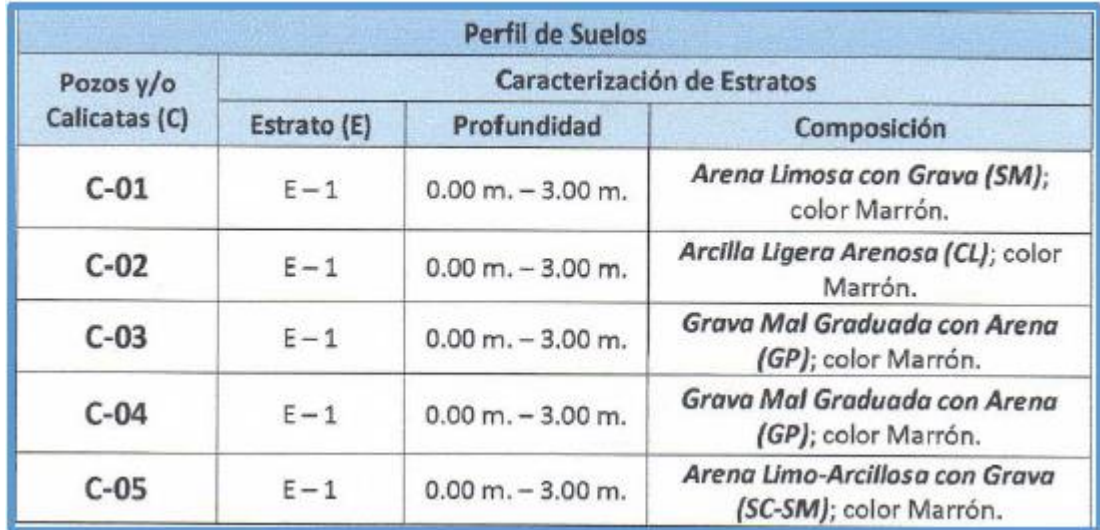

Fuente: Expediente técnico del proyecto 2022.

#### *Permeabilidad:*

La permeabilidad de las rocas en la galería, está conformada por los poros de los estratos de areniscas de la matriz rocosa y por el fisuramiento del macizo rocoso.

La permeabilidad primaria dentro de la matriz rocosa esmedianmente granular y el agua subterránea se comunica por los poros y micro fisuras interrelacionados con la roca, disminuyendo la resistencia de la matriz rocosa.

La permeabilidad secundaria o de fisuramiento del macizo rocoso, en la galería, fluye a favor de las superficies de discontinuidad, de igual forma disminuye la resistencia del macizo rocoso.

#### *Geotecnia:*

Los derrumbes producidos en el techo de galería, se localizan en los tramos de intersección de las fallas locales, respecto a la sección excavada en la galería, conformando zonas de debilitamiento del macizo rocoso. En estas estructuras surgen los mayores caudales de agua subterránea, por consiguiente, la erosión de los materiales de relleno por la dinámica del movimiento del agua subterránea, reducen aún más su resistencia, al igual que la disposición de agua subterránea a través de los poros de la matriz rocosa.

La modificación o redistribución del estado de esfuerzos naturales influye en el comportamiento del macizo rocoso, limitando su resistencia. Para el diseño del sistema de sostenimiento de la galería, ha sido fundamental identificar estas nuevas condiciones.

#### *Residuos sólidos:*

<span id="page-30-0"></span>Debido a la insuficiencia del servicio de recolección de basura, un gran parte se dispone en el botadero (a cielo abierto) el resto es arrojado a las calles de la ciudad en lechos de rio, quebradas, y terrenos baldíos.

4.1.3. Descripción del medio biológico

#### *Fauna:*

<span id="page-31-0"></span>La fauna mayormente observada, corresponde a las aves circundantes en las APVS, y después los mamíferos, anfibios y reptiles, registrados para el ámbito del Distrito de Saylla. La mayoría de estas especies fueron avistadas cercanas a ríos y áreas verdes.

Se hicieron registros de avistamientos a medida que se desarrollaba la evaluación de la vegetación, registros que se muestran a continuación:

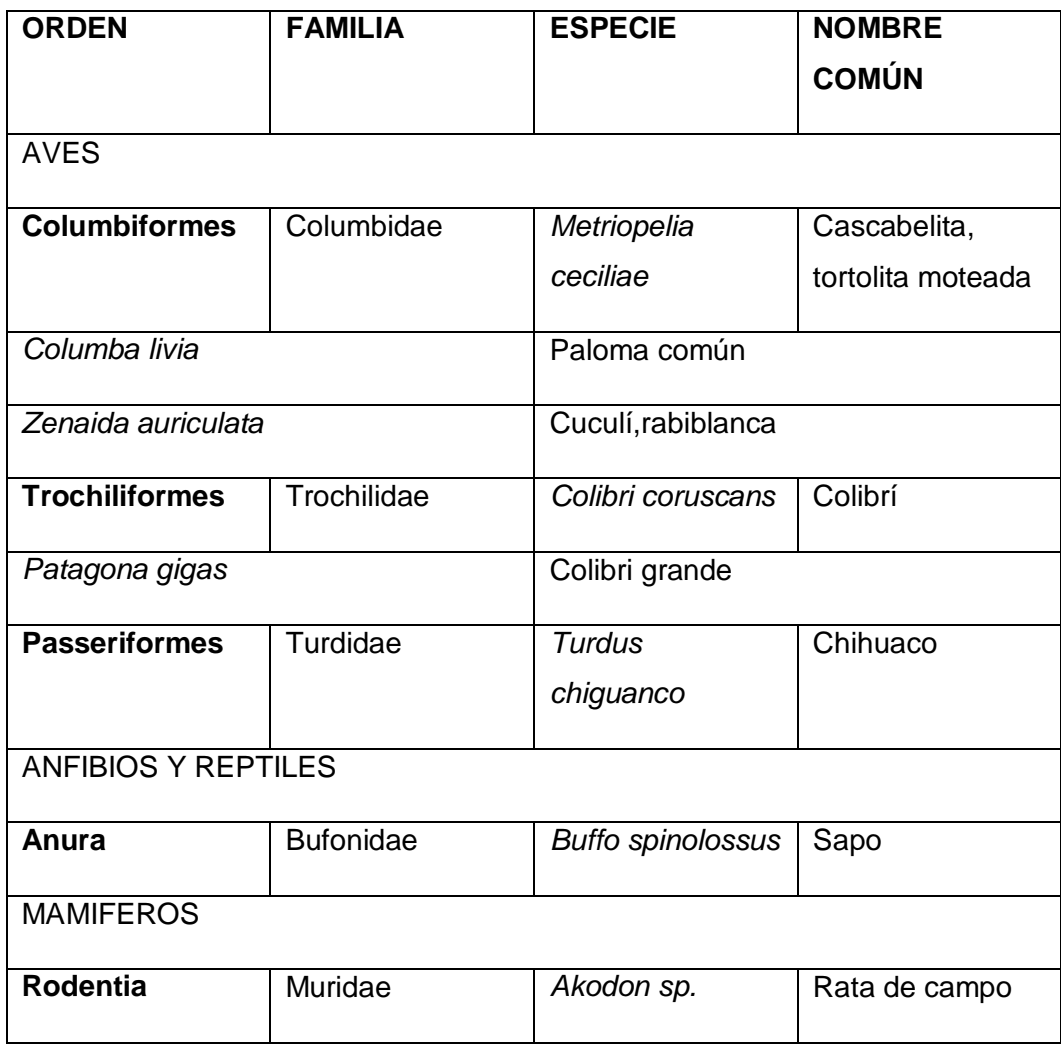

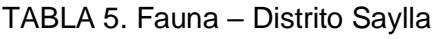

#### *Flora:*

<span id="page-32-0"></span>Se tomó en cuenta la vegetación que rodea el ámbito del Distrito de Saylla, y el área del proyecto, jardines de las APVs. Donde se cultivan especies muchas de ellas son especies ornamentales.

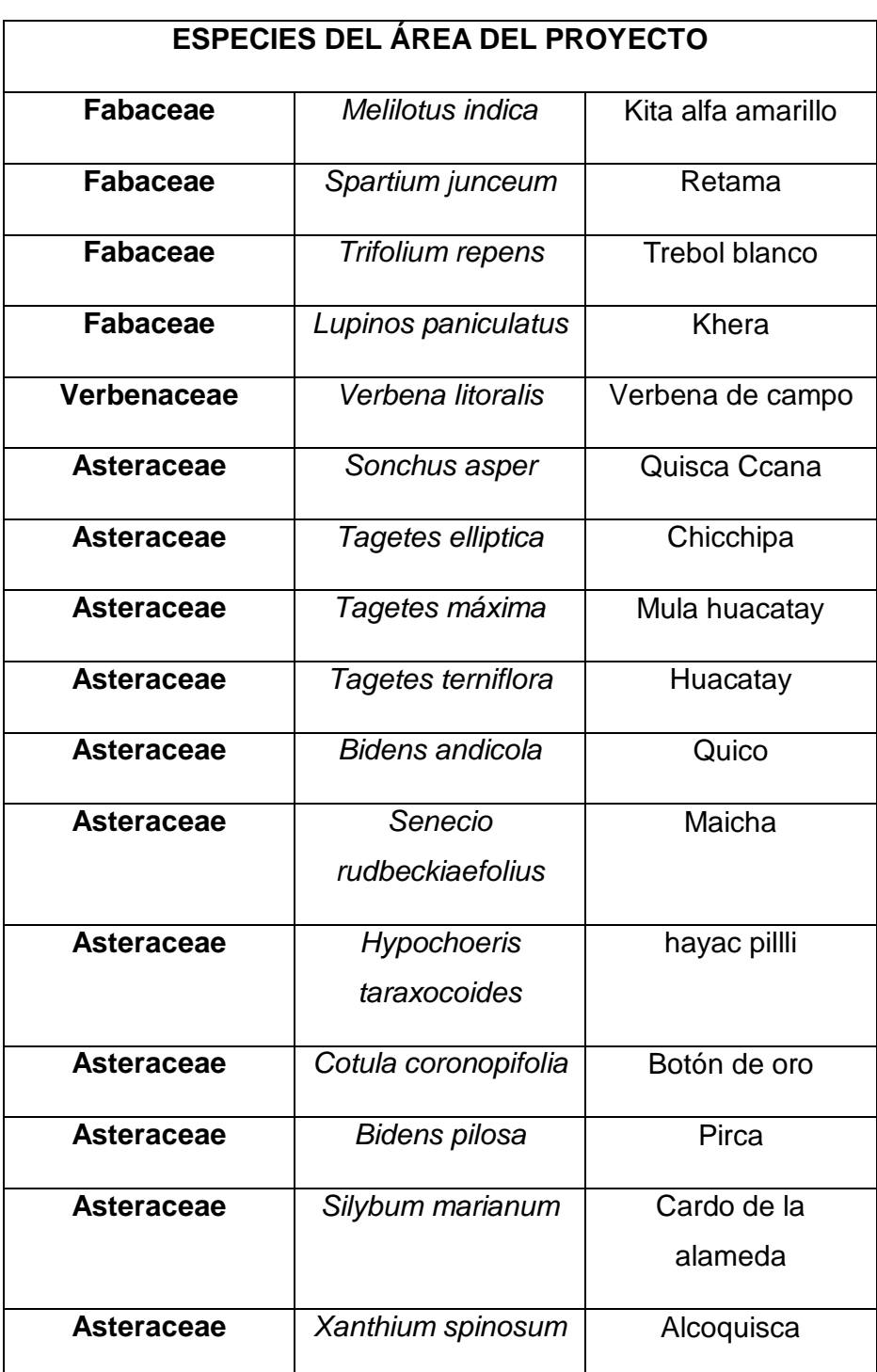

TABLA 6. Flora – Distrito Saylla

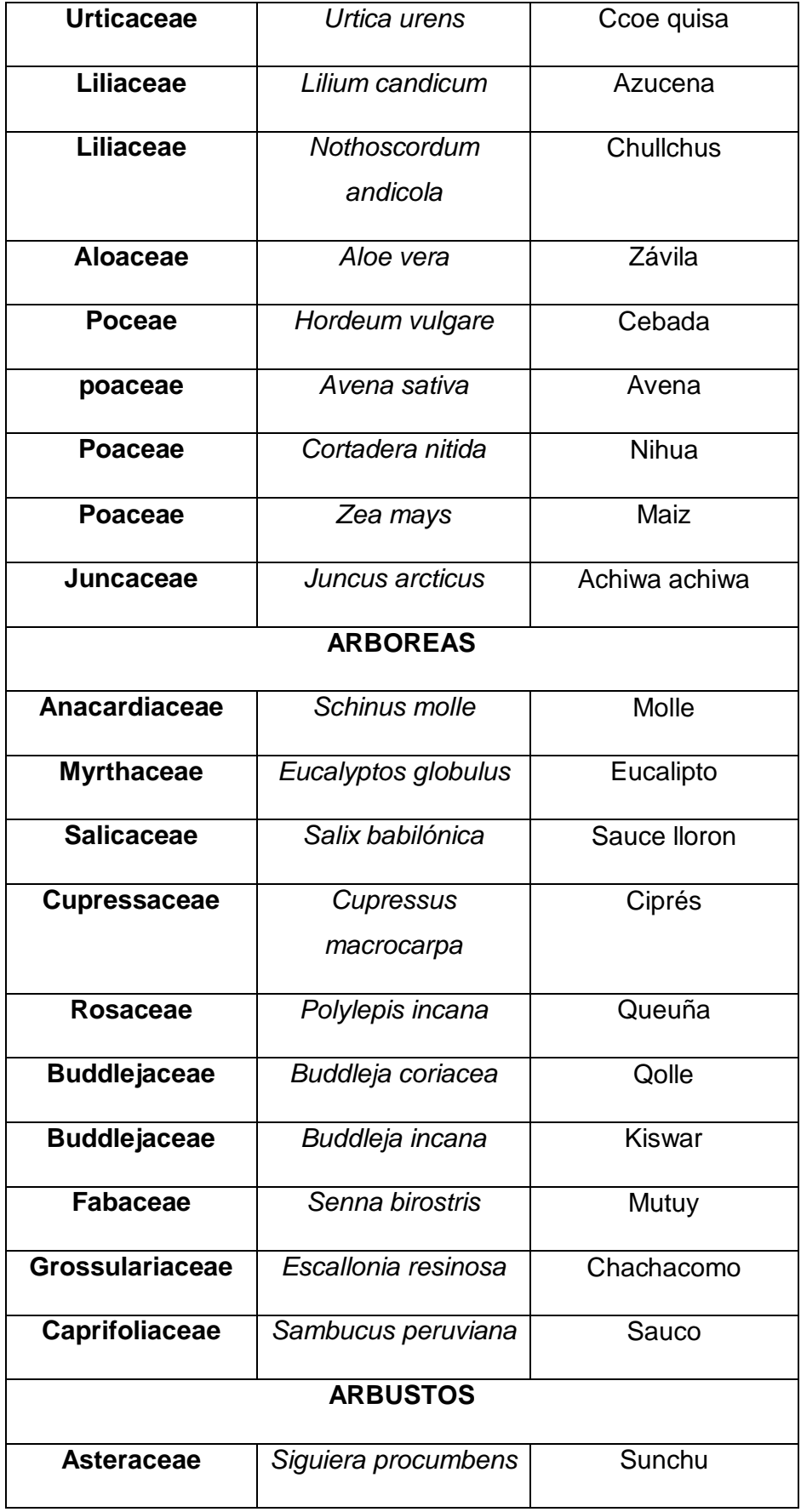

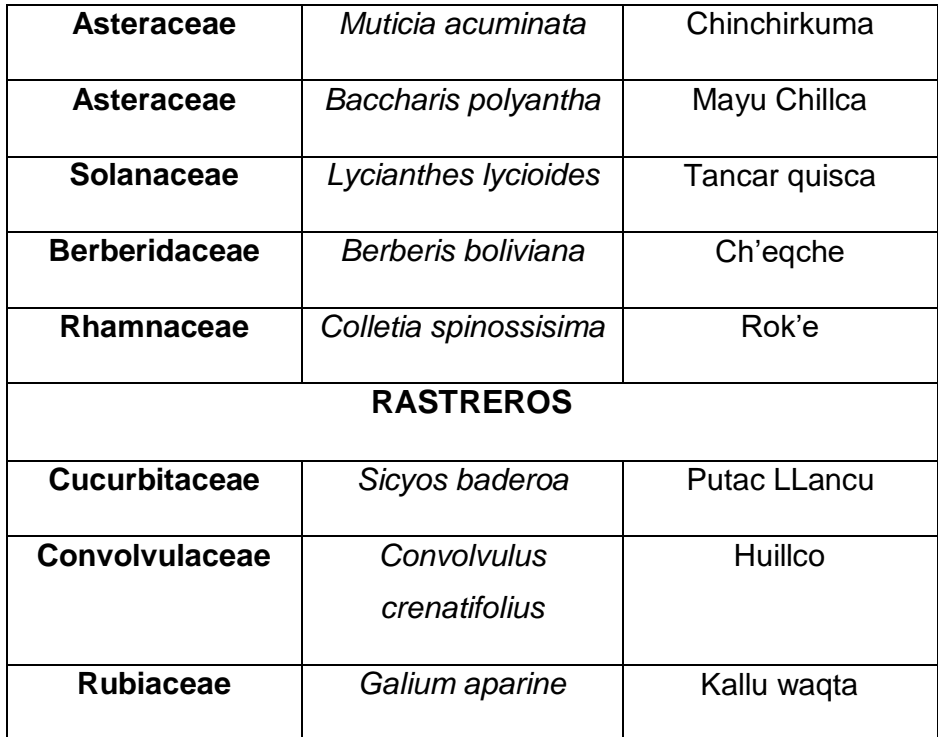

4.1.4. Descripción de los aspectos Socio-económico y culturales.

#### <span id="page-34-0"></span>*Distribución Poblacional:*

En lo que respecta a la distribución poblacional en su mayoría (93.6 %) viven ya la zona urbana, por otro lado, el 6.3% vive en la zona rural. El establecimiento de acuerdo al sexo, donde la gente femenina es de una mayoría (51.1%) que la gente masculina (48.9%).

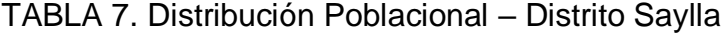

<span id="page-34-1"></span>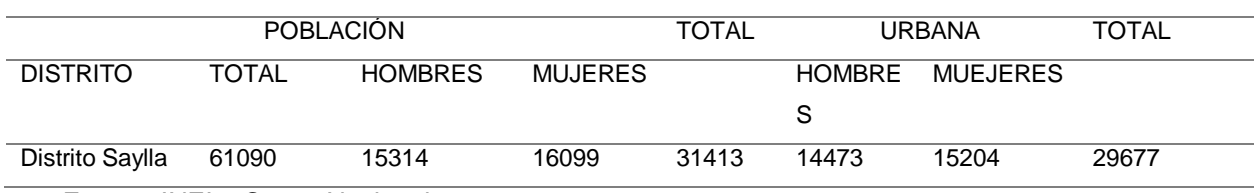

Fuente: INEI – Censo Nacional 2021

#### *Población Económicamente activa:*

Lo que expone el censo nacional (Tabla 7), se puede ver que aproximadamente el 87.45% de la población económicamente activa está realizándose en algún tipo de trabajo u oficio, siendo la mayor parte integrante por personales de servicios, vendedores de comercio o mercado, trabajadores no calificados o afines; siendo evidente la necesidad permanente y problema en lo que respecta al acceso a trabajos formales con las atribuciones del caso.

<span id="page-35-0"></span>

| DEPARTAMENTO,            | <b>TOTAL</b> | <b>EDADES</b> |       |         |                |  |  |
|--------------------------|--------------|---------------|-------|---------|----------------|--|--|
| <b>PROVINCIA, SEXO Y</b> |              | 15 a 29       | 30a44 | 45 a 64 | 65 y mas       |  |  |
| <b>CATEGORIA DE</b>      |              | AÑOS          | AÑOS  | AÑOS    | AÑOS           |  |  |
| <b>OCUPACION</b>         |              |               |       |         |                |  |  |
| Distrito de Saylla       | 12993        | 4377          | 4890  | 3015    | 419            |  |  |
| Empleado                 | 4055         | 1333          | 1653  | 997     | 42             |  |  |
| Obrero                   | 1583         | 638           | 558   | 309     | 47             |  |  |
| Trabajador independiente | 5323         | 1518          | 2110  | 1384    | 265            |  |  |
| Empleador o patrón       | 398          | 100           | 177   | 107     | 14             |  |  |
| Trabajador familiar no   | 703          | 274           | 171   | 104     | 38             |  |  |
| remunerado               |              |               |       |         |                |  |  |
| Trabajador del hogar     | 409          | 260           | 52    | 33      | 6              |  |  |
| Desocupado               | 521          | 254           | 169   | 81      | $\overline{7}$ |  |  |

TABLA 8. Población Económicamente Activa – Distrito Saylla

Fuente: INEI – Censo Nacional 2021

#### *Principales actividades económico-productivas del distrito (Tabla 8):*

En el área de influencia del distrito existen agrupaciones económicas trabajan en:

- Comerciantes (de pan llevar, abarrotes, materiales de construcción, y repuestos).
- Servicios (restaurantes y pensiones, soldadura y talleres de mecánica, picanterías, bares, centros educativos etc.)
- Manufactura (molineras, ladrilleras, panificadoras). De la misma forma, se abastece de insumos agropecuarios y trabajadores en la ciudad del Cusco.

En la actualidad podemos decir que hay una tendencia de productores agrícolas a ofertar sus terrenos al sector inmobiliario.

La parte económica en el distrito de Saylla está distribuida como sigue: Actividad de comercio 49%, producción de tejas y ladrillos 19%, agricultura,
caza y silvicultura 15%, otros servicios 13%, restaurantes y hoteles 3%, extracción y transformación de piedra labrada 1%, total 100%.

### *Actividades agropecuarias:*

El 13.5% da el enfoque a la labor agropecuaria, lo prioritario en los cultivos están la papa y el maíz, con 39 y 35% de los terrenos cultivables; son integrados por la siembra de hortalizas y forrajes. Lo tecnológico se complementa con lo tradicional y lo actual (riego, uso de agroquímicos, semilla híbrida, mecanización). En la producción animal se prioriza la producción intensiva de pollos de engorda (50,000 pollos por mes), también la ceba de ganado vacuno (3 a 4 meses de engorde). Es así que la crianza de animales se desarrolla desde lo semi intensivo hasta lo extensivo, teniendo como importantes la producción de la cría de animales menores y mayores (patos, cuyes, aves, porcinos, ovinos y vacunos para carne y leche).

### *Educación:*

El distrito de Saylla dispone de centros de enseñanza en la zona urbana y rural, evidenciando una notable diferencia respecto de calidad de infraestructura y equipamiento (losas deportivas, aulas, amplitud, iluminación, ventilación, mobiliario servicios higiénicos), entre la zona urbana y la rural, la mantención como se muestra de la zona rural es por el ímpetu de asociaciones como de los padres de familia. El número de alumnos a el nivel inicial (niños de 4 a 6 años) es de 0.90; en la etapa de primaria (niños de 7 a 12 años) es de 0.85; y en la etapa de secundaria (jóvenes de 13 a 18 años) es de 0.50. la cantidad de alumnos mayores a 6 años que no pueden leer en el distrito es de 2.5 %, comparando la del año 1993 llegó a una tasa de analfabetismo de 10.9 %.

#### TABLA 9. Nivel Educativo

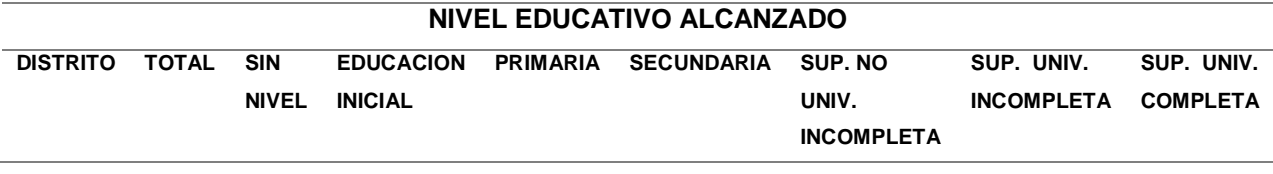

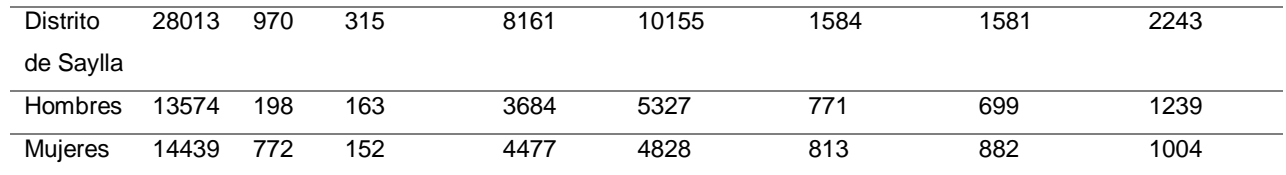

Fuente: INEI – Censo Nacional 2021.

#### *Salud:*

El aspecto de salud pública por estadísticas recientes muestra que existe relación directa entre la salud y la mala operativas de saneamiento urbano y la contaminación ambiental.

Las viviendas en su mayor parte cuentan con servicios básicos, sin embargo, las viviendas que no están conectadas a la red pública arrojan las aguas residuales a los diferentes puntos de vertidos en el río Huatanay.

### 4.1.5. GENERALIDADES

a. Estudio de tráfico:

Tiene el objetivo de establecer las diferentes categorías vehiculares a soportar por el proyecto a implementar.

Se podrá definir las características técnicas del puente con la información, desde el punto de vista geométrico como estructural. Del mismo modo ayudara para el cálculo aproximado de los aspectos positivos que produzca esta construcción. Empezando de estos cálculos, puede determinarse los parámetros a través de ello se calculará el beneficio de la capacidad de la inversión realizada.

Para la evaluación del movimiento de vehículos, se enfocó para poner una estación de conteo y con ella determinar el volumen del tráfico, siendo establecido en la proceso del proyecto.

Figura 3. Ubicación de la Construcción del Puente Oropesa

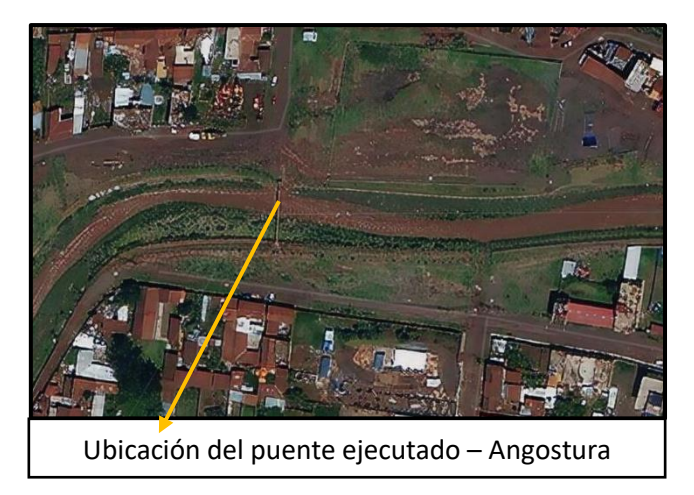

b. Accesibilidad:

La capital del distrito de Saylla, su primordial vía de ingreso será a través de la panamericana Puno – Cuzco (Tabla 10).

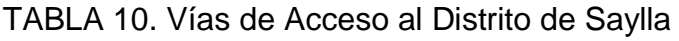

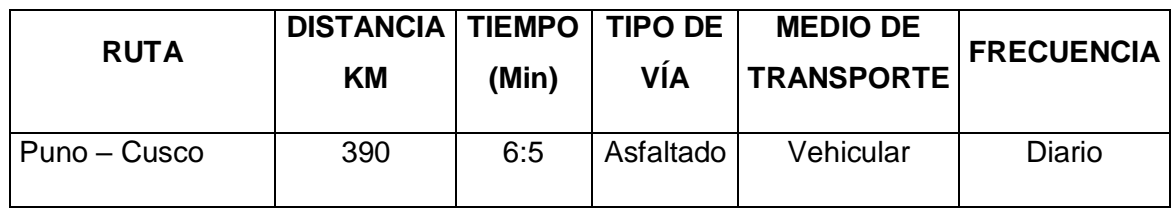

c. Análisis del trabajo:

La estimación del tráfico que se usó, en el diseño para el dimensionamiento de los componentes del puente, como para evaluar económicamente, constituyó un elemento de gran resalte en el estudio primordial del proyecto implementado. Para el flujo de vehículos en el efecto de las cargas y presiones neumáticas, también, para el tema ambiental, refiere lo importante del tema, porque de este depende que se tenga y determine la estructura del puente, esto dependiendo de las condiciones evaluadas, se enmarcan las soluciones a tomar en cuenta. Dependiendo de que factores que influyen dentro del comportamiento del puente estos son modificados, entonces el rendimiento se tendrá que ser afectado en la misma proporción en magnitud.

d. Estación de conteo:

Respecto a las evaluaciones hechas al tráfico vehicular en la red vial, se estimó un punto o estación de conteo, empezando de allí se realizó el conteo de tipo volumétrico o censal, y el dimensionamiento a manera de encuesta para determinar el origen y destino de los vehículos. Con la data obtenida en la

estación de conteo, se determinó la información necesaria para la evaluación económica y cálculo del tráfico normal, considerando vehículos del más alto tonelaje.

e. Periodo de diseño (n):

Con la importancia conocida del diseño de la estructura del puente (Tabla 11) se determinó para el estudio, el tramo con el periodo de diseño propuesto por AASTHO, de acuerdo al cuadro siguiente:

| <b>TIPO DE PUENTE</b>      | <b>AÑOS</b> |
|----------------------------|-------------|
| Autopistas Urbanas         | $30 - 50$   |
| Carretera de alto Tránsito | $20 - 50$   |
| Carretera de Bajo Tránsito | $15 - 25$   |
| Fuente: AASTHO - 2022      |             |

TABLA 11. Periodo de Diseño

Es importante evitar equivocarse de este periodo con un periodo de análisis, porque un pavimento se debería renovarse como vida útil indeterminadamente.

 $\cdot$  n (tramo) = 50 años

f. Crecimiento Del Tránsito.

La estructura del puente diseñada para el servicio a las exigencias con un vida útil de 50 con la estructura del puente, con esto se puede estimar un aumento del tránsito y calcular todos los requerimientos de la estructura del del puente.

g. Determinación del Índice Medio Diario Anual (IMDa).

De acuerdo a la determinación de los conteos volumétricos hechos y aplicando el factor de corrección estacional correspondiente, se determinó el Índice Medio Diario Anual de la carretera Angostura Antigua- Saylla, cuyo valor es de 22 Vehículos/Día aproximadamente. Siendo el vehículo más pesado un H20.

Proyección de la población y el Índice Medio Diario (IMD) de Vehículos.

El promedio del índice medio de tránsito peatonal se obtiene mediante una estación de conteo por horas del flujo de peatones y vehículos menores, este promedio varía de acuerdo a los cruces que realizan, según la hora del día (horario de entrada o salida del trabajo y escuela), según el día de la semana (laboral o de descanso) observándose notoriamente en los días Domingos un mayor flujo y alternadamente los días martes, jueves y sábados como los días de menor flujo de peatones. Un resumen se muestra en el cuadro Nº 04, incluyendo el número de frecuencias de cruce del río para cada usuario.

| Tipo de<br>transportes | Dom.     | Lun.           | Mar. | Mie.        | Jue.           | Vie.        | Sab.        | <b>TOTAL</b><br><b>SEMANA</b> | IMD/7       | <b>FC</b> | IMDa*FC     |
|------------------------|----------|----------------|------|-------------|----------------|-------------|-------------|-------------------------------|-------------|-----------|-------------|
| <b>AUTOS</b>           | 13       | 7              | 7    | 7           | $\overline{7}$ | 7           | 7           | 55                            | 8           | 1.18      | 9           |
| <b>CAMIONETAS</b>      | 6        | 6              | 6    | 6           | 6              | 6           | 6           | 42                            | 6           | 1.18      | 7           |
| <b>BUS</b>             | 6        | $\overline{2}$ | 2    | 2           | $\overline{2}$ | 2           | 2           | 18                            | 3           | 1.18      | 3           |
| <b>CAMIONES</b>        | 3        | 2              | 2    | 2           | $\overline{2}$ | 2           | 2           | 15                            | 2           | 1.04      | 2           |
| <b>TRAILER</b>         | 0        | $\Omega$       | 0    | $\Omega$    | $\mathbf 0$    | $\mathbf 0$ | $\mathbf 0$ | $\mathbf 0$                   | $\mathbf 0$ | 1.04      | $\mathbf 0$ |
| <b>SEMITRAILER</b>     | $\Omega$ | $\Omega$       | 0    | $\mathbf 0$ | $\mathbf 0$    | $\mathbf 0$ | $\Omega$    | $\mathbf 0$                   | $\mathbf 0$ | 1.04      | $\mathbf 0$ |
| <b>TOTAL</b>           | 28       | 17             | 17   | 17          | 17             | 17          | 17          | 130                           | 19          |           | 22          |

TABLA 12. Cálculo de IMD de Tráfico de Vehículos

Fuente: Expediente técnico del proyecto 2022.

TABLA 13. Cálculo de IMD de Tráfico de Vehículos

| <b>Tipo de transportes</b> | vehículos/día | %      |  |  |  |
|----------------------------|---------------|--------|--|--|--|
| <b>AUTOS</b>               |               | 42.89% |  |  |  |
| <b>CAMIONETAS</b>          |               | 32.76% |  |  |  |
| <b>BUS</b>                 |               | 14.04% |  |  |  |

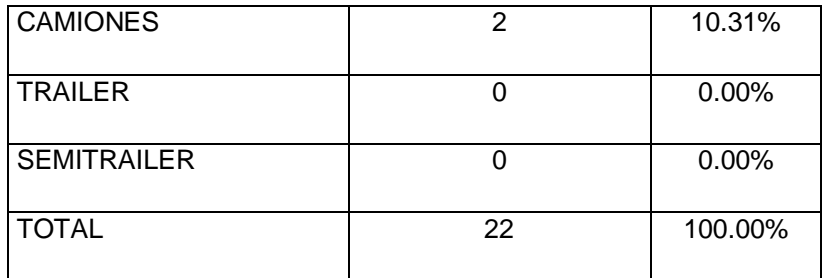

Fuente: Expediente técnico del proyecto 2022.

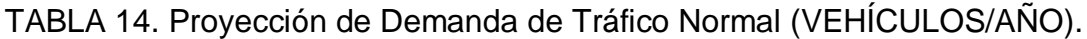

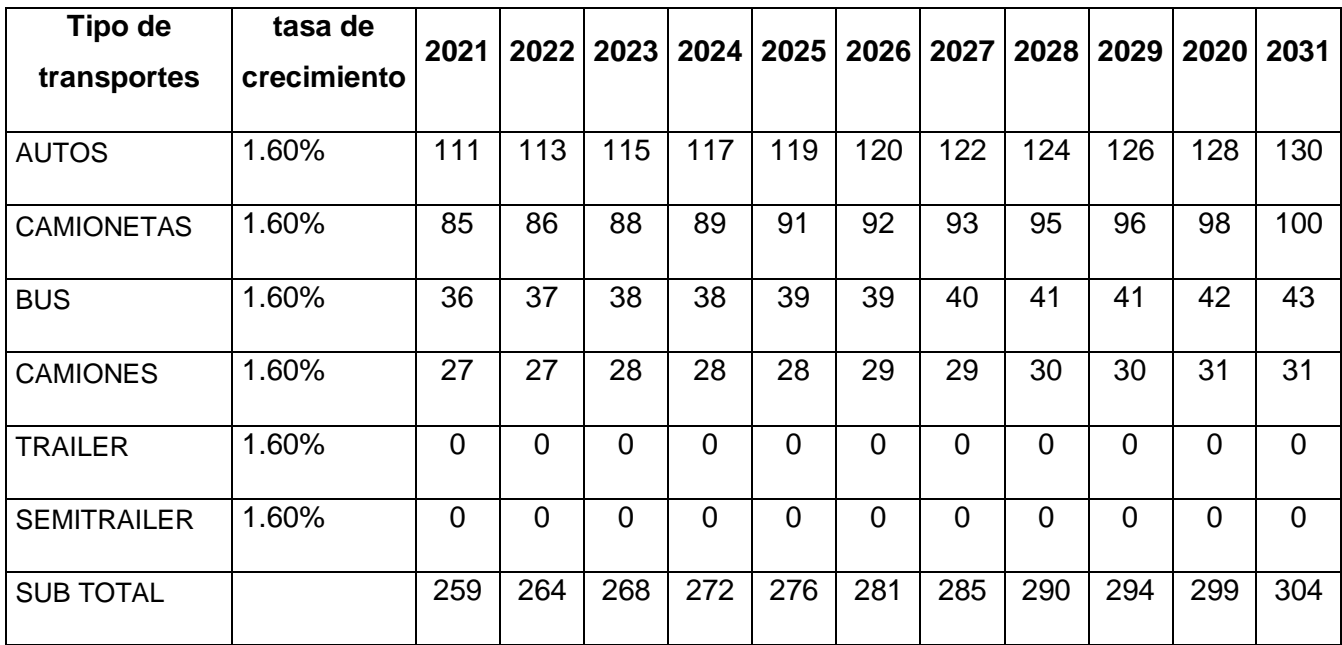

Fuente: Expediente técnico del proyecto 2022.

Caudales de Diseño: Calle Sucre – Método Racional:

Definiendo a:

T=PERIODO DE RETORNO

T=1/(1-P) 90.13

$$
T \text{ asumido} = 25.00 \qquad \qquad \text{RNE}
$$

P=PROBABILIDAD DE NO EXCEDENCIA

 $P=(1-J)^(1/n) 0.00$ 

N=PERIODO DE VIDA UTIL DE LA ESTRUCTURA

J=RIESGO DE FALLA

J=20%

Prediciendo un riesgo de falla j=20% por mencionar una seguridad del 80% y teniendo en cuenta una vida útil para la construcción de 20 años, tendría que ser diseñado para un caudal elevado que pertenece a una etapa de retorno T=90.13. asumiendo una probabilidad de 98.89% donde el caudal alto no ocurriera en los (n) años.

Cálculo de La Intensidad del Diseño Para El Periodo De Retorno T

Siendo:

- $Y =$  intensidad en mm/h
- $X =$  duración de la tormenta (Tc)

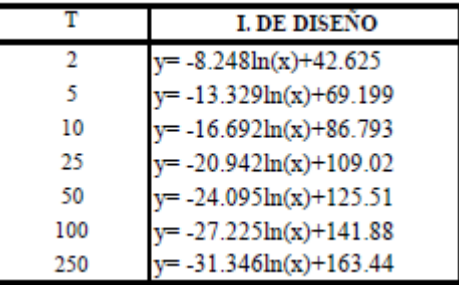

### DETERMINACIÓN DE CAUDALES DE DISEÑO

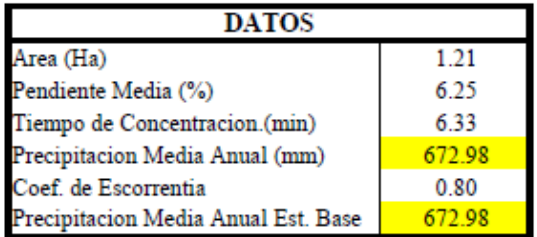

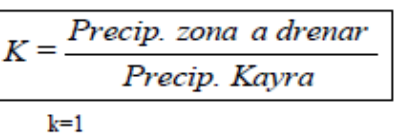

DETERMINACIÓN DE CAUDALES DE DISEÑO METODO RACIONAL

$$
Q = \frac{C \cdot I_T \cdot A}{3.6}
$$

Q : gasto en m3/seg

A : área en Km2.

C : coeficiente de escorrentía

I : intensidad para el periodo de retorno de diseño (mm/h)

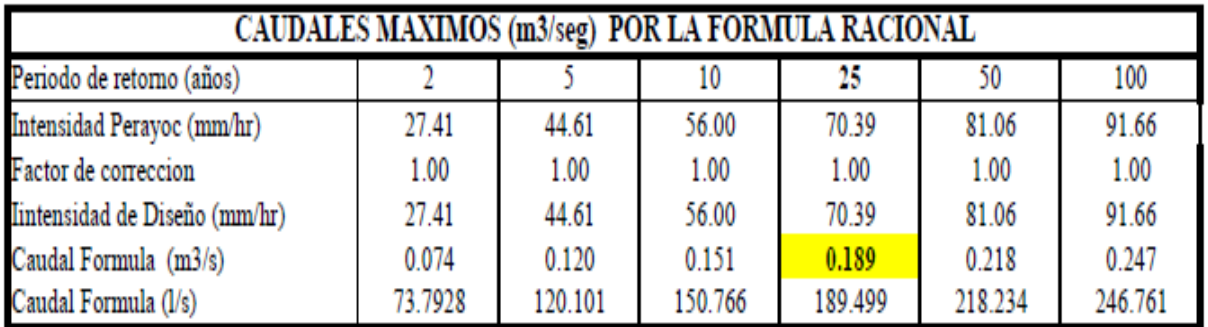

Fuente: Expediente Técnico Puente Carr. Angostura Saylla 2022.

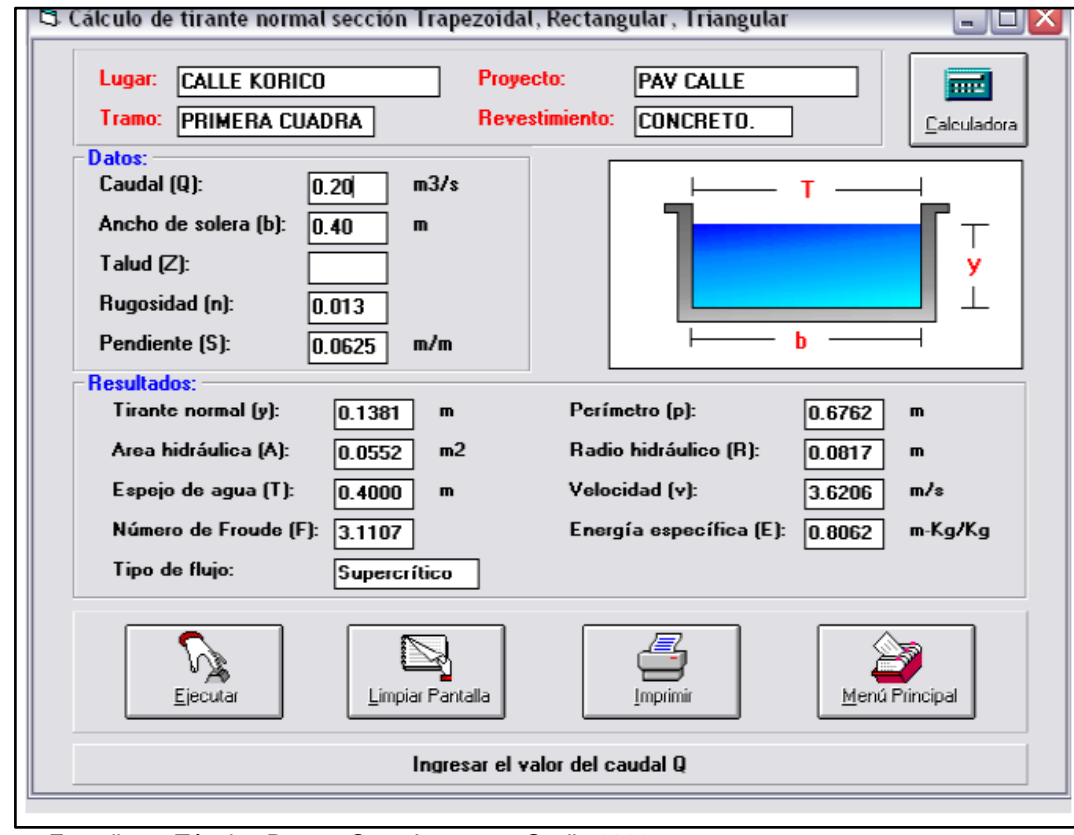

#### **DISEÑO DE LA SECCION HIDRAULICA:**

Fuente: Expediente Técnico Puente Carr. Angostura Saylla 2022.

# **DISEÑO PUENTE LOSA-VIGA**

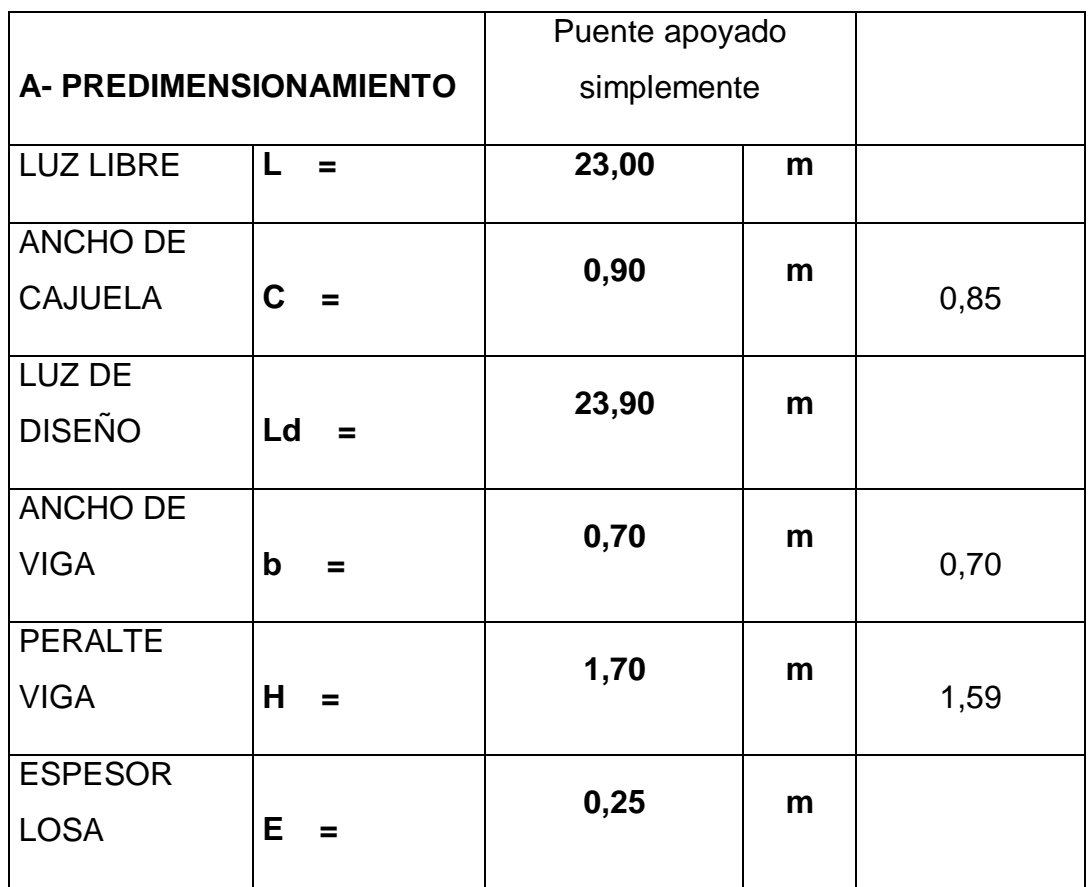

Fuente: Expediente Técnico Puente Carr. Angostura Saylla 2022.

# **DISEÑO DE TRAMO EN VOLADIZO**

Momento por peso propio

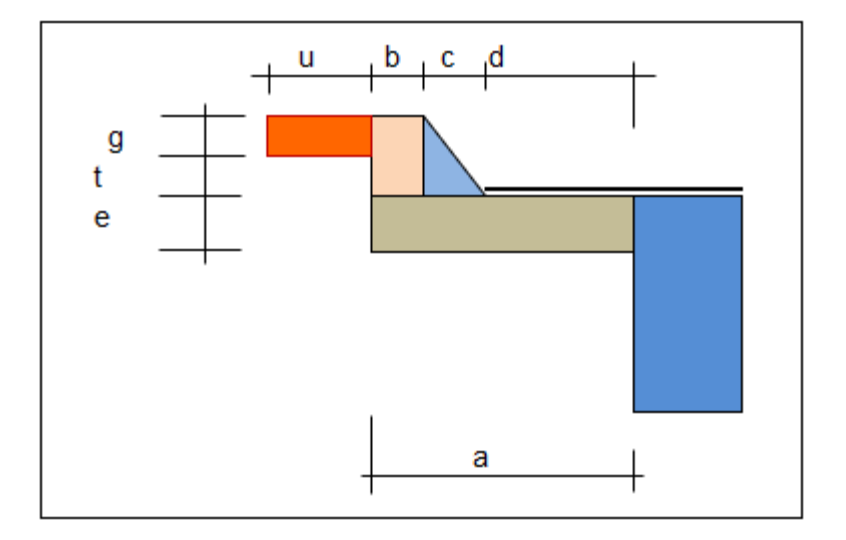

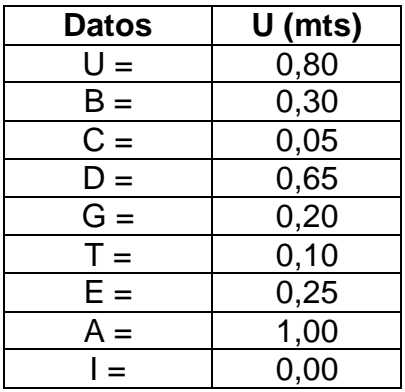

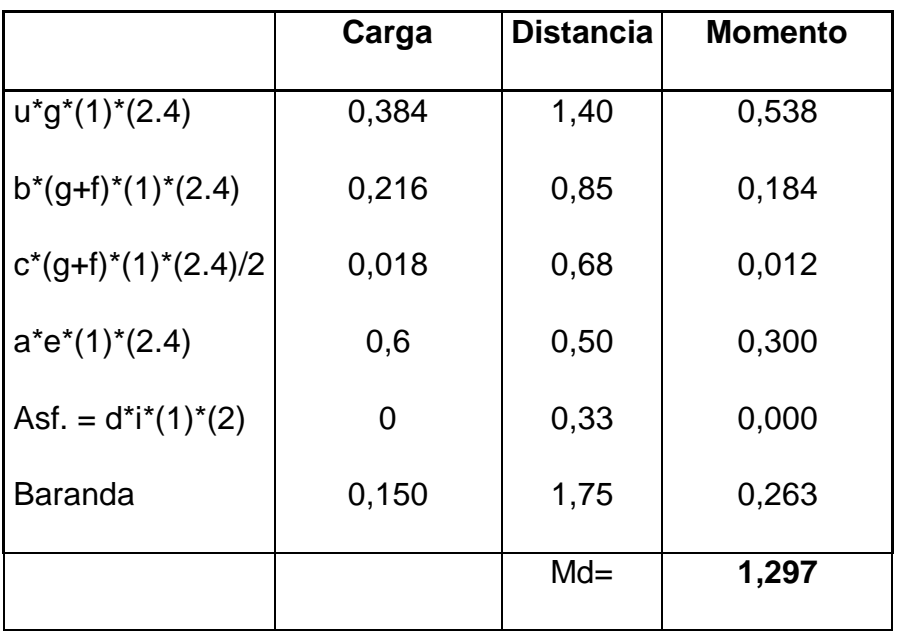

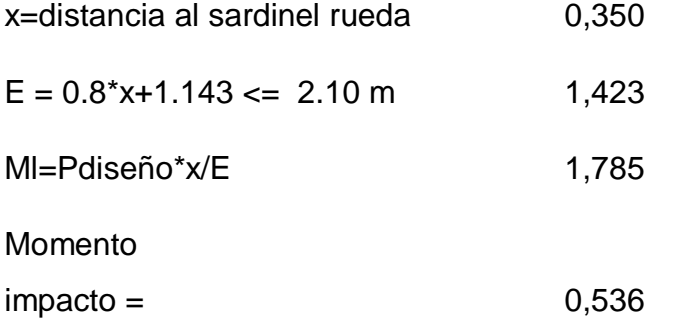

DISEÑO DE VIGAS

Metrado de cargas: U (mts)

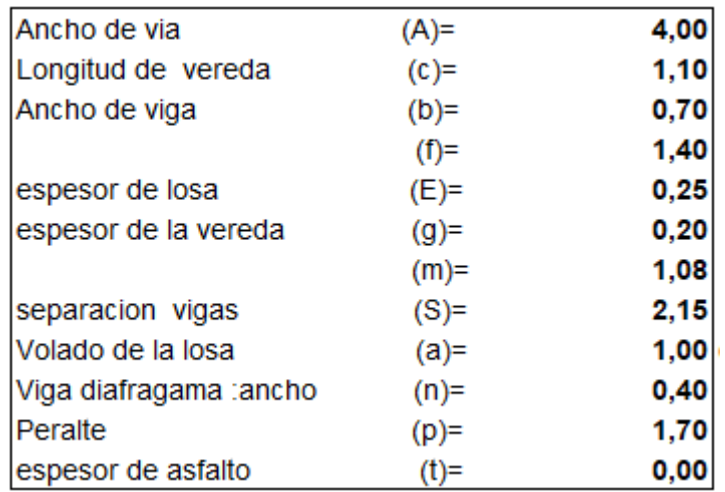

Fuente: Expediente Técnico Puente Carr. Angostura Saylla 2022.

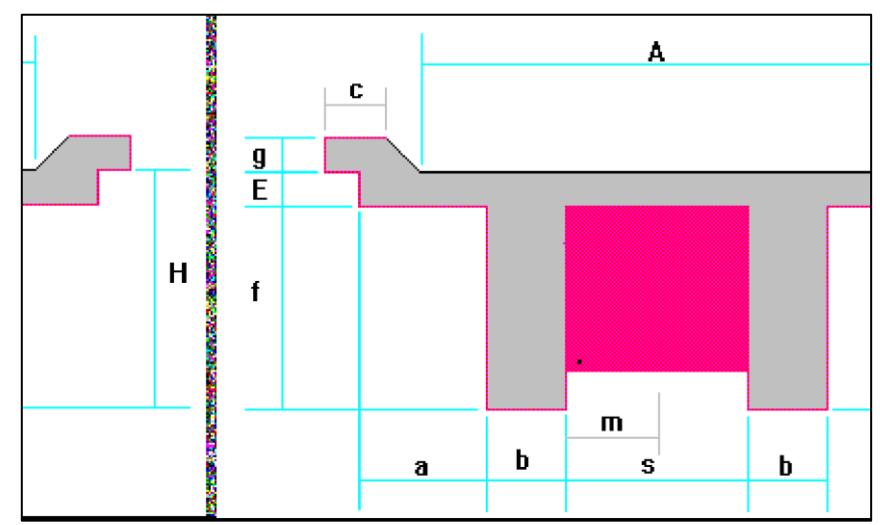

### Figura 4. Esquema del puente carrozable

Fuente: Expediente Técnico Puente Carr. Angostura Saylla 2022.

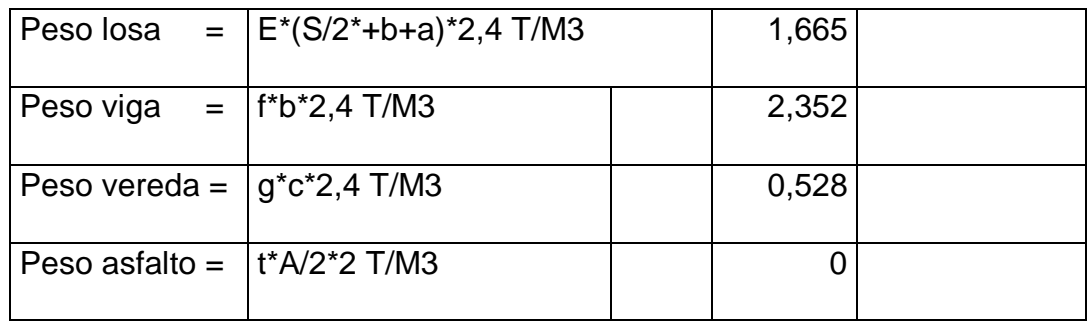

| Peso voladizo= |    | 0,250      |  |
|----------------|----|------------|--|
|                | Wd | 4,795 Tn/M |  |

Figura 5. Simulación del puente

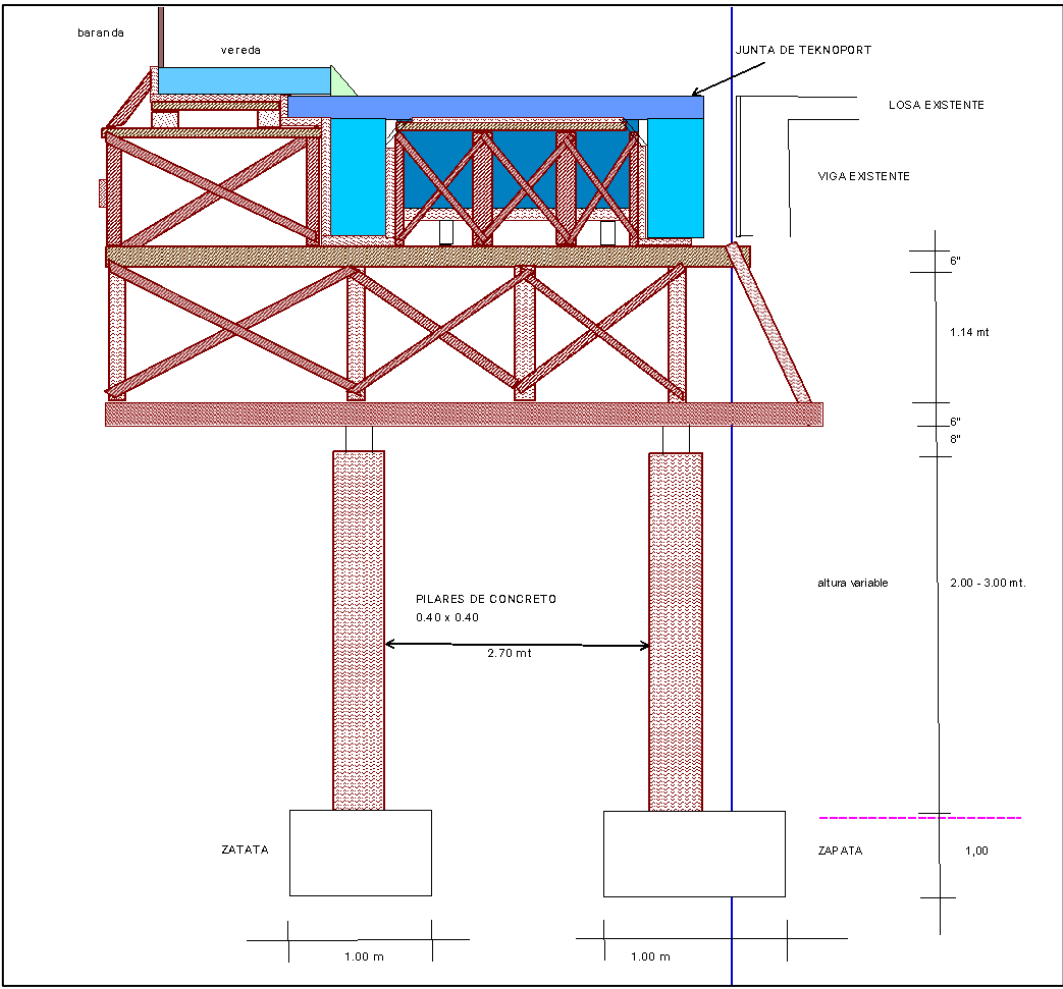

Fuente: Expediente Técnico Puente Carr. Angostura Saylla 2022.

4.2.Evaluación del Impacto ambiental por Leopold en la etapa constructiva puente carrozable.

Para una correcta evaluación de impactos ambientales primeramente se identificó los daños socioambientales, se efectúa con un adecuado examen y descripción de los daños ambientales generados en el proceso de las diferentes niveles del proyecto en ejecución, siendo este el caso de

construcción; por lo que, Se sigue con la evaluación de los impactos ambientales con el propósito de su estimación y su valoración ambiental para posteriormente jerarquizarlos. Con este fin se aplican técnicas de valoración cualitativa, según lo señalado por el Anexo VI del Decreto Supremo Nº 019- 2009-MINAM. Siendo cualitativamente para la valoración de cada impactos a producirse, como una prioridad.

En cada interacción existe una cuadricula que se dividirá, haciendo notar que, en la parte superior esta la magnitud, M precedida del signo + o -, de acuerdo el impacto sea positivo o negativo en un valor del 1 al 10 (asignando el valor de 1 a la alteración mínima y el 10 a la máxima).

Esta magnitud nos dice sobre el grado de alteración potencial de la calidad ambiental, siendo el factor a considerar. Haciendo que se referencie la dimensión, trascendencia y medida del efecto en sí mismo.

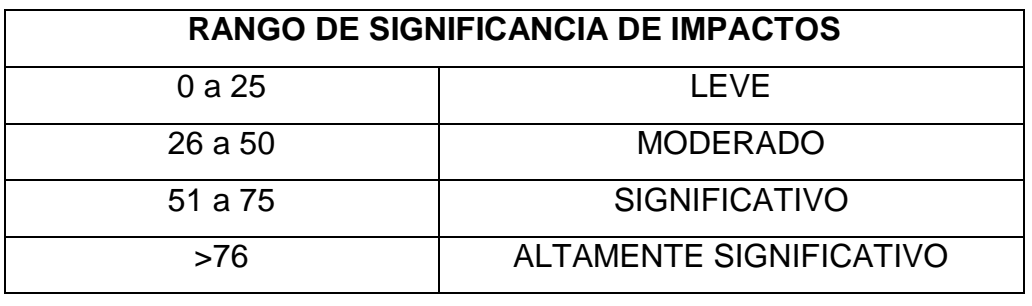

TABLA 15. Rango de Significancia de Impactos

De la misma forma, se vio la valoración y ponderación de cada impacto que podría suscitarse:

# TABLA 16. Matriz de Leopold – Obra "IMPACTO AMBIENTAL UTILIZANDO LA MATRIZ DE LEOPOLD EN LA CONSTRUCCIÓN DEL PUENTE CARROZABLE ANGOSTURA – SAYLLA 2022".

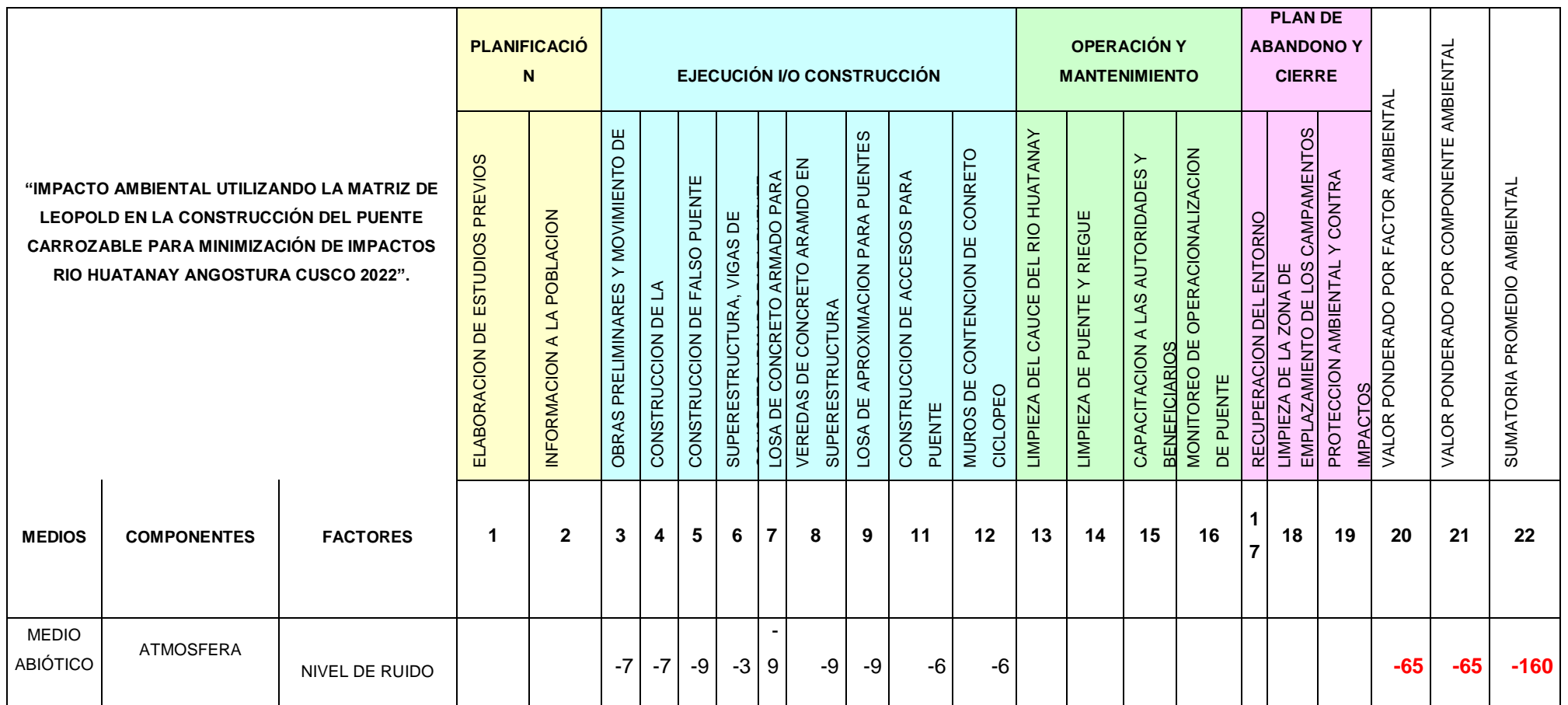

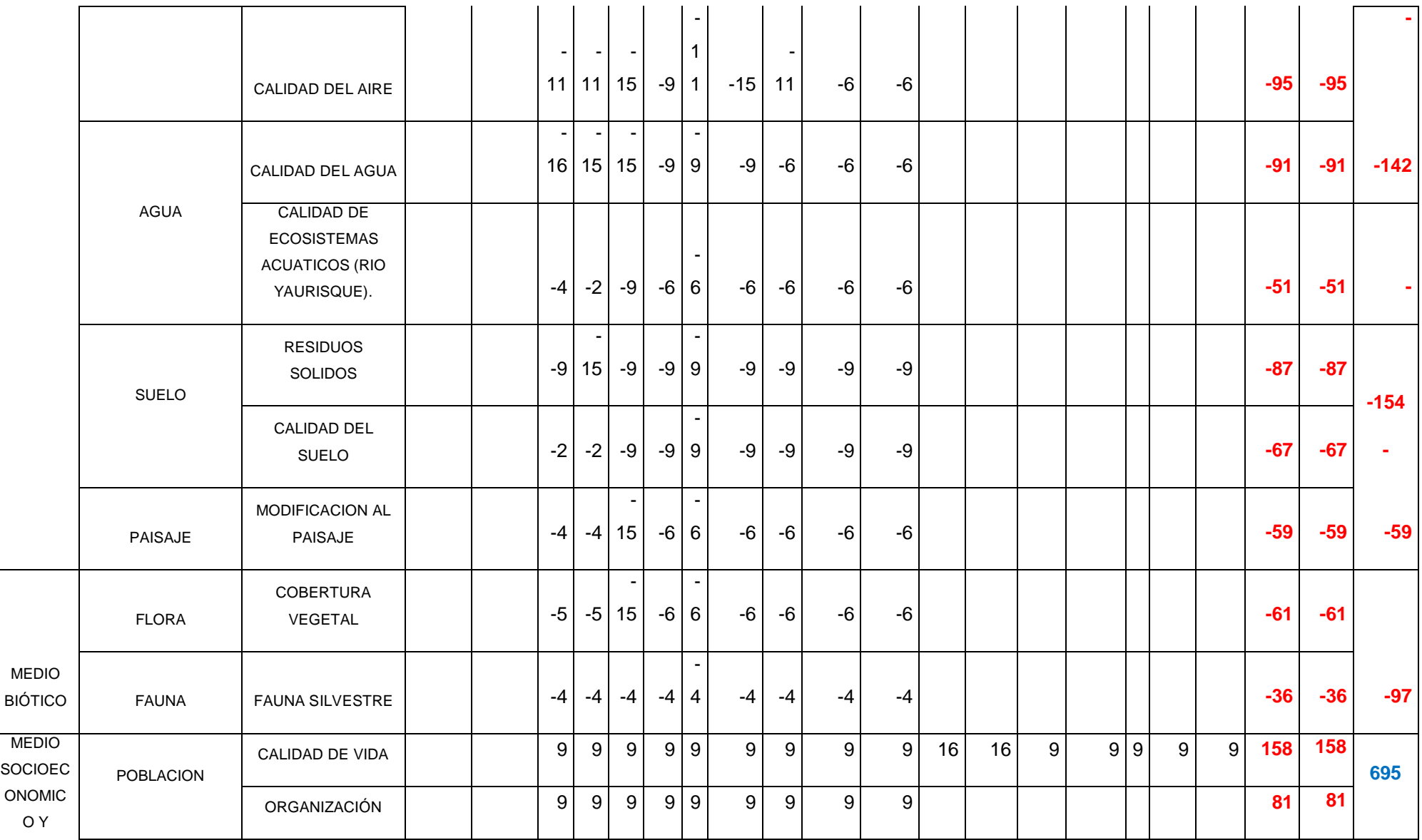

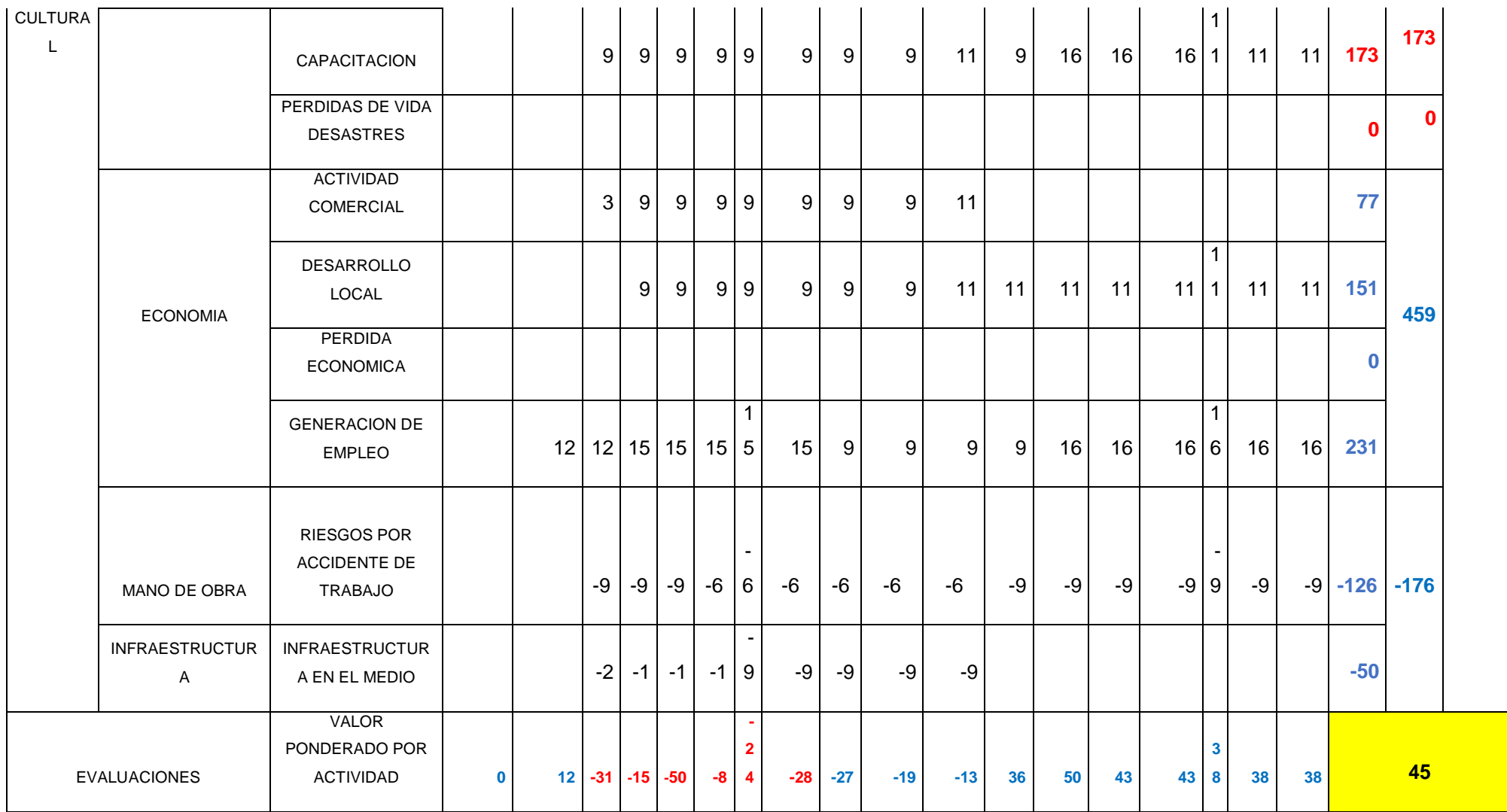

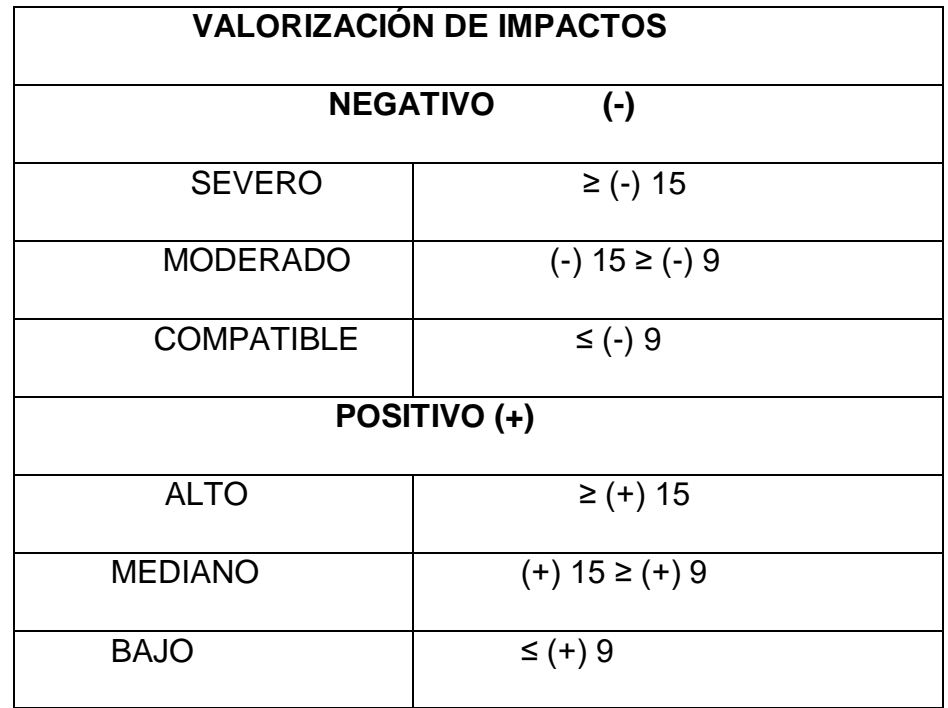

Fuente: Matriz de Leopold – CONESA 2018.

## 4.2.1. Descripción de los Impactos Ambientales Identificados – Instrumento de Matriz de Leopold

Para describir todos los factores medioambientales de la obra de construcción incluye los procesos de actividades de planificación, construcción, cierre, operación y mantenimiento de acuerdo al detalle en las matrices de evaluación, con lo cual se tomó 22 factores.

Dentro de los impactos marcados se contempla y evalúa para formar impactos estacionales, reversibles y que son reducible en cada fase de la obra, por lo que el efecto a estas propuestas debido a la introducción dentro de la implementación de acciones minimizarán en sus efectos, por lo tanto, se les valora como reversibles.

El resultado de la Matriz valorizada de Leopold, tiene un total de 45, esto implica la valoración en todas sus etapas del proyecto, y conlleva a un valor en el que la obra pueda generar alteraciones medioambientales pero moderados, mitigables con medidas propuestas.

La sumatoria de impactos por componentes fueron: medio abiótico (-302), medio biótico (-97) medio socioeconómico y cultural (695).

La sumatoria de impacto por factores fueron en el suelo (-154), agua (-142), atmosfera (-160), en el medio socio económico en general fue procesos (695), fauna (-36) y flora (-61). Dentro del proceso que causarían mayor alteracion perjudiciales están en conjunto la ejecución i/o construcción.

Dentro de los factores ambientales que se determinan con mayores impactos negativos son: el suelo, la atmosfera y el agua, la fauna, por el contrario, es extremadamente beneficiosa para medio socioeconómico y cultural.

Características físicas:

Para el medio abiótico, el agua (calidad y también del ecosistema acuático) y para la atmosfera (Nivel de ruido y calidad del aire) con un promedio -320 se obtuvo un impacto negativo a causa principalmente dentro de la ejecución y/o construcción del puente.

Sólo en el agua podemos ver un promedio de -142 como impacto negativo se observa básicamente en las obras preliminares, construcción en todos sus partes del puente, pues tienen que embalsar y luego desviar el agua para el proceso de apuntalamientos de la base.

Dentro de la atmosfera se obtuvo aproximadamente -160 un efecto negativo debido al ruido generado en la excavación y apuntalamiento del puente, por el ruido de la maquinaria y movilización de materiales, siendo todas las actividades que producen un incremento de los decibeles por la falta de revisiones técnicas e instalación de silenciadores a la maquinaria.

Condiciones biológicas:

En la fauna se obtuvo una sumatoria de -36 se puede afirmar solo por la fragmentación de su habitad también hecho se produjo en todas las etapas de la ejecución de la obra causa que produce una ruptura del sitio ecológico de los animales terrestres como pájaros, reptiles y los animales domésticos que usan la vía en su desplazamiento.

En la flora se tuvo un promedio de -61, se afirma que a través de la limpieza y adecuación tanto la maquinaria, los asentamientos humanos para los trabajadores y equipos se observa el impacto negativo, pero luego del trabajo se procederá a su recomposición.

Condición socioeconómico y cultural:

En este factor se obtuvo sumatorias positivas porque dentro de la construcción del puente se benefició la población.

Así para la población se obtuvo un promedio de 412, que influyo en la calidad de vida con 158, la organización con 81 y en las capacitaciones con 173, pero se obtuvo cero en las pérdidas de vida y desastres, además, se ven beneficiados a través del mantenimiento hasta el cierre del proyecto.

En la economía se observa un promedio de 459 con efecto positivo a través del factor ejecución i/o construcción, donde los pobladores mejoraron su actividad comercial local además con los factores de mantenimiento hasta el cierre del proyecto.

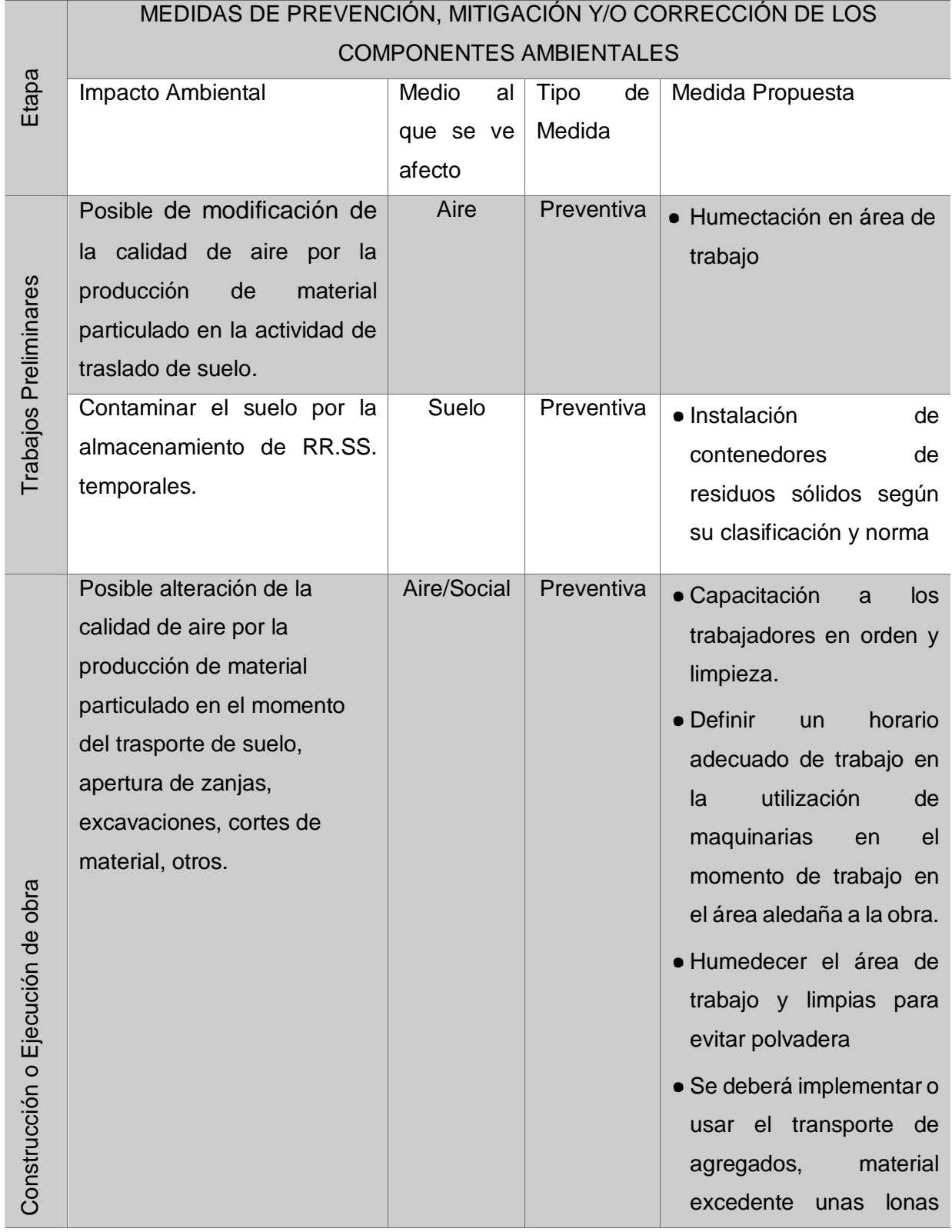

# TABLA 17. Minimización de Impactos

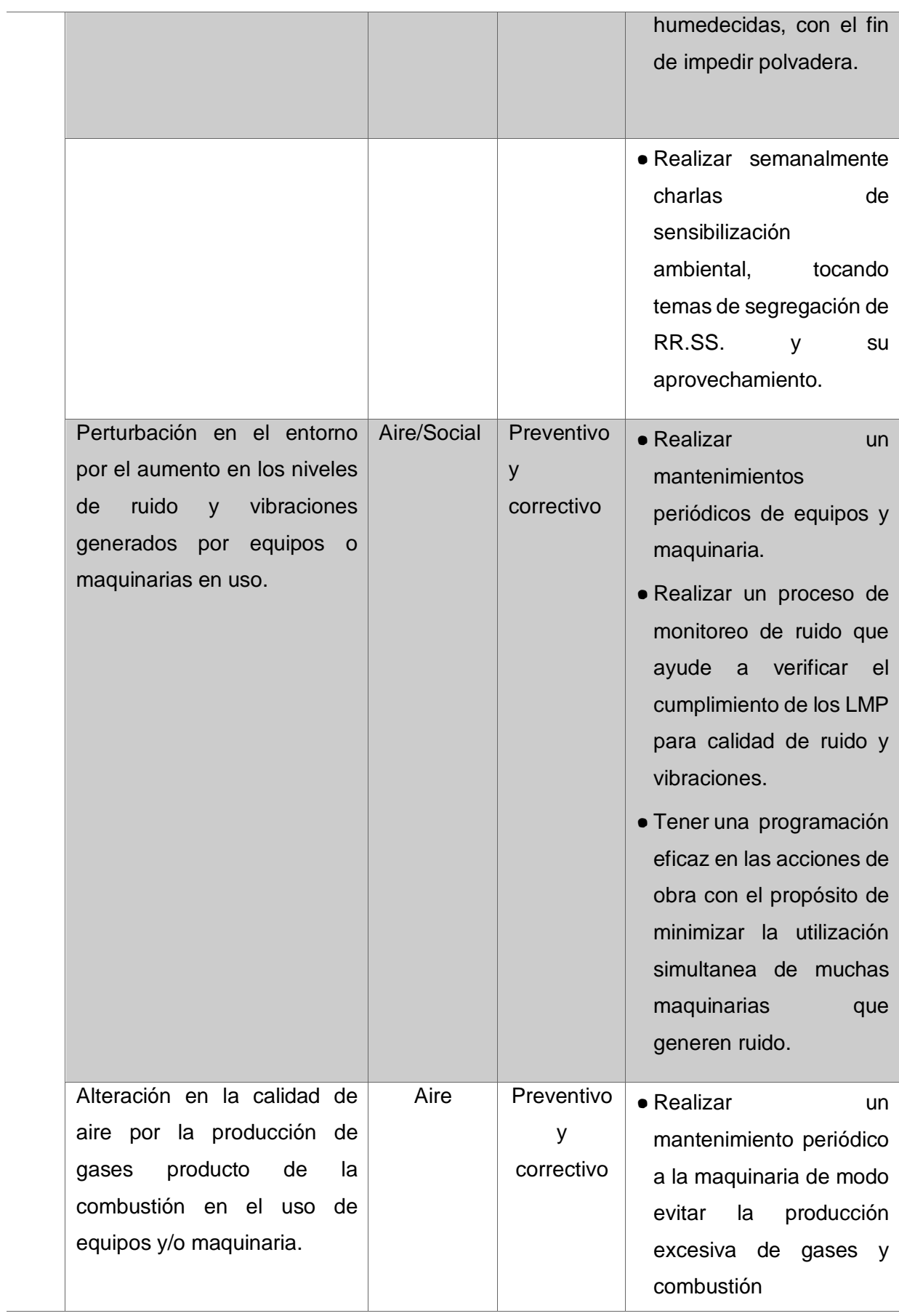

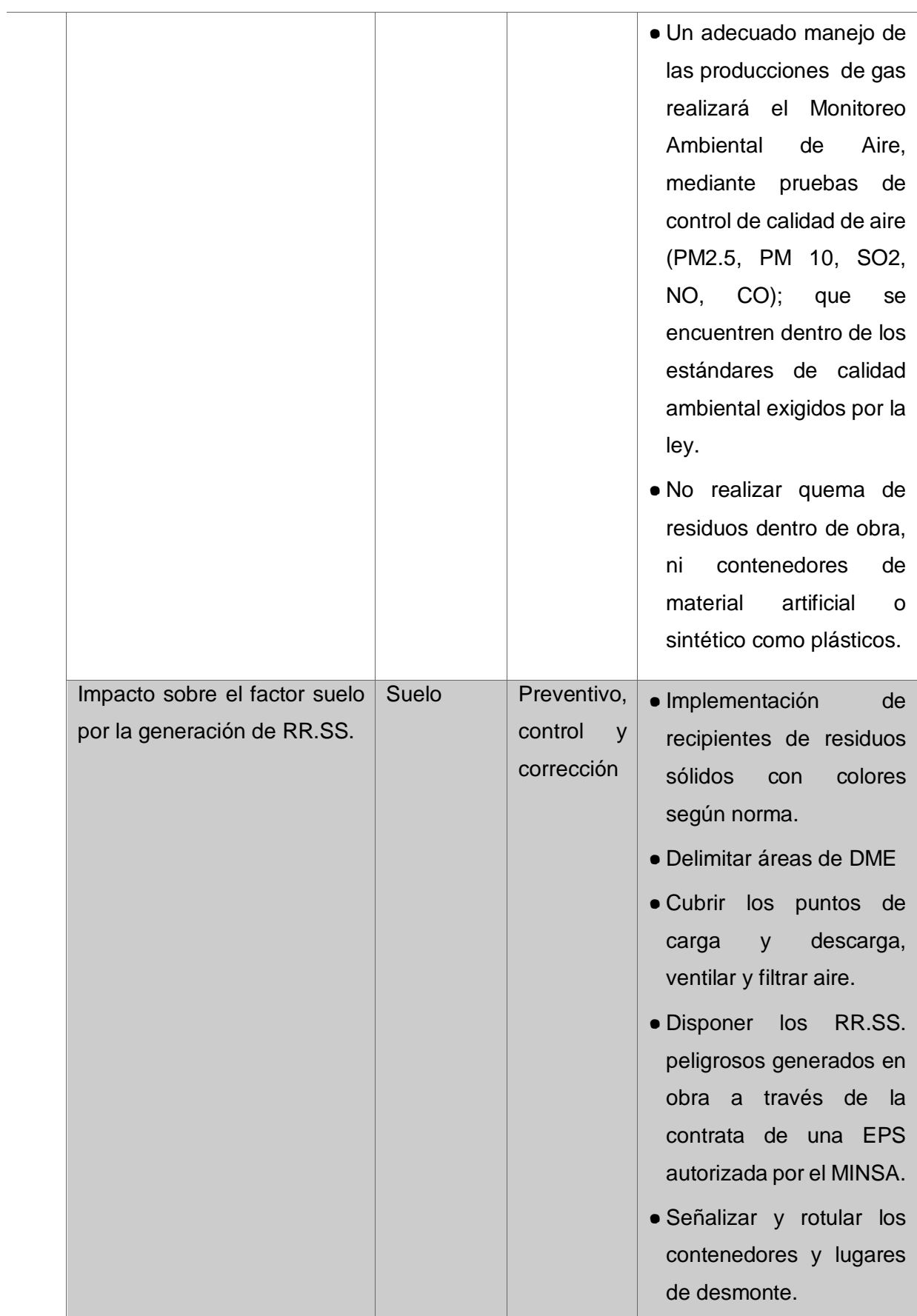

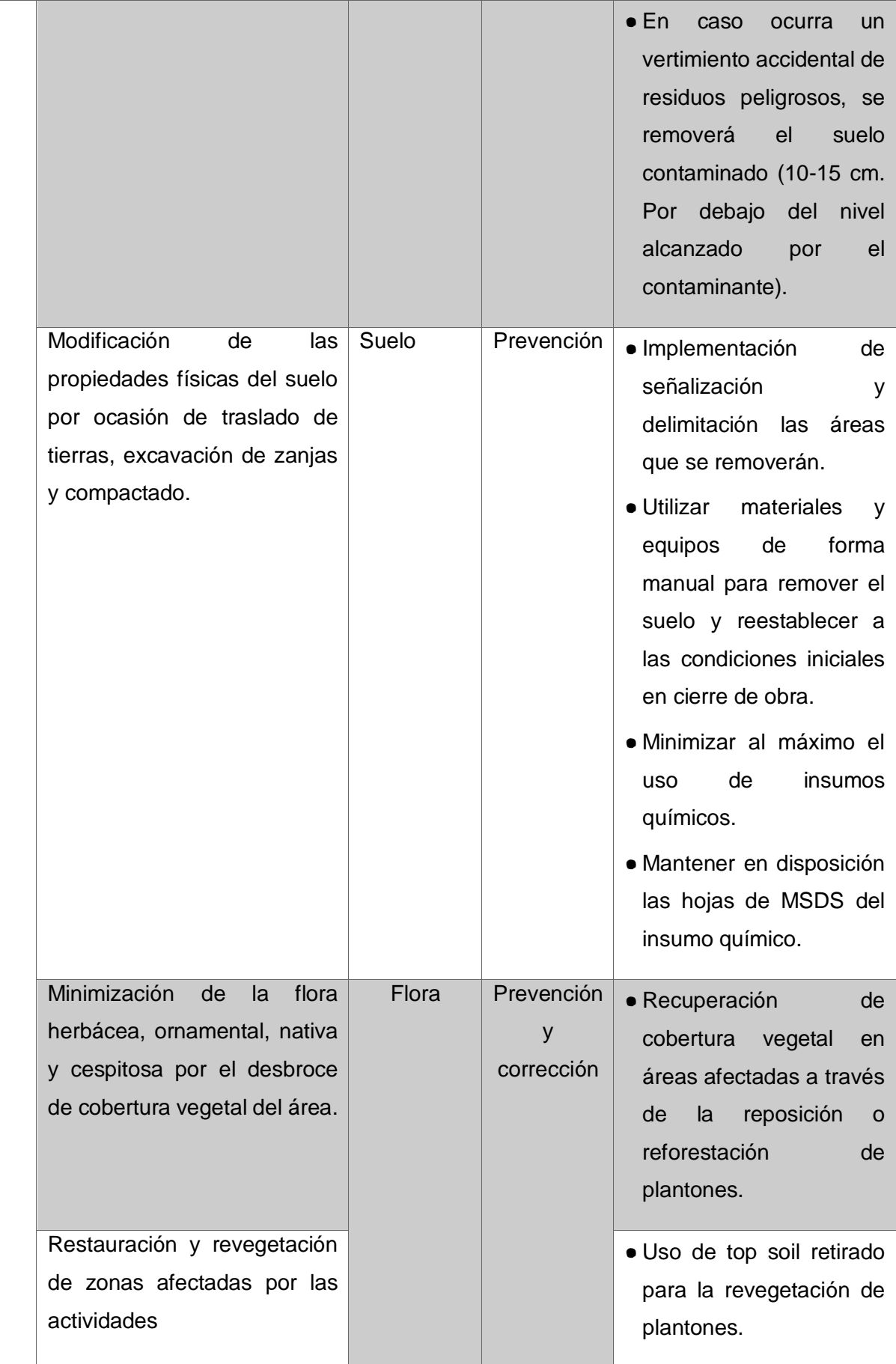

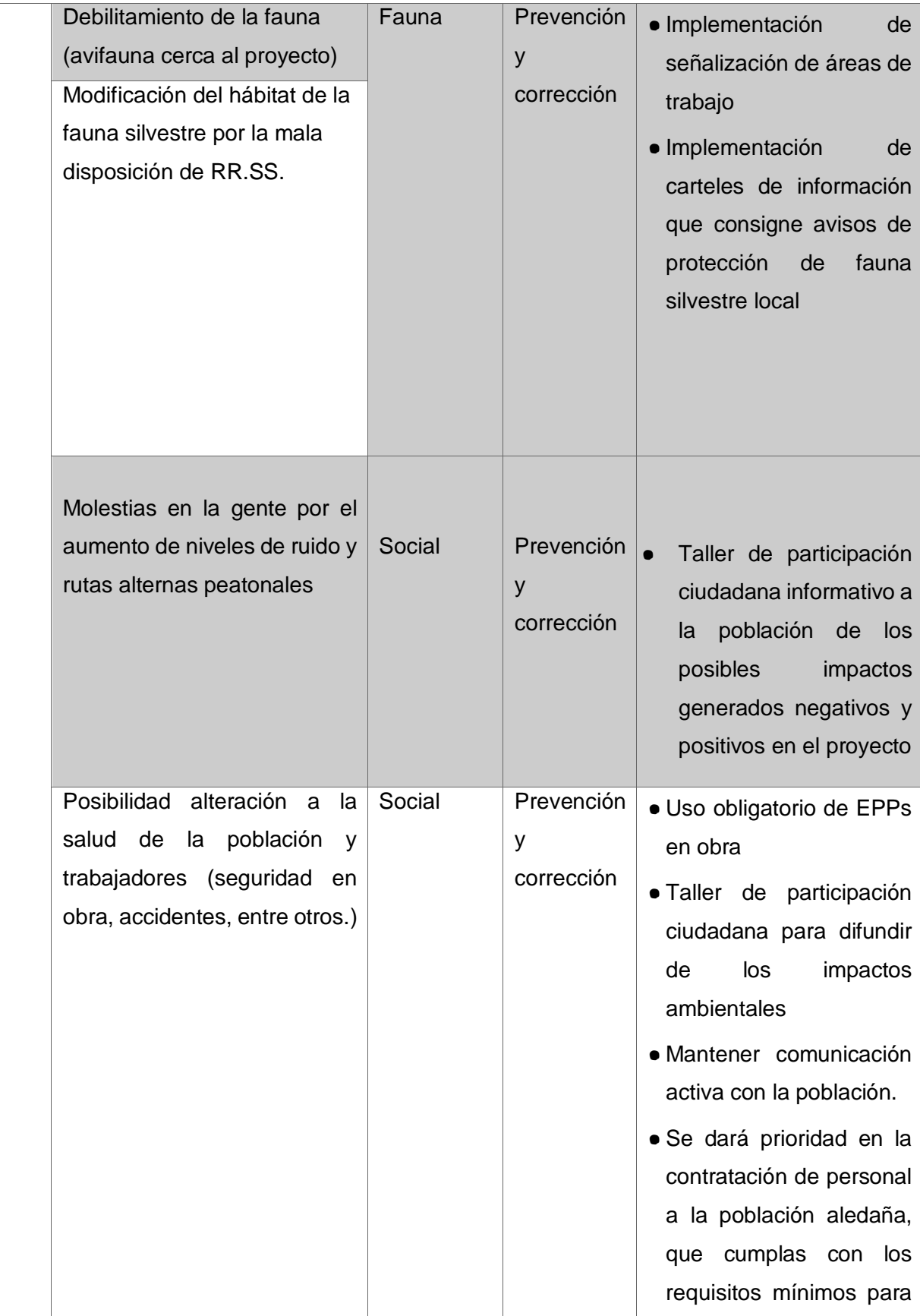

 $\overline{a}$ 

|                                 |         |            | el<br>funciones.                                   | de                        | las. |         |       |
|---------------------------------|---------|------------|----------------------------------------------------|---------------------------|------|---------|-------|
|                                 |         |            | • En cada frente de trabajo                        |                           |      |         |       |
|                                 |         |            |                                                    | se instalarán botiquín de |      |         |       |
|                                 |         |            |                                                    | primeros auxilios.        |      |         |       |
| Afectación de la calidad visual | Paisaje | Preventiva |                                                    | · Señalización            |      | de      | las   |
| del contorno ambiental por el   |         |            | áreas en el trabajo.<br>• Se colocarán letreros en |                           |      |         |       |
| acumulo de los RR.SS.           |         |            |                                                    |                           |      |         |       |
|                                 |         |            | la l                                               | señalización              |      |         | en    |
|                                 |         |            |                                                    | cuidado                   | al   |         | medio |
|                                 |         |            |                                                    | ambiente                  | V    | paneles |       |
|                                 |         |            |                                                    | informativos              |      |         | de    |
|                                 |         |            |                                                    | protección ambiental.     |      |         |       |
|                                 |         |            |                                                    |                           |      |         |       |

Fuente: Elaboración propia - 2022

4.2.2. Seguimiento y evidencia a las medidas de minimización ambiental

Se realizo en el proceso constructivo de obra, el regadío del área en las jornadas de trabajo, esto como medida preventiva y de minimización en la generación de material particulado en obra.

Fotografía 01: Fotografía 02:

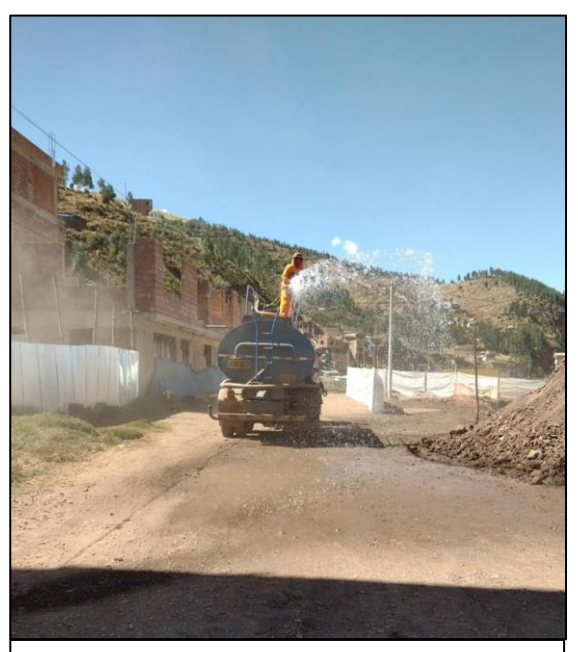

Medida de mitigación - Humectación de área de trabajo

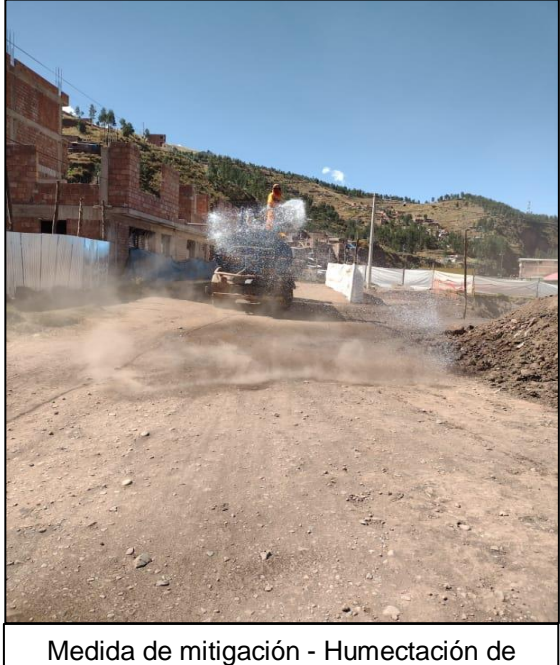

área de trabajo

### Fotografía 03 :

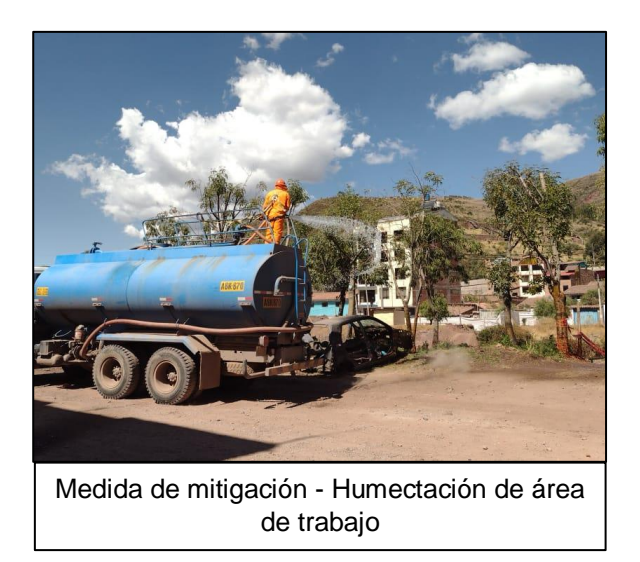

Se implemento en la etapa de construcción de obra y delimitación las áreas que se removerán.

Fotografía 04: Fotografía 05:

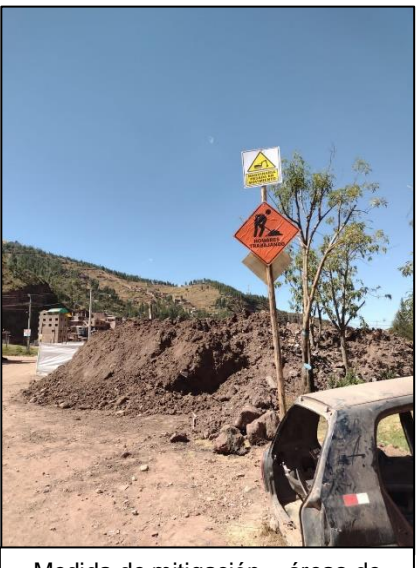

Medida de mitigación – áreas de remoción en obra

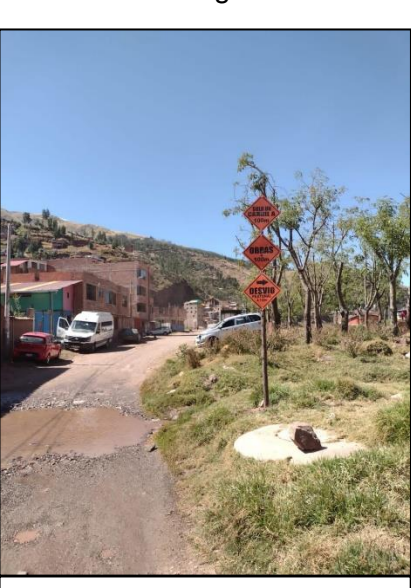

Medida de mitigación – Implementación de señalización

● Se implemento contenedores de residuos sólidos con colimetria según norma durante la ejecución de obra.

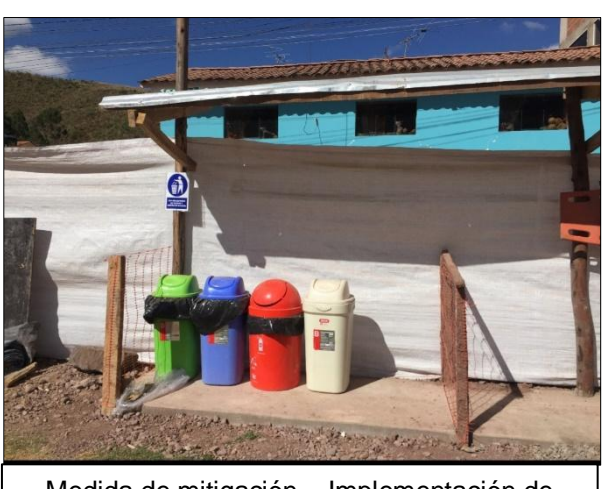

Medida de mitigación – Implementación de contenedores para disposición de RR.SS.

Medida de mitigación – limpieza y desinfección de áreas administrativas.

● Se realizo monitoreos ambientales en los componentes de agua, aire y ruido durante la ejecución de la obra como parte de medidas de mitigación ambiental.

Fotografía 08:

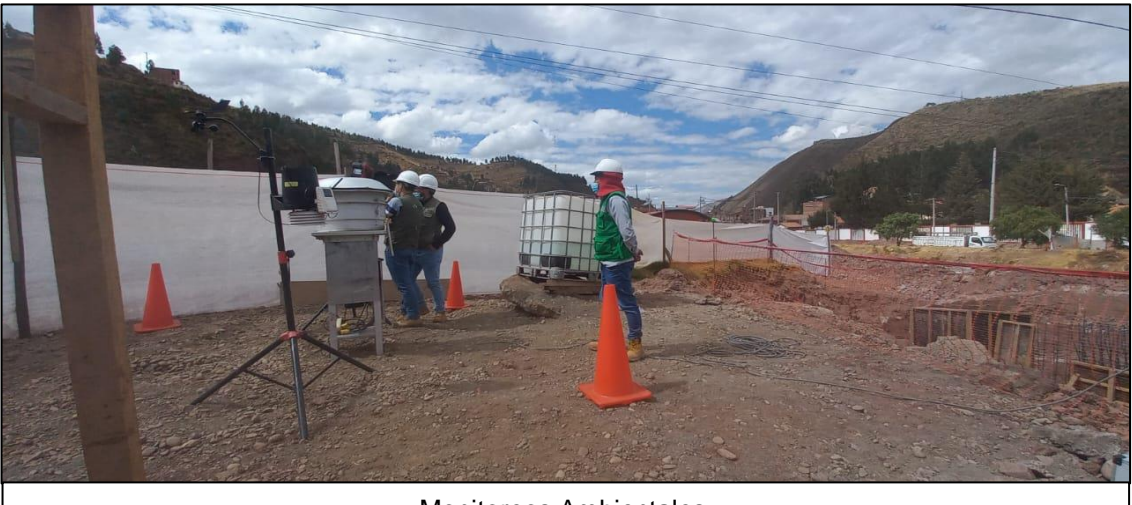

Monitoreos Ambientales.

Fotografía 06: Fotografía 07:

## Fotografía 09:

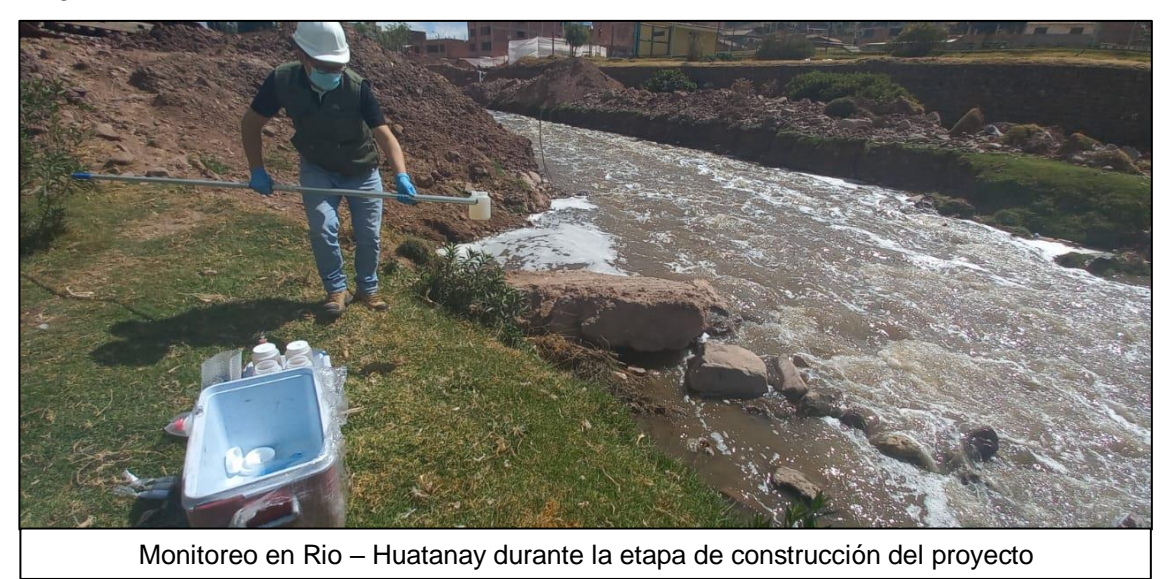

Fotografía 10:

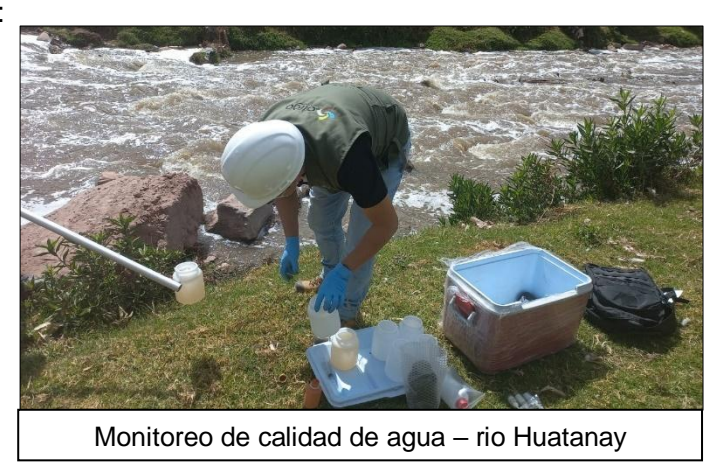

Fotografía 11: Fotografía 12:

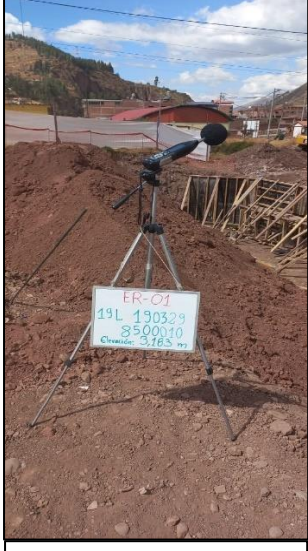

Monitoreo de Ruido.. | Monitoreo de Aire:

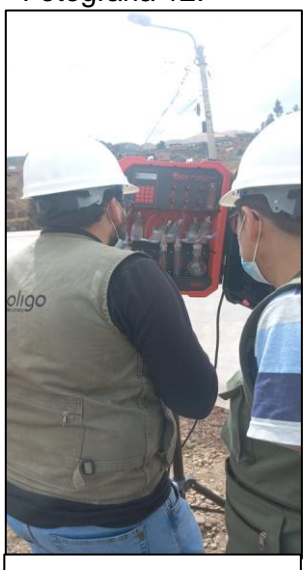

● Se implemento de igual forma puntos de lavado en el área de trabajo, señalización y carteles anti Covid-19 y fumigación semanal de áreas de trabajo.

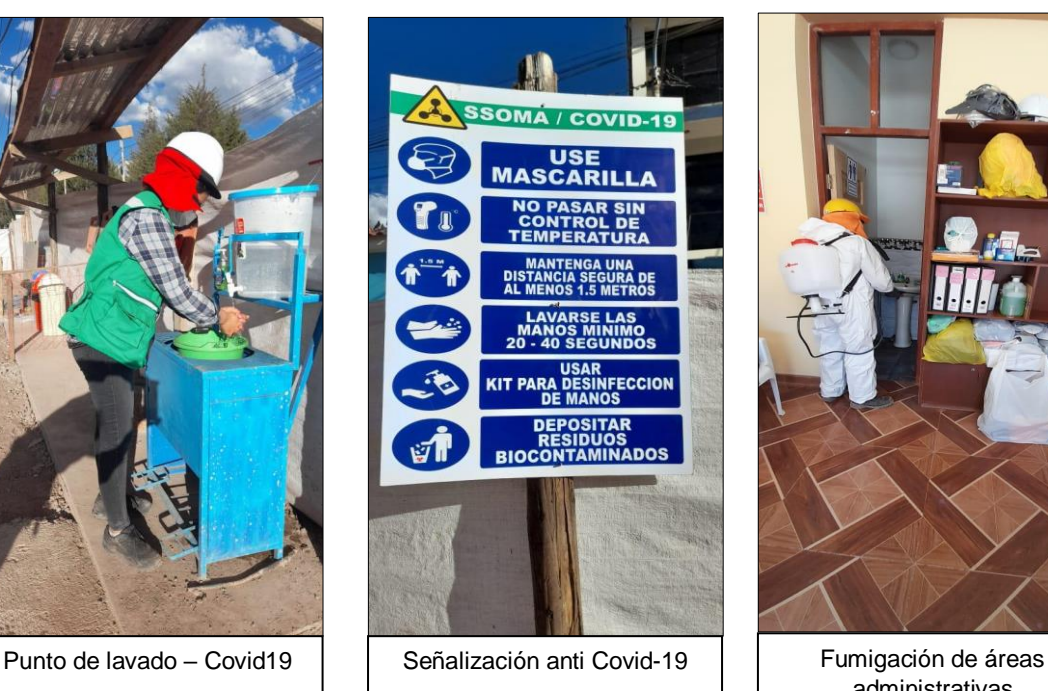

Fotografía 13: Fotografía 14: Fotografía 15:

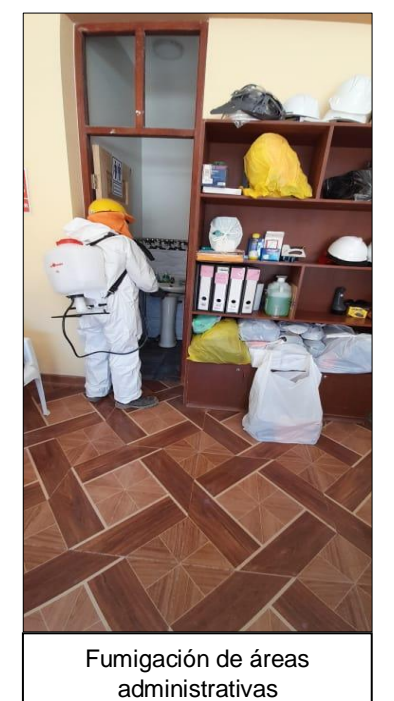

Se realizo charlas de sensibilización ambiental, tocando temas de segregación de RR.SS. y su aprovechamiento.

Fotografía 16:

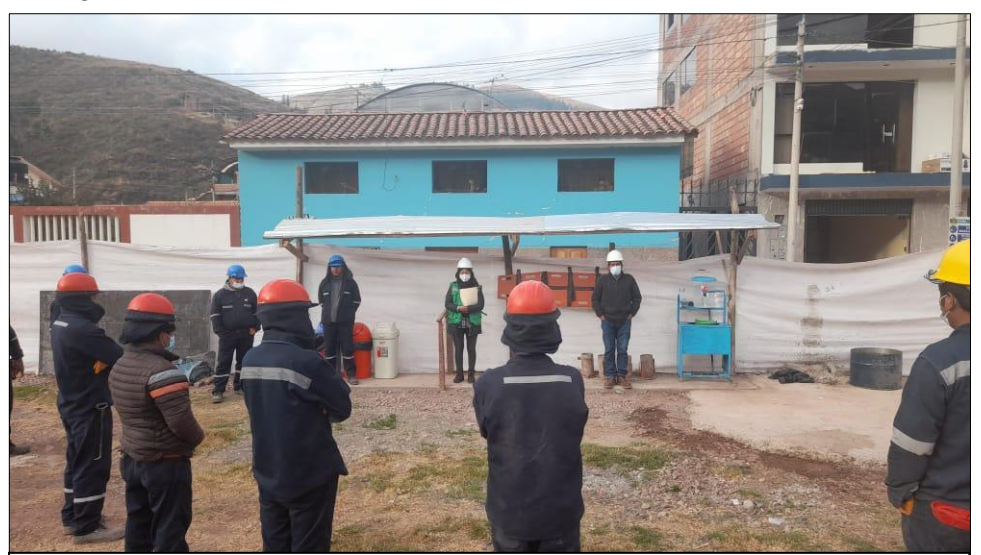

Fotografía 17:

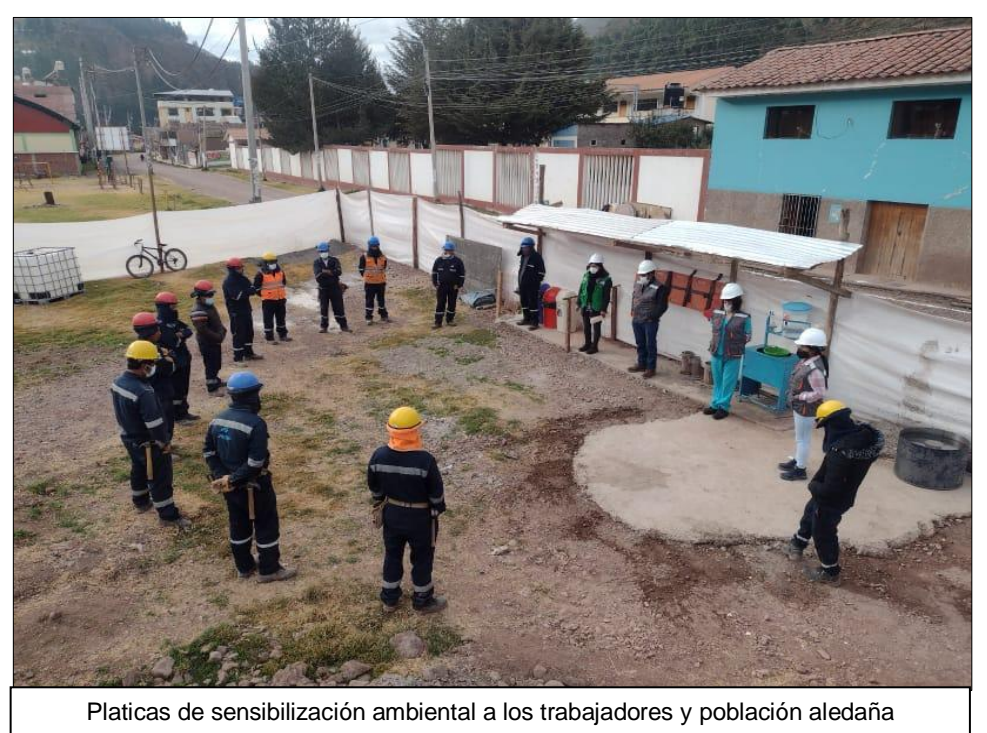

*Se anexa registros de charlas de sensibilización ambiental*

# 4.2.3. Presupuesto ejecutado en el trabajo de investigación

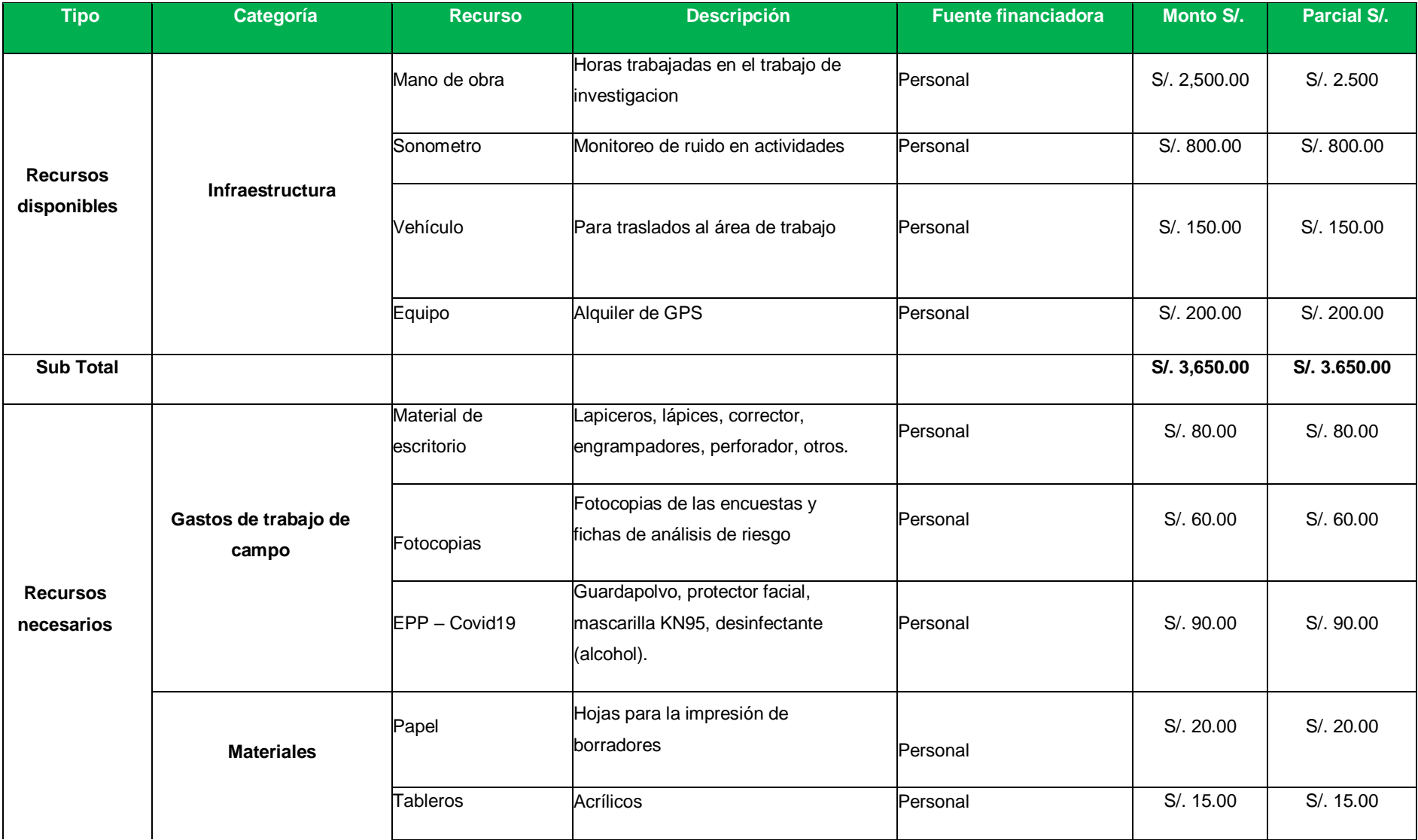

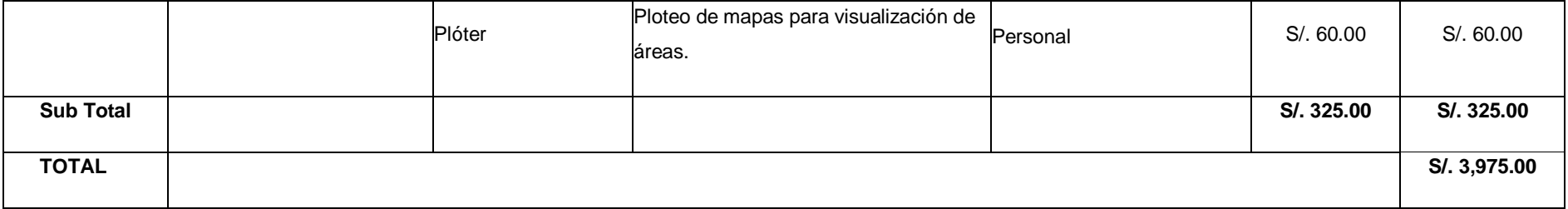

### 4.2.4. Aporte del proyecto de investigación

El aporte del presente trabajo de investigación de tesis, fue de contribuir con la caracterización de impactos ambientales mediante la Matriz Leopold en la obra propuesto e implementar las formas de minimización y mitigación ambiental correctas para su minimización o erradicación de los impactos generados. Esto ayuda a que el contorno ambiental en la que se ejecuta un proyecto u actividad no se vea totalmente alterado o modificado, esto incluye su hábitat, flora y fauna circundante, la calidad de vida y la parte social.

#### V. DISCUSION

La característica del distrito de Saylla, es una zona que se encuentra sobre los 3000 msnm es típica zona de sierra que posee una velocidad del viento que indica "el mínimo de 2.4 km/hora, con dos climas típicos de octubre a marzo lluvioso y en el mes de abril setiembre la temporada de seca. La hidrografía posee un caudal de 60 m3/s, La fauna mayormente observada, corresponde a las aves circundantes en las APVS, y después los mamíferos, anfibios y reptiles, registrados para el ámbito del Distrito de Saylla. La flora son especies cercanas a los ríos y áreas verdes. Se tomó en cuenta la vegetación que rodea el ámbito del Distrito de Saylla, y el área del proyecto, jardines de las APVs. Donde se cultivan especies muchas de ellas son especies ornamentales, si bien esta construcción posee efectos negativos, pero también posee efectos positivos, Tal es así Taype (2016), caracterizó la zona con donde hubo heladas, por la baja de temperatura que llegaban a bajo cero. Las precipitaciones son estacionarias. Para la flora y fauna se encontraron una gran variedad de flora, árboles y arbustos, también plantas herbáceas, evidenciando la presencia de aves silvestres originarias del valle del Mantaro; También Bustos, L & Mallma, K (2021) menciona que este tipo de obra impactan en el suelo, aire, agua, paisaje, flora, y fauna, con las mismas condiciones de clima, Mauri, I (2020) propuso minimizar los impactos generados en todo el proceso de construcción de un puente en Huancavelica.

La sumatoria de impactos por componentes fueron: medio abiótico (-302), medio biótico (-97) medio socioeconómico y cultural (695). Que para la sumatoria de impacto por factores fueron en el suelo (-154), agua (-142), atmosfera (-160), en el medio socio económico en general fue procesos (695), fauna (-36) y flora (-61). De los efectos que causaron mayores impactos perjudiciales tenemos en conjunto la ejecución i/o construcción. Así Bustos, L & Mallma, K (2021) al evaluar el efecto de los daños al ambiente producidos en la ejecución del puente Reticulado El Toro, señaló y valoró los daños al ambiente, en la fase preliminar se señaló 26 impactos ambientales magnificando 9 irreversibles, Del mismo modo en la fase de ejecución, 16 impactos irreversibles. López y Parihuaman (2018) al evaluar en un relleno de RR.SS. los daños al ambiente obtuvo impactos negativos y significativos en el suelo, aire, agua, paisaje, flora, y fauna, con una valorización de impacto negativo de 333.

Así mismo para determinar los impactos dentro de los factores evaluados, Huamani (2018) al determinar el impacto en un botadero también encontró con matriz Leopold. resultados de (-45), con impactos altamente Negativos, siendo los componentes más dañados del contorno ambiental estuvieron el suelo (-7), agua (- 9), atmosfera (-9), fauna (-7), flora (-5), paisaje estético (-7), López E. (2021) al evaluar el daño del ambiente a través de la matriz Leopold y la matriz Conesa en la cantera Querulpa en generación de un plan de contingencia, Arequipa 2021. Determinó por la matriz Leopold de -224 y los impactos en el medio físico: suelo (- 29), en el incremento del nivel del ruido (-54), factor biológico, de fauna (-28) y en el factor socio-económico, impacto en el paisaje (-58), en el factor economía, en la generación de empleo (35), para población, en los efectos en seguridad y en la salud del trabajador (-50).

#### VI. CONCLUSIONES

La característica del distrito de Saylla, es una zona que se encuentra sobre los 3000 msnm es típica zona de sierra que posee dos climas típicos de octubre a marzo lluvioso y en el mes de abril setiembre la temporada de seca. La hidrografía posee un caudal de 60 m3/s, La fauna mayormente observada, corresponde a las aves circundantes y los mamíferos, anfibios y reptiles, registrados para el ámbito. La flora son especies cercanas a los ríos y áreas verdes. Se tomó en cuenta la vegetación que rodea el ámbito y el área del proyecto en ella se cultivan especies muchas de ellas son especies ornamentales, si bien esta construcción posee efectos negativos, pero también posee efectos positivos.

A través de la matriz de Leopold la sumatoria de impactos por componentes fueron para el medio abiótico (-302), medio biótico (-97) medio socioeconómico y cultural (695). Que para la sumatoria de impacto por factores fueron en el suelo (-154), agua (-142), atmosfera (-160), en el medio socio económico en general fue procesos (695), fauna (-36) y flora (-61). Las actividades que determinan mayormente impactos altos en conjunto la ejecución i/o construcción.
# VII. RECOMENDACIONES

Realizar mayores trabajos con mayores factores el impacto de las construcciones de los puentes sobre los ríos.

Profundizar trabajos en generar condiciones de minimización de impactos en este tipo de construcciones.

Realizar trabajos de investigación en reforzar los factores socio económicos y de los paisajes en cada obre de construcción de puentes.

Genera información a través de trabajos de investigación la estandarización de factores correspondientes a la evaluación real de los impactos mediante la matriz de Leopold y también de Conesa.

## **REFERENCIAS**

AENOR. Asociación española de normalización y certificación. 2010. UNE-ISO/IEC GUÍA 73:2010 – Gestión del Riesgo. Vocabulario. Directrices para la utilización en las normas. Madrid. [Fecha de consulta 03 julio 2022].

Agencia Europea del Medio Ambiente. Evaluación del riesgo e impacto ambiental: enfoques (2017), [Fecha de consulta diciembre del 20217] Disponible en: http:// www.eea.europa.eu/ publications / GH-0797-595-ES-C2 /riskindex.html.

Annalee Y.; Tord K. Riesgos Ambientales para la Salud, Enciclopedia de Seguridad y Salud en el Trabajo (2016). Capítulo 5.3. [Fecha de consulta 08 de noviembre 2019] Disponible en: https://www.insst.es/documents/94886/162520/Cap%C3% ADtulo+53.+Riesgos+ambientales+para+la+salud.

Britton, B.. Evaluación de riesgos comparada: establecimiento de prioridades para la población urbana. Gestión ambiental en países en desarrollo (2009). Documento disponible en línea en: http://ukctas.net/news/commentary-on-WHO-report-on-ENDS[&ENNDS.html.](https://repositorio.ucv.edu.pe/handle/20.500.12692/42026/discover)

Congreso de la Republica. (2017). Ley orgánica para el aprovechamiento sostenible de los recursos naturales, p. 1-2. Perú. [Fecha de consulta 01 mayo del 2018] Disponible en: https://www.minam.gob.pe/wp-content/uploads/2017/04/Ley-N %C2%B0-26821.pdf.

[Gomez Medrano, P. Evaluación del Puente Chuquicara, distrito de Macate,](http://repositorio.unsa.edu.pe/bitstream/handle/UNSA/10868/IGpamawf.pdf?sequence=1&isAllowed=y) [Anchash, Perú, respecto al modela](http://repositorio.unsa.edu.pe/bitstream/handle/UNSA/10868/IGpamawf.pdf?sequence=1&isAllowed=y)miento estructural del puente (2016). Tesis para obtener el Título Profesional de Ingeniero Ambiental. [Fecha de consulta 13 de junio del 2022], Disponible en: https://repositorio.ucv.edu.pe/handle/20.500.12692/32106

IMA. 2015. Proyecto de Fortalecimiento del Desarrollo de Capacidades de Ordenamiento Territorial de la Región Cusco. Perú. INEI. 2007. Censo Nacional IV poblaci[ón y IX vivienda. Perú. \[Fecha de consulta 18 de julio](https://repositorio.ucv.edu.pe/handle/20.500.12692/98789) 

del 2022] Disponible en: https://www.ima.org.pe/estudios/ot-cusco/ OT\_REGIONAL\_CUSCO.pdf

IPCC, Panel Intergubernamental sobre Cambio Climático. 1995. Industrial Poll[ution Control. Desarrollado por el Banco Mundial, la Orga](https://repositorio.ucv.edu.pe/handle/20.500.12692/32106)nización Mundial de la Salud (OMS) y la Organización Panamericana de la Salud (OPS). Washington. Disponible en: https://es.ucsusa.org/recursos/actividad-humana-ycambio-climatico?

utm\_source=Google&utm\_medium=SEM&utm\_campaign=GoogleSearch&gclid =CjwKCAiAzp6eBhByEiwA\_gGq5J74nIGP-

Uq[nr57M4PNNPtR0m0IaQAq4byOQTZkmuDHSE3](https://doi.org/10.1016/j.jenvman.2021.113411)sy2ZtTDxoC7E4QAvD\_ BwE&gclsrc=aw.ds.

LEY Nº 27314, Ley General de Residuos Sólidos. [en línea] Diario Oficial el peruano. Lima, Perú, 21 de diciembre, ([2017\). \[Fecha de consulta: 05 de junio](https://sinia.minam.gob.pe/normas/ley-general-residuos-solidos)  [del 2019\], disponible en](https://sinia.minam.gob.pe/normas/ley-general-residuos-solidos): https://sinia.minam.gob.pe/normas/ley-generalresiduos-solidos

Lita, B. R. Impactos ambientales generados en la construcción del puente Reticulado, respecto a la declaración de impacto ambiental - El Toro-Peru (2021) [Fecha de consulta 26 de octubre 2022], Disponible en: https:// repositorio.ucv.edu.pe/bitstream/handle/20.500.12692/71132/Bustos \_RL Mallma\_VKY-SD.pdf?sequence=1&isAllowed=y

López E. Impacto Ambiental por la Matriz Leopold y la Matriz Conesa en la cantera Querulpa para un plan de contingencia, Arequipa-Perú, (2021). Tesis para Obtener el Título Profesional de Ingeniera Ambiental. [Fecha de consulta 04 de junio del 2022], Disponible en: https://repositorio.ucv.edu.pe/ handle/20.500.12692/42026/discover.

MINAM. Guia para la identificacion y caracterizacion de impactos ambientales. Lima - Peru, (2018). [Fecha de consulta 12 de setiembre 2022], Disponible en:

[https://www.minam.gob.pe/wp-content/uploads/2018/10/Guia-Impactos.pdf](https://www.insst.es/documents/94886/162520/Cap%C3%ADtulo+53.+Riesgos+ambientales+para+la+salud)

Molleapaza Ugarte, S. 2016. Evaluación de los Riesgos Ambientales por actividades manufactureras en ladrilleras del Distrito de San Jerónimo, Cusco. Tesis, Universidad Católica de Santa María; EPG, Arequipa. [Fecha de consulta 07 de junio del 2022] Disponible en: https://tesis.ucsm.edu.pe/ repositorio/handle/UCSM/5966:

Parhuayo, W. Estudio geológico y evaluación geoambiental de la calidad de aire y suelo de minera La Verde S.A. - distrito Acari - provincia de Caraveli – departamento de Arequipa. Perú: UNSA, (201[9\). \[Fecha de consulta 08 de](https://www.minam.gob.pe/wp-content/uploads/2017/04/Ley-N%C2%B0-26821.pdf)  [junio del 2022\], Disponible en: http://repositorio.unsa.edu](https://www.minam.gob.pe/wp-content/uploads/2017/04/Ley-N%C2%B0-26821.pdf).pe/bitstream/handle/ UNSA/10868/IGpamawf.pdf ?sequence=1&isAllowed=y.

Rodriguez Muños W. Impacto ambiental en la construcción del puente Moche en el distrito de Moche, provincia de Truj[illo-Perú, respecto al estudio de](https://www.ima.org.pe/estudios/ot-cusco/OT_REGIONAL_CUSCO.pdf)  [impacto ambiental, \(2022\). Tesis para obt](https://www.ima.org.pe/estudios/ot-cusco/OT_REGIONAL_CUSCO.pdf)ener el Título Profesional de Ingeniero Ambiental. [Fecha de consulta 13 de junio del 2022] Disponible en: https:// repositorio.ucv.edu.pe/handle/20.500.12692/98789

Sánchez I. et al. Uranium removal from complex mining waters by alginate beads doped with cells of Stenotropho[monas sp. Br8: Novel perspectives for](https://es.ucsusa.org/recursos/actividad-humana-y-cambio-climatico?utm_source=Google&utm_medium=SEM&utm_campaign=GoogleSearch&gclid=CjwKCAiAzp6eBhByEiwA_gGq5J74nIGP-Uqnr57M4PNNPtR0m0IaQAq4byOQTZkmuDHSE3sy2ZtTDxoC7E4QAvD_BwE&gclsrc=aw.ds)  [metal bioremediation. \[En línea\] Journal of Environmental Management volume](https://es.ucsusa.org/recursos/actividad-humana-y-cambio-climatico?utm_source=Google&utm_medium=SEM&utm_campaign=GoogleSearch&gclid=CjwKCAiAzp6eBhByEiwA_gGq5J74nIGP-Uqnr57M4PNNPtR0m0IaQAq4byOQTZkmuDHSE3sy2ZtTDxoC7E4QAvD_BwE&gclsrc=aw.ds)  [296 \(2021\) \[Fecha de consulta: 29 de junio de 2022\] Disponible en: https://](https://es.ucsusa.org/recursos/actividad-humana-y-cambio-climatico?utm_source=Google&utm_medium=SEM&utm_campaign=GoogleSearch&gclid=CjwKCAiAzp6eBhByEiwA_gGq5J74nIGP-Uqnr57M4PNNPtR0m0IaQAq4byOQTZkmuDHSE3sy2ZtTDxoC7E4QAvD_BwE&gclsrc=aw.ds) [doi.org/10.1016/j.jenvman.2021.113411](https://es.ucsusa.org/recursos/actividad-humana-y-cambio-climatico?utm_source=Google&utm_medium=SEM&utm_campaign=GoogleSearch&gclid=CjwKCAiAzp6eBhByEiwA_gGq5J74nIGP-Uqnr57M4PNNPtR0m0IaQAq4byOQTZkmuDHSE3sy2ZtTDxoC7E4QAvD_BwE&gclsrc=aw.ds)

[Sánchez Silva, M. Impac](https://es.ucsusa.org/recursos/actividad-humana-y-cambio-climatico?utm_source=Google&utm_medium=SEM&utm_campaign=GoogleSearch&gclid=CjwKCAiAzp6eBhByEiwA_gGq5J74nIGP-Uqnr57M4PNNPtR0m0IaQAq4byOQTZkmuDHSE3sy2ZtTDxoC7E4QAvD_BwE&gclsrc=aw.ds)to ambiental y gestión del riesgo de ladrilleras en la vereda Los Gómez de Itagüí. Revista científica, Tecnológico de Antioquia Institución Universitaria. Colombia. (2013) [Fecha de consulta 14 de febrero del 2021] Disponible en: https://ojs.tdea.edu.co/index.php/cuadernoactiva/article/ view/115

SEDACUSCO S.A. EPS. 2018. Memoria Anual 2018. Cusco. 123 p. Superintendencia de Sociedades. (2018). Manual para la Gestión del Riesgo Ambiental. [Fecha de consulta 11 de junio del 2022] Disponible en: https:// repository.udistrital.edu.co/bitstream/handle/11349/5935/ EncisoYeison2017Anexo.pdf?sequence=4&isAllowed=y.

ANEXOS

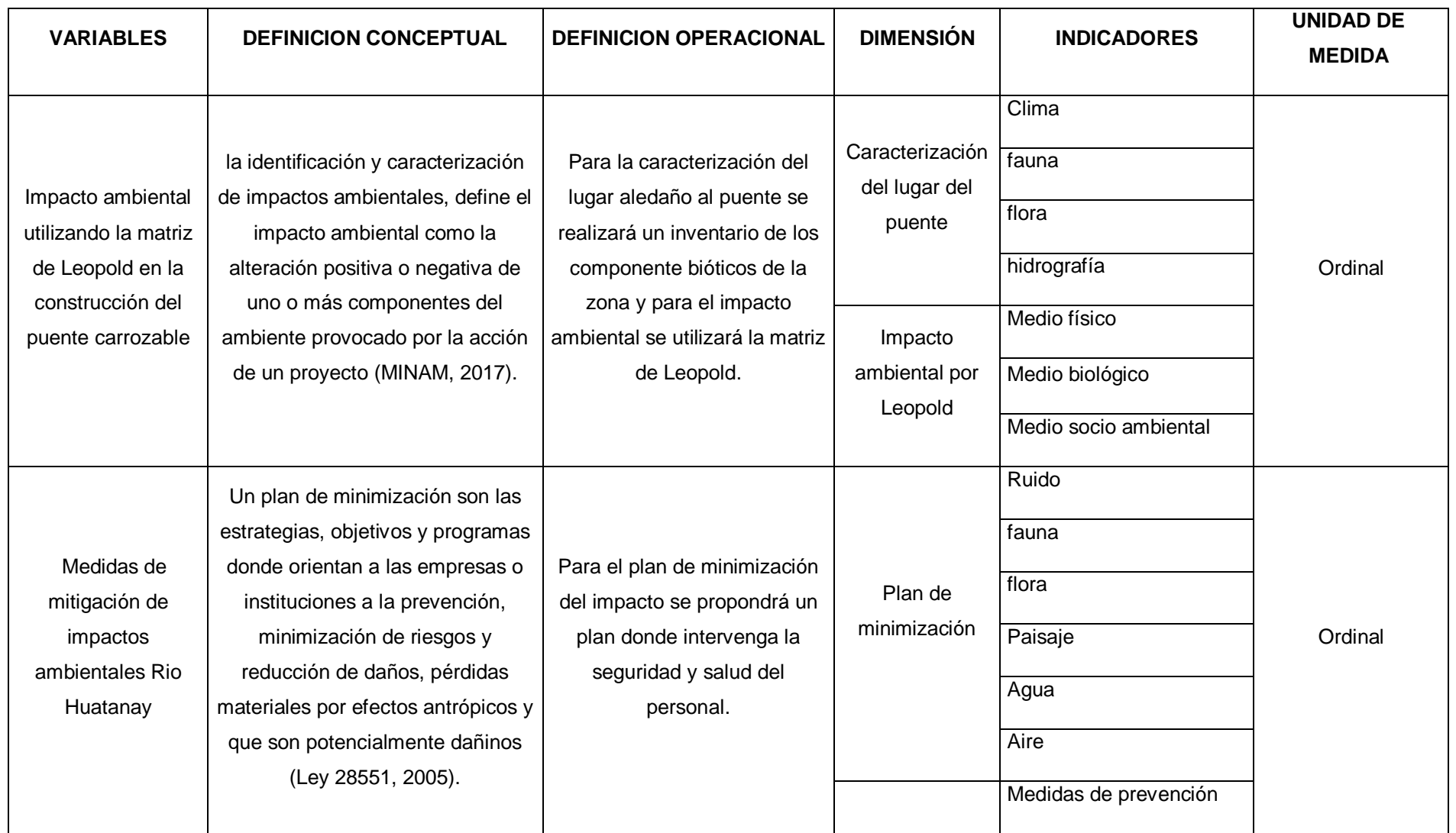

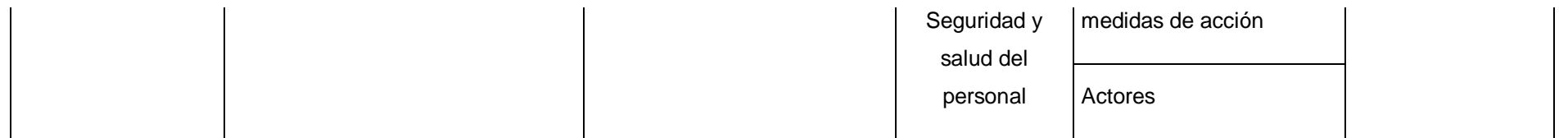

Anexo 1. Matriz de operacionalización de variable.

# **Anexo 2. Registro de charlas**

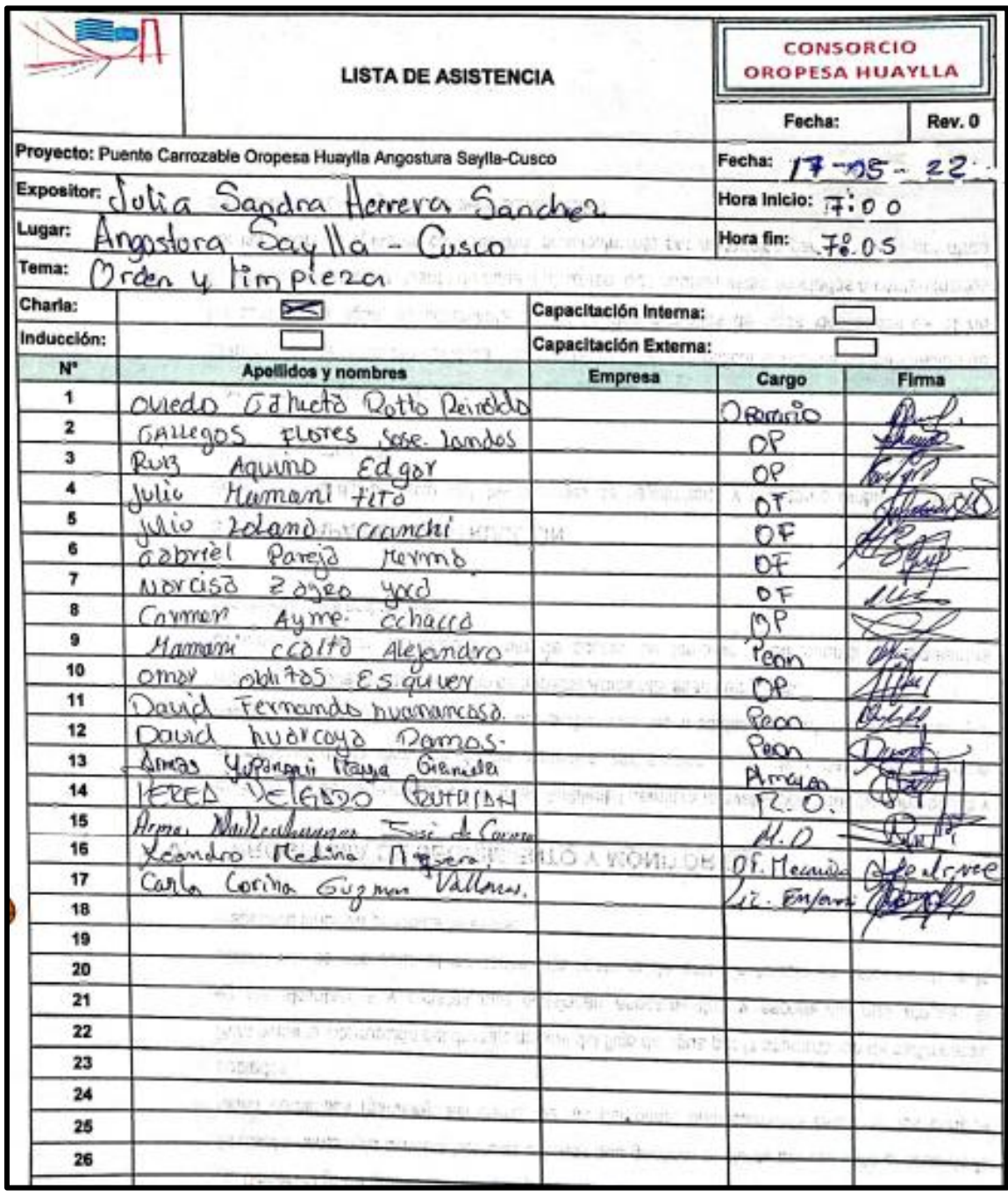

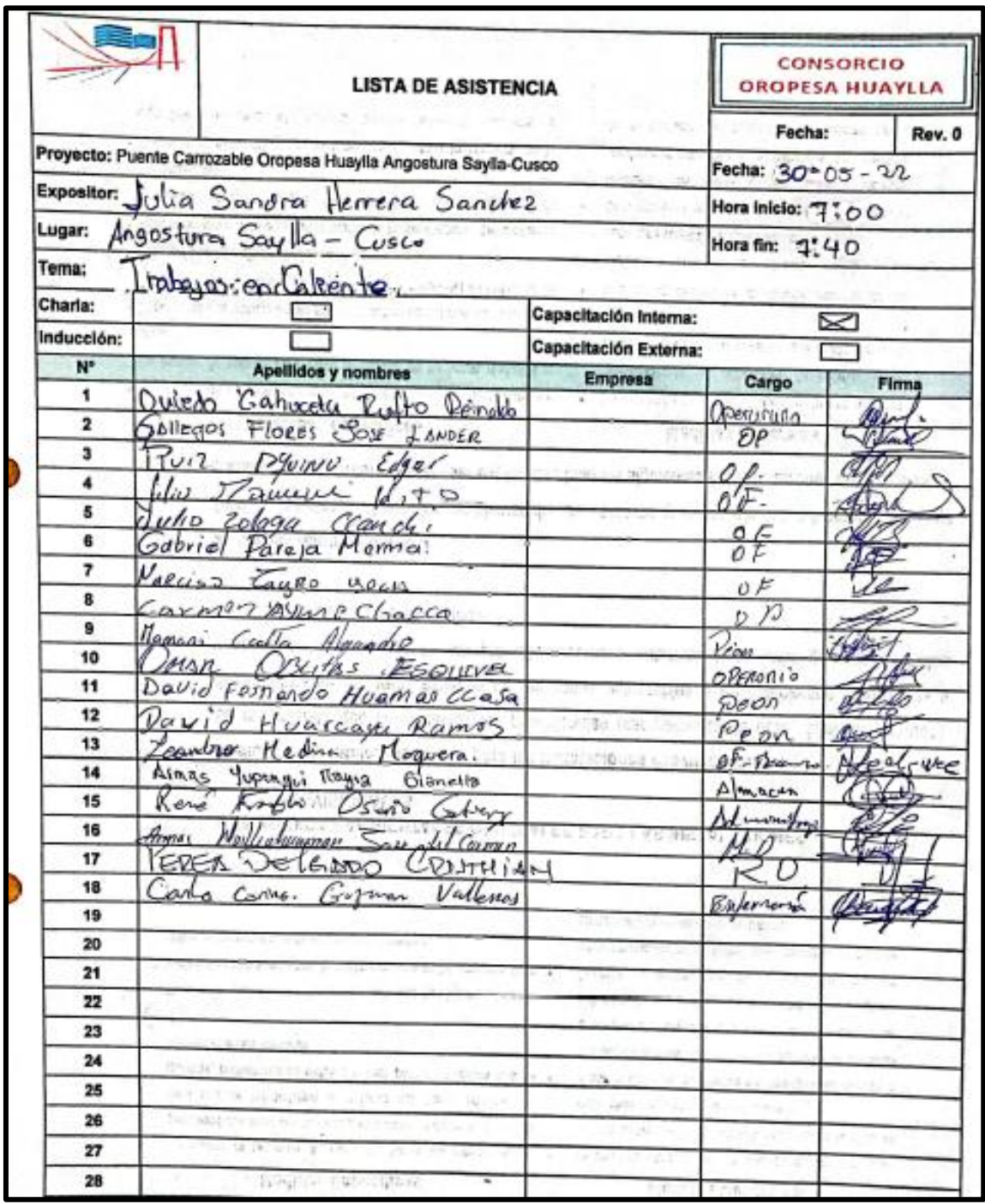

# **Anexo 3. Registro Fotográfico:**

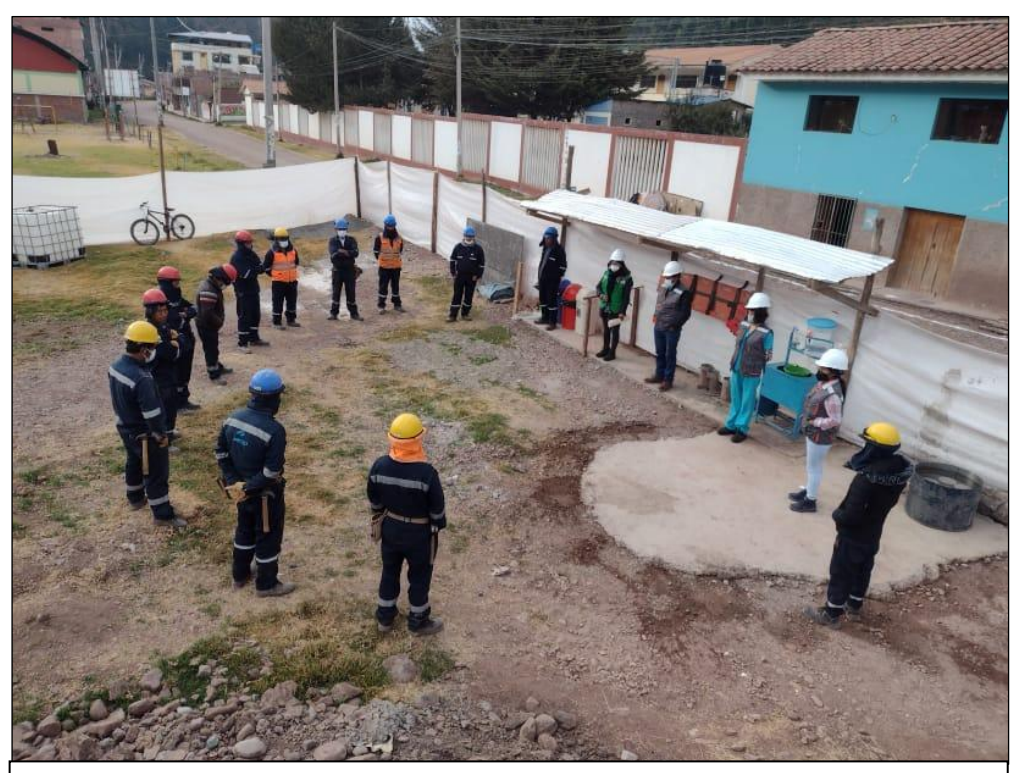

Fotografía 01: Exposición al consorcio en ejecución de obra, sobre las medidas propuestas de mitigación en el Estudio de Impacto Ambiental y obra a realizarse setiembre – 2022.

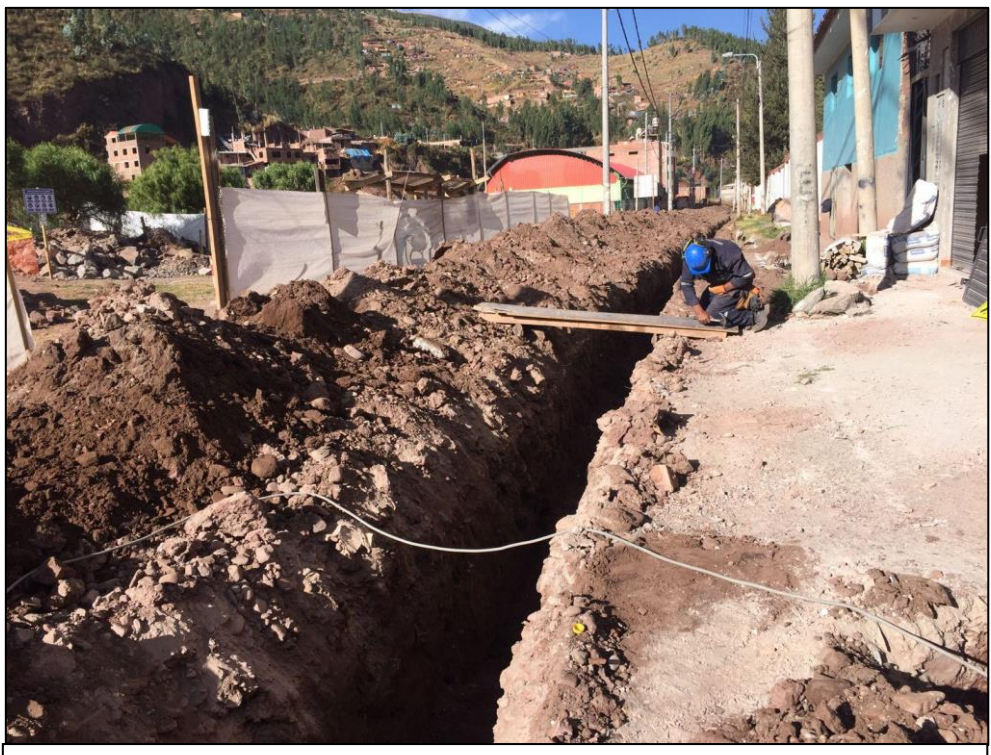

Fotografía 02: Ejecución de construcción del puente carrozable Saylla – Cusco setiembre 2022

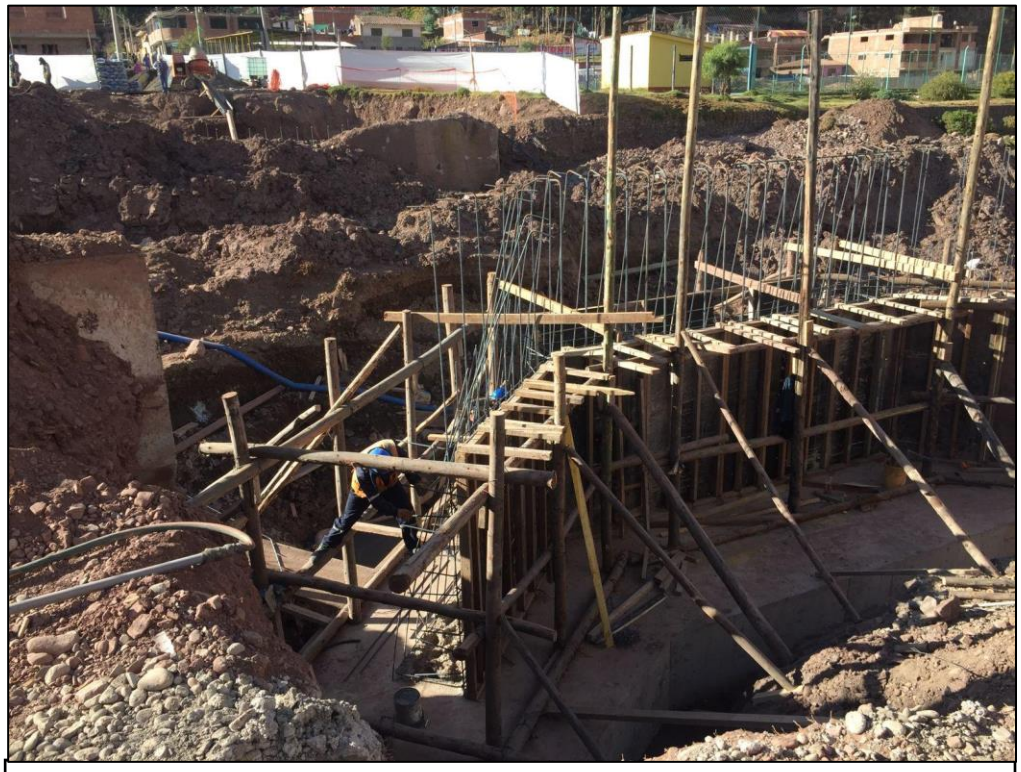

Fotografía 03: Ejecución de construcción del puente carrozable Saylla – Cusco octubre

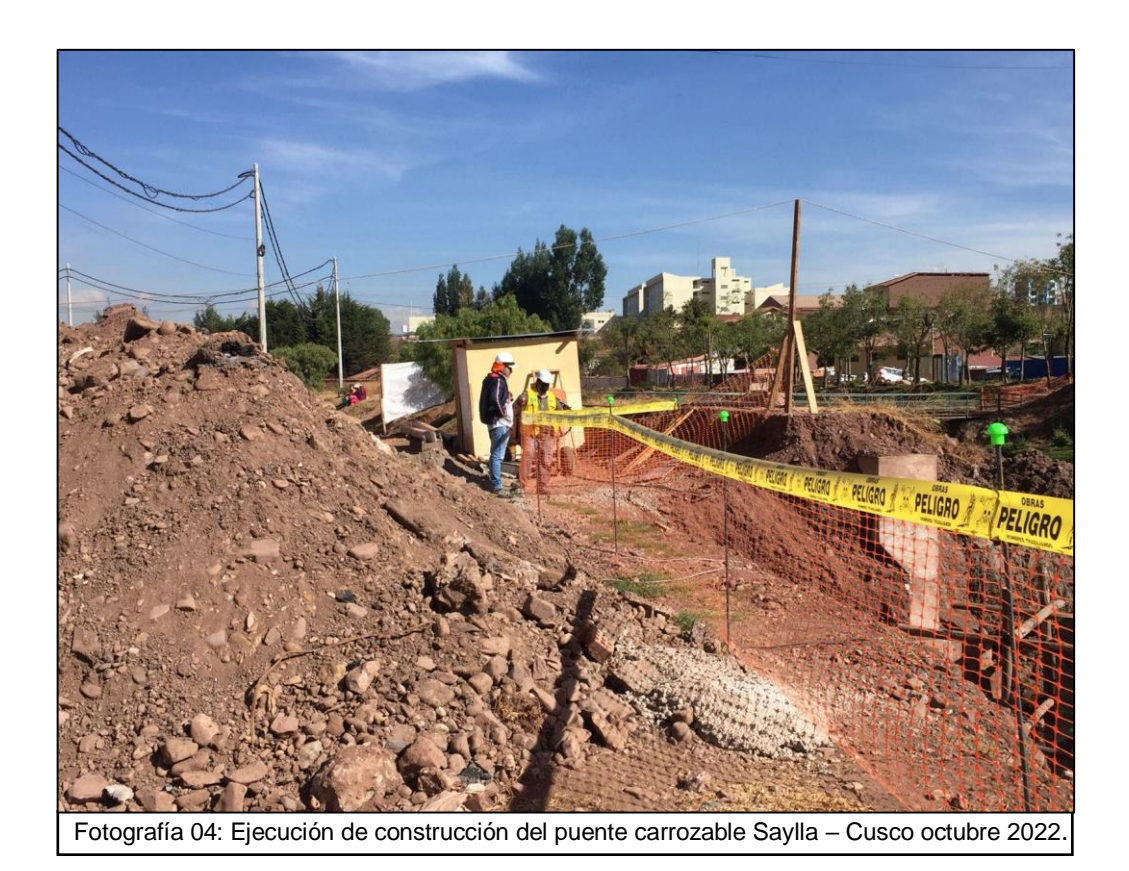

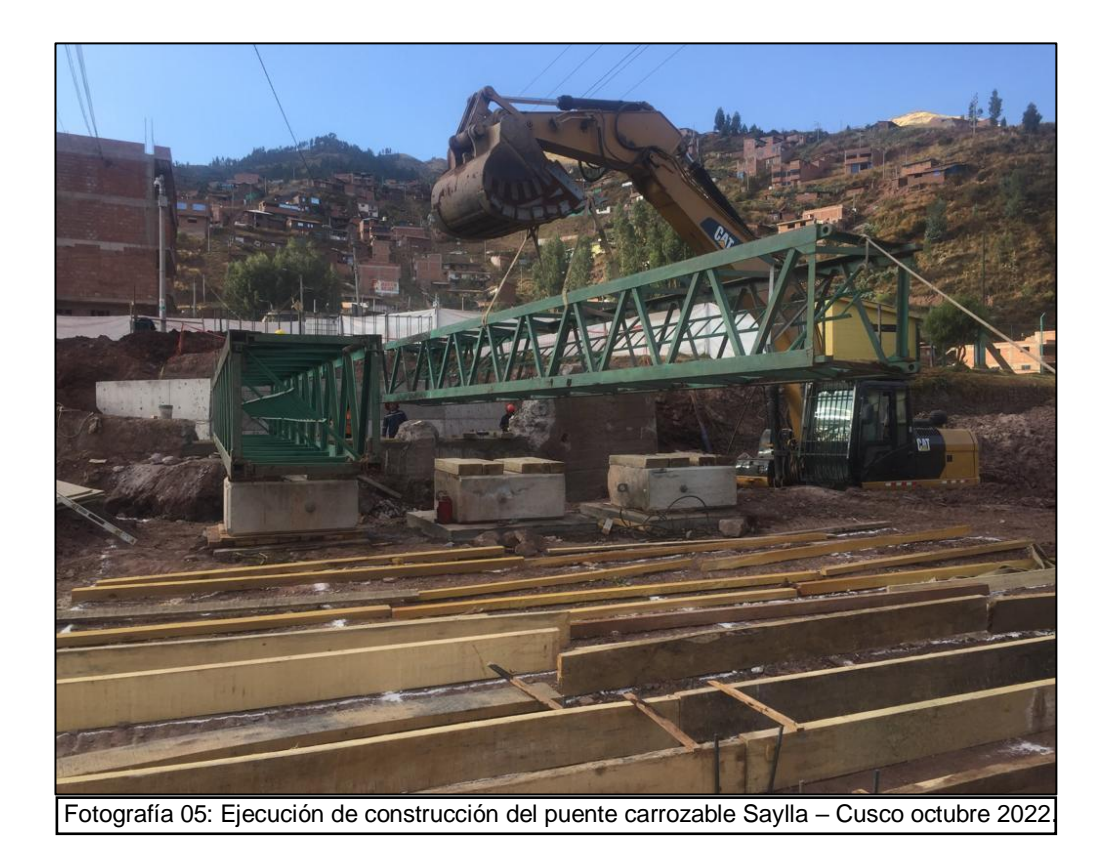

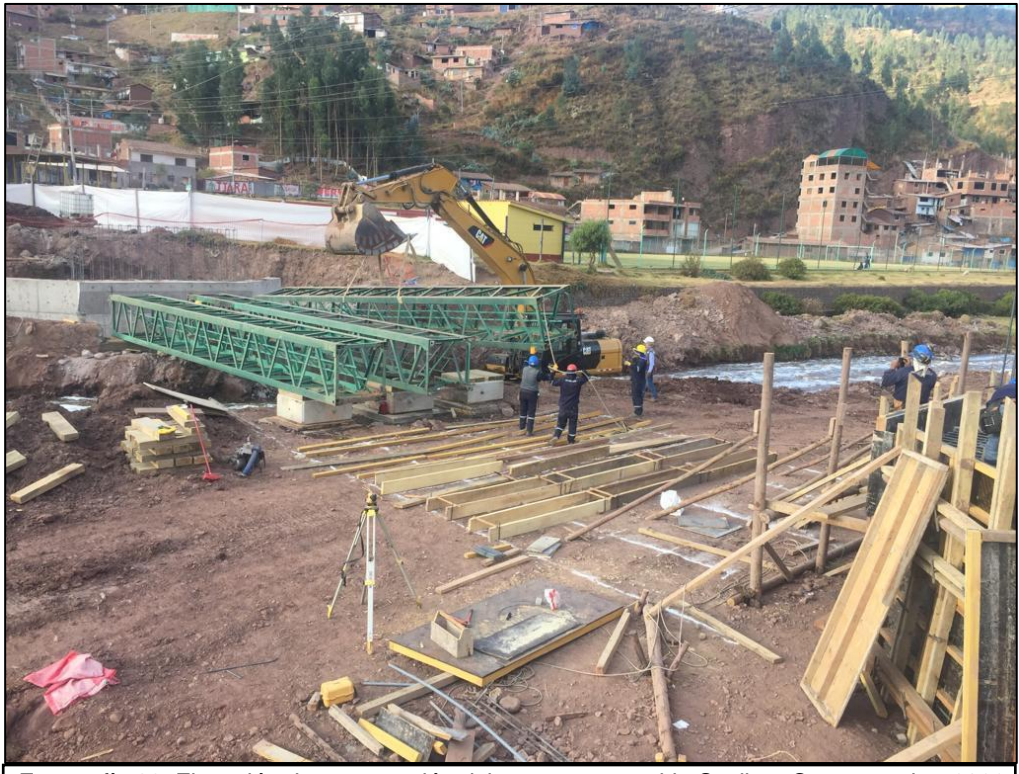

Fotografía 06: Ejecución de construcción del puente carrozable Saylla – Cusco octubre 2022.

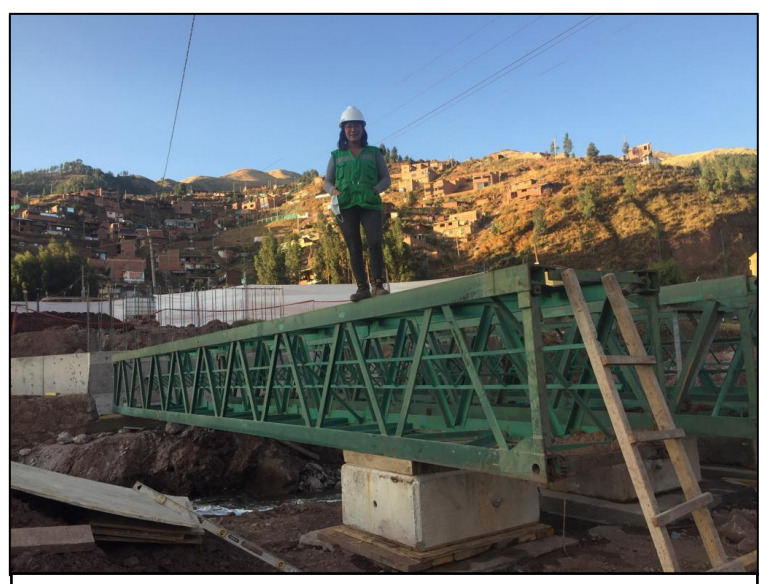

Fotografía 07: Etapa final de construcción del puente carrozable Saylla – Cusco noviembre 2022

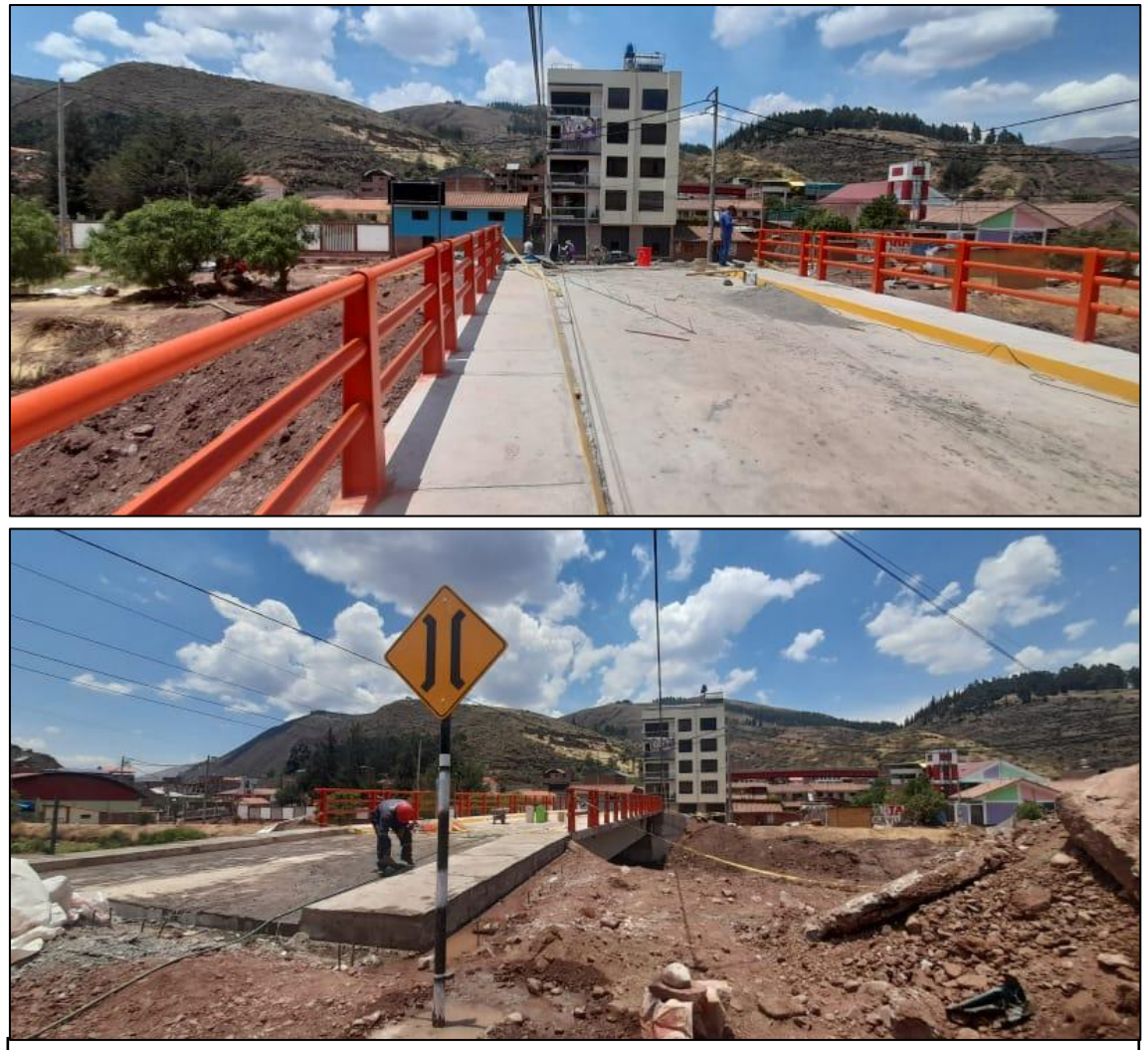

Fotografía 08 y 09: Etapa final de construcción del puente carrozable Saylla – Cusco noviembre 2022.

### Anexo 4. Validación de Instrumentos

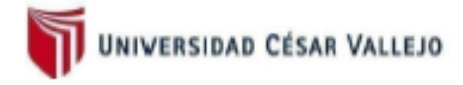

SOLICITUD: Validación de instrumento de recojo de información

### Estimado: Ing. Percy Grijalva Aroni

Yo Herrera Sanchez, Julia Sandra, identificado con DNI Nº 70401591, alumna del curso de Titulación de Ingeniería Ambiental, a usted con el debido respeto me presento y le manifiesto.

Que siendo requisito indispensable el recojo de datos necesarios para la tesis que vengo elaborando titulada: "Impacto ambiental utilizando la matriz de Leopold en la construcción del puente carrozable para minimización de impactos Rio Huatanay Angostura Cusco 2022", solicito a Ud. Se sirva validar el instrumento que le adjunto bajo los criterios académicos correspondientes. Para este efecto adjunto los siguientes documentos:

- Ficha de evaluación a.
- Instrumento
- Matriz de operacionalización

Por tanto

A usted, ruego acceder a mi petición

Lima, 20 de octubre del 2022

HERRERA SANCHEZ JULIA SANDRA

DNI: 70401591

### L.

- 
- 
- DATOS GENERALES<br>1.1. Apellidos y Nombres: GRIJALVA ARONI, PERCY<br>1.2. Cargo o Institución donde labora: DOCENTE UCV<br>1.3. Especialidad o línea de investigación: ING. AMBIENTAL
- 1.4. Nombre del Instrumento: FICHA DE CAMPO PARA CARACTERIZACIÓN DE LA ZONA<br>1.5. Autor del Instrumento: FICHA DE CAMPO PARA CARACTERIZACIÓN DE LA ZONA

#### **ASPECTOS DE VALIDACIÓN** Ш.

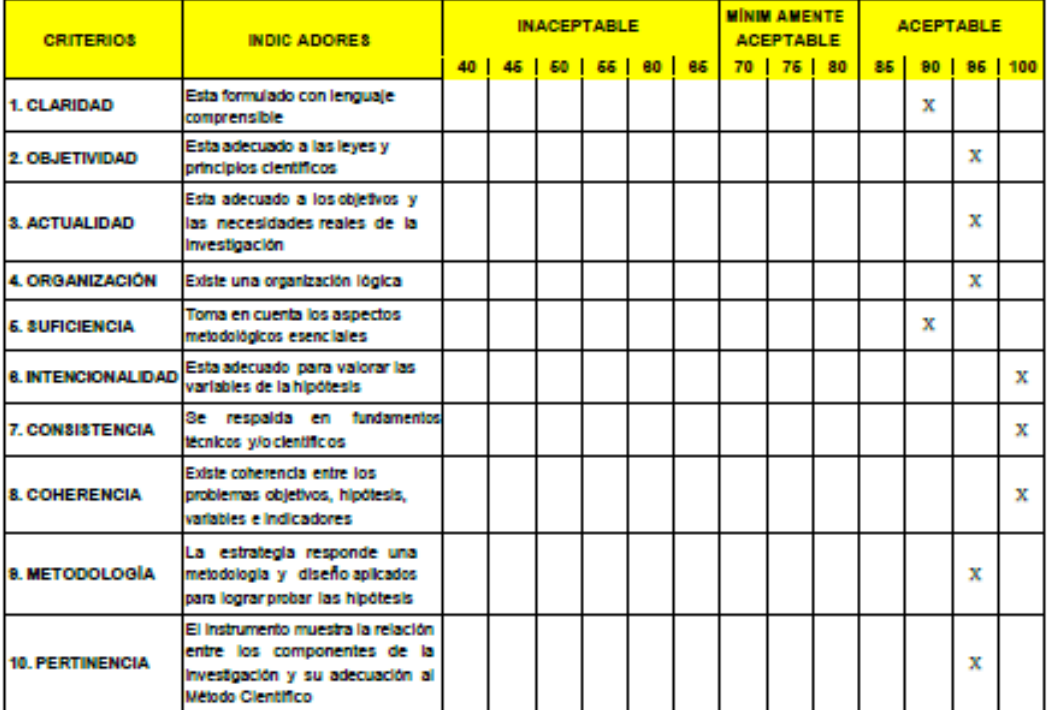

 $\mathbf x$ 

95

OPINIÓN DE APLICABILIDAD: Ⅲ.

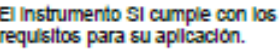

El instrumento NO cumple con los requisitos para su aplicación.

IV. PROMEDIO DE VALORACIÓN: Lima, 20 de octubre del 2022

6

Nombres y Apellidos: PERCY GRIJALVA ARONI<br>CIP: 221016

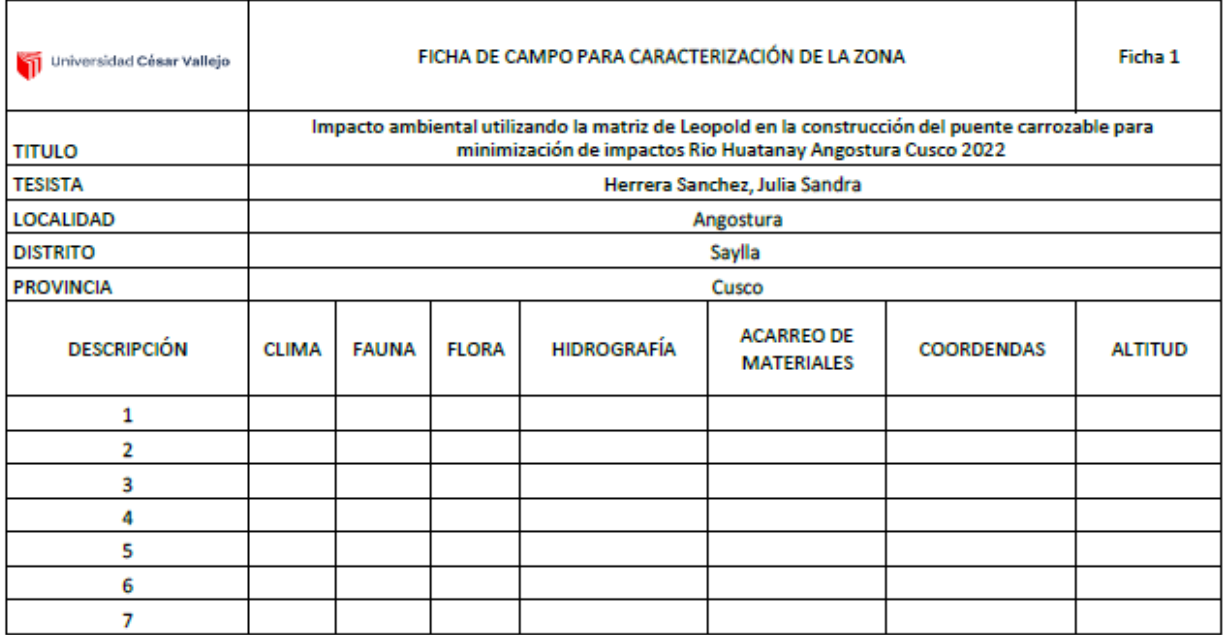

the company of the company of the

 $\overline{a}$ 

Nombre y Apellido: Percy Grijalva Aroni CIP: 221016

#### **DATOS GENERALES** L

1.1. Apellidos y Nombres: GRIJALVA ARONI, PERCY

- 
- 
- 1.1. Apendos y Normales, GINSALVA ANONI, PENCY<br>1.3. Especialidad o linea de investigación: ING. AMBIENTAL<br>1.4. Nombre del Instrumento: MATRIZ DE OPERACIONALIZACIÓN DE VARIABLES<br>1.5. Autor del instrumento: HERRERA SANCHEZ,
	-

#### IL. **ASPECTOS DE VALIDACIÓN**

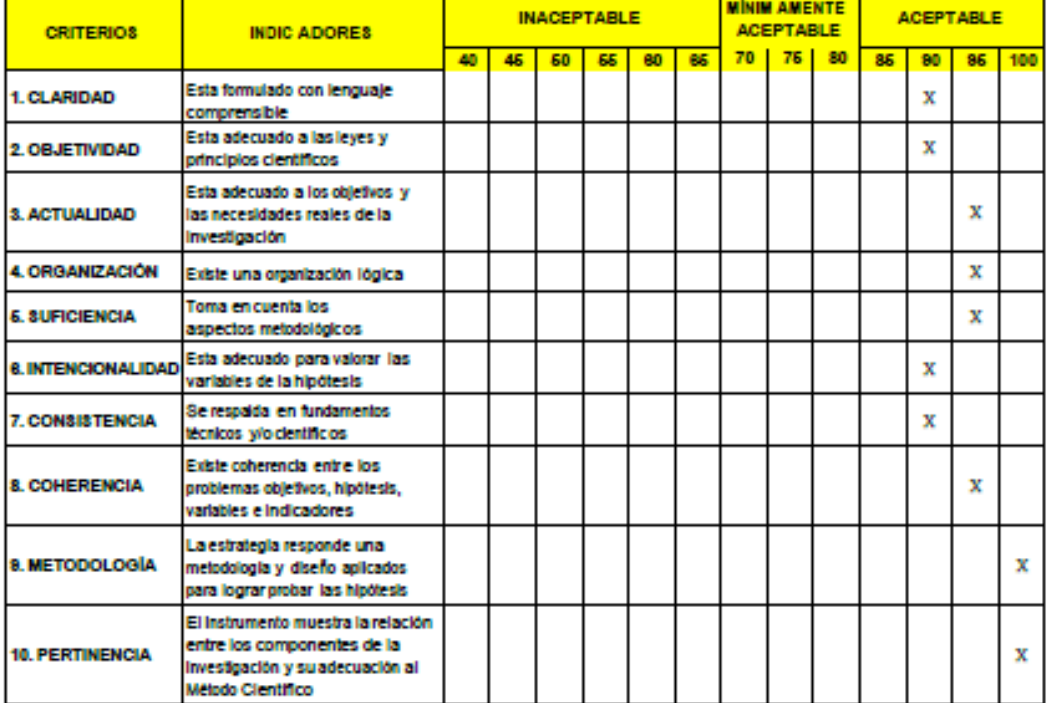

#### OPINIÓN DE APLICABILIDAD: III.

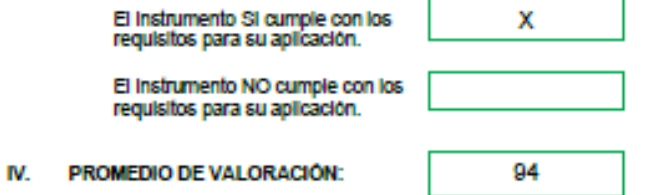

Lima, 20 de octubre del 2022 Λ 16 Nombres y Apellidos: PERCY GRIJALVA ARONI

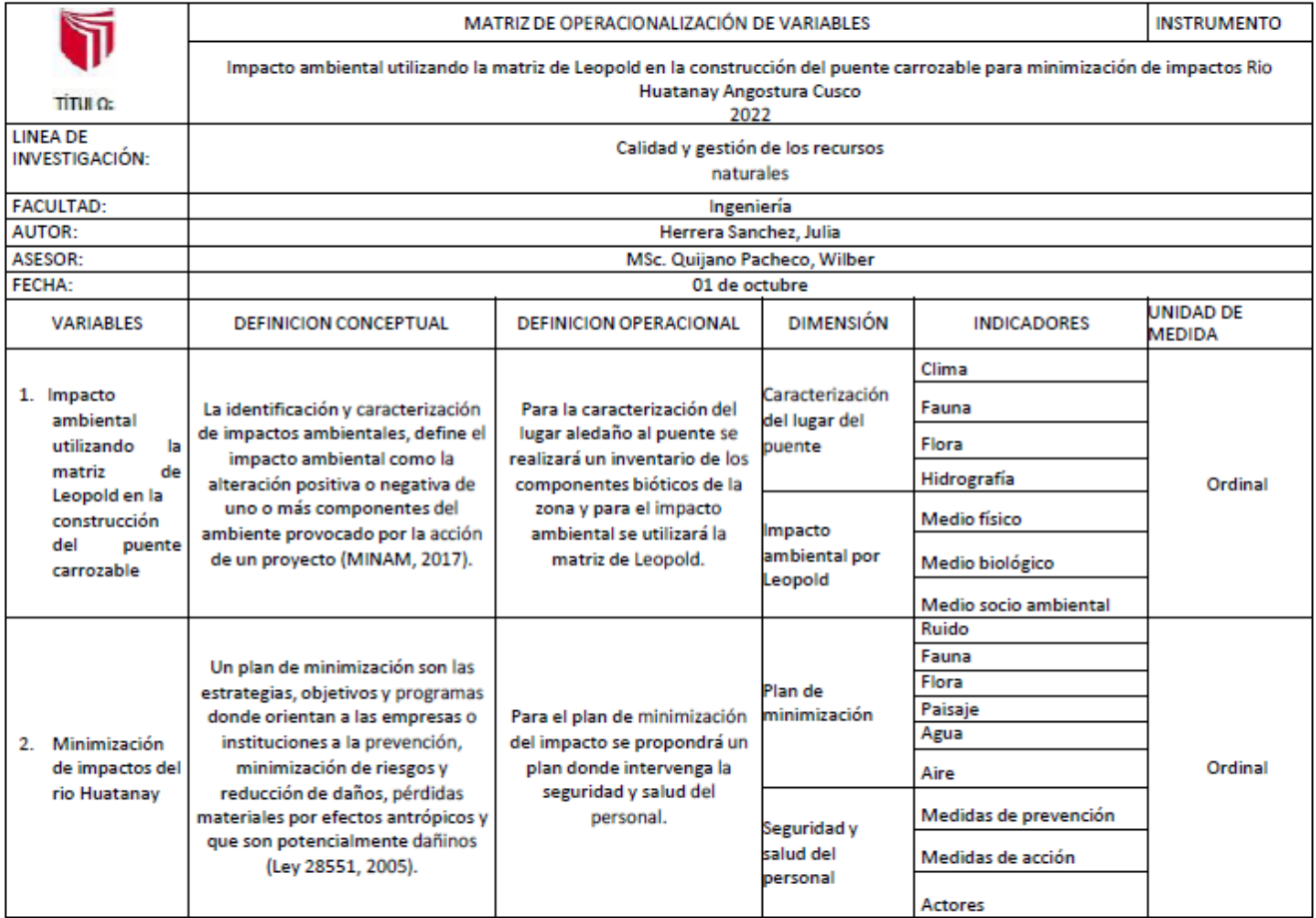

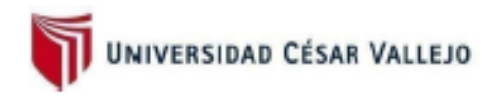

SOLICITUD: Validación de instrumento de recojo de información

Estimado: Ing. Ronald Espinoza

Yo Herrera Sanchez, Julia Sandra, identificado con DNI Nº 70401591, alumna del curso de Titulación de Ingeniería Ambiental, a usted con el debido respeto me presento y le manifiesto.

Que siendo requisito indispensable el recojo de datos necesarios para la tesis que vengo elaborando titulada: "Impacto ambiental utilizando la matriz de Leopold en la construcción del puente carrozable para minimización de impactos Rio Huatanay Angostura Cusco 2022", solicito a Ud. Se sirva validar el instrumento que le adjunto bajo los criterios académicos correspondientes. Para este efecto adjunto los siguientes documentos:

- Ficha de evaluación
- Instrumento
- Matriz de operacionalización

Por tanto

A usted, ruego acceder a mi petición

Lima. 20 de octubre del 2022

HERRERA SANCHEZ JULIA SANDRA DNI 70401591

#### **DATOS GENERALES** L

- 1.1. Apellidos y Nombres: EDUARDO RONALD ESPINOZA FARFAN<br>1.2. Cargo o Institución donde labora: DOCENTE UCV
- 
- 1.3. Especialidad o línea de investigación: ING. AMBIENTAL
- 1.4. Nombre del Instrumento: FICHA DE CAMPO PARA CARACTERIZACIÓN DE LA ZONA<br>1.5. Autor del Instrumento: FICHA DE CAMPO PARA CARACTERIZACIÓN DE LA ZONA
- 

#### IL. **ASPECTOS DE VALIDACIÓN**

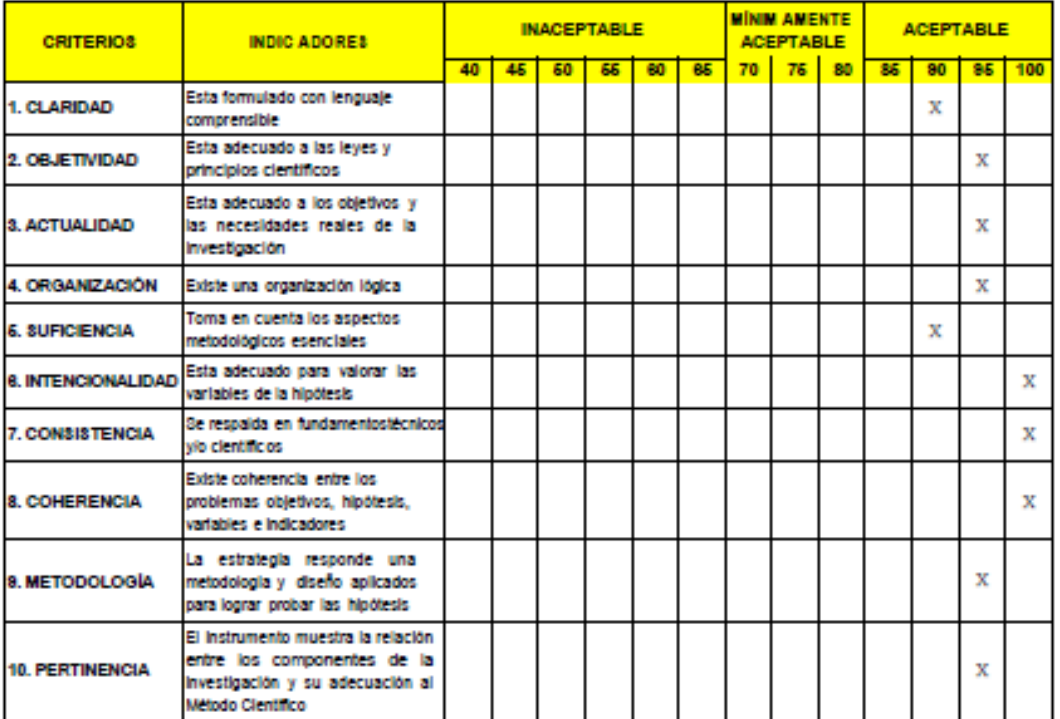

Ш. OPINIÓN DE APLICABILIDAD:

> El Instrumento SI cumple con los requisitos para su aplicación.

El Instrumento NO cumple con los<br>requisitos para su aplicación.

PROMEDIO DE VALORACIÓN: IV.

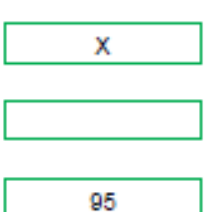

Lima, 20 de octubre del 2022

Rights

Nombres y Apellidos: EDUARDO RONALD ESPINOZA FARFAN CIP: 92135

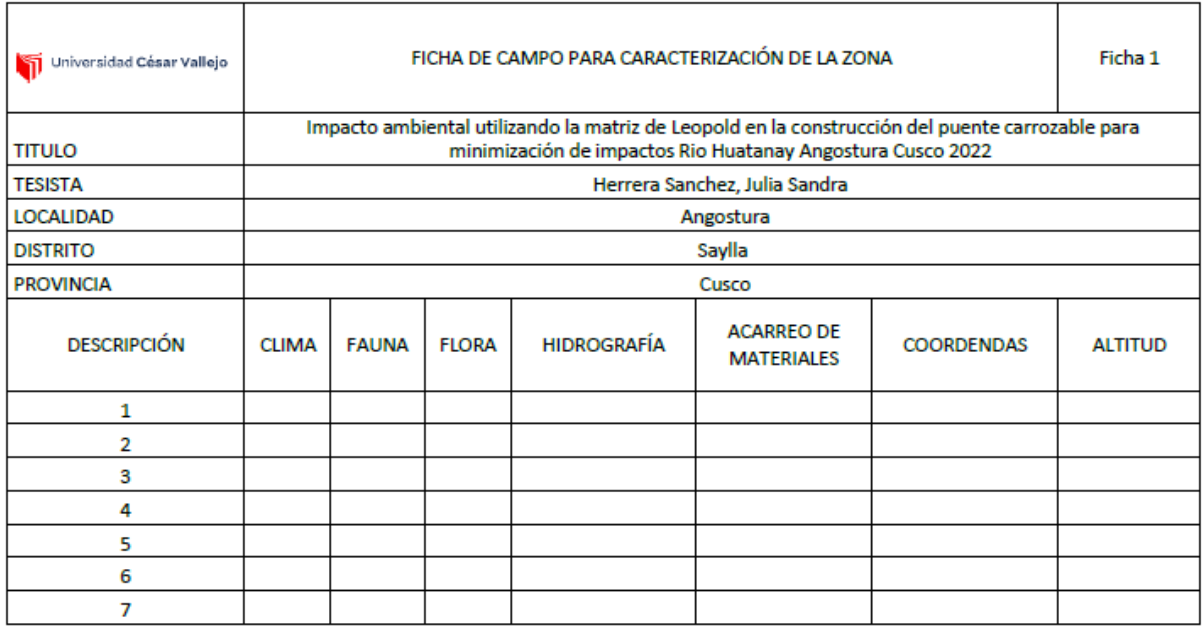

--------------------------------

-----------------------------------

 $R_{\text{high}}$ 

 $- -$ 

-----------

Nombre y Apellido: RONALD ESPINOZA CIP: 221016

-------------

#### **DATOS GENERALES** L

- 
- 
- DATOS GENERALES<br>1.1. Apellidos y Nombres: EDUARDO RONALD ESPINOZA FARFAN<br>1.2. Cargo o Institución donde labora: DOCENTE UCV<br>1.3. Especialidad o linea de investigación: ING. AMBIENTAL<br>1.4. Nombre del instrumento: MATRIZ DE
	-

#### **ASPECTOS DE VALIDACIÓN** IL.

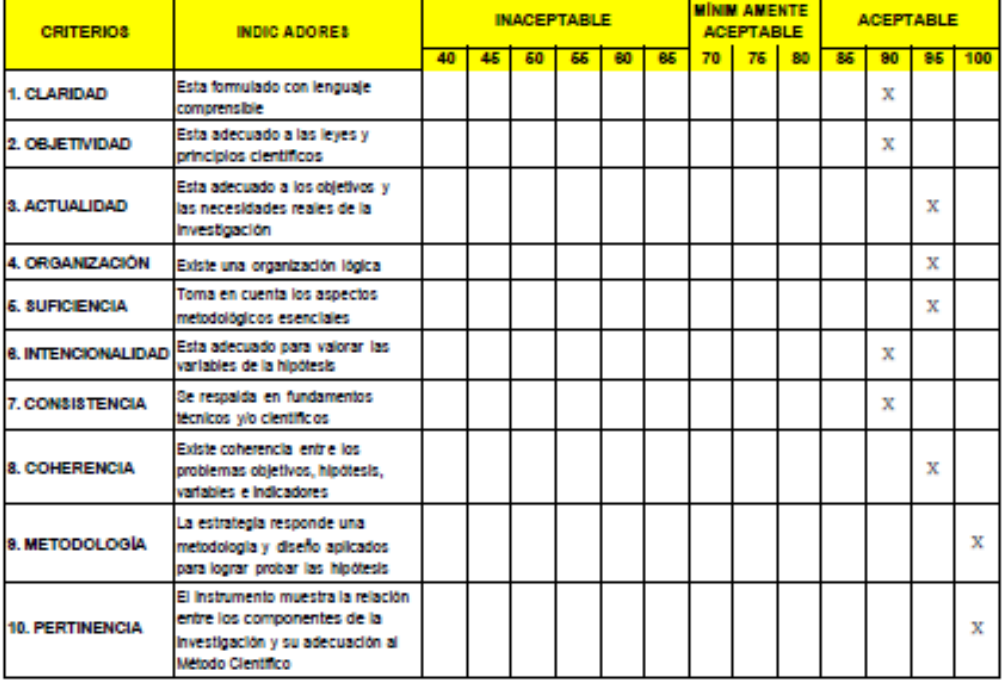

### III. OPINIÓN DE APLICABILIDAD:

IV.

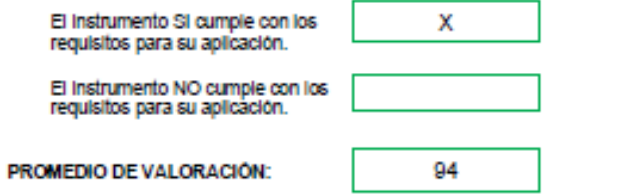

Lima, 20 de octubre del 2022

FR. ζ

Nombres y Apellidos: EDUARDO RONALD ESPINOZA FARFAN CIP: 92135

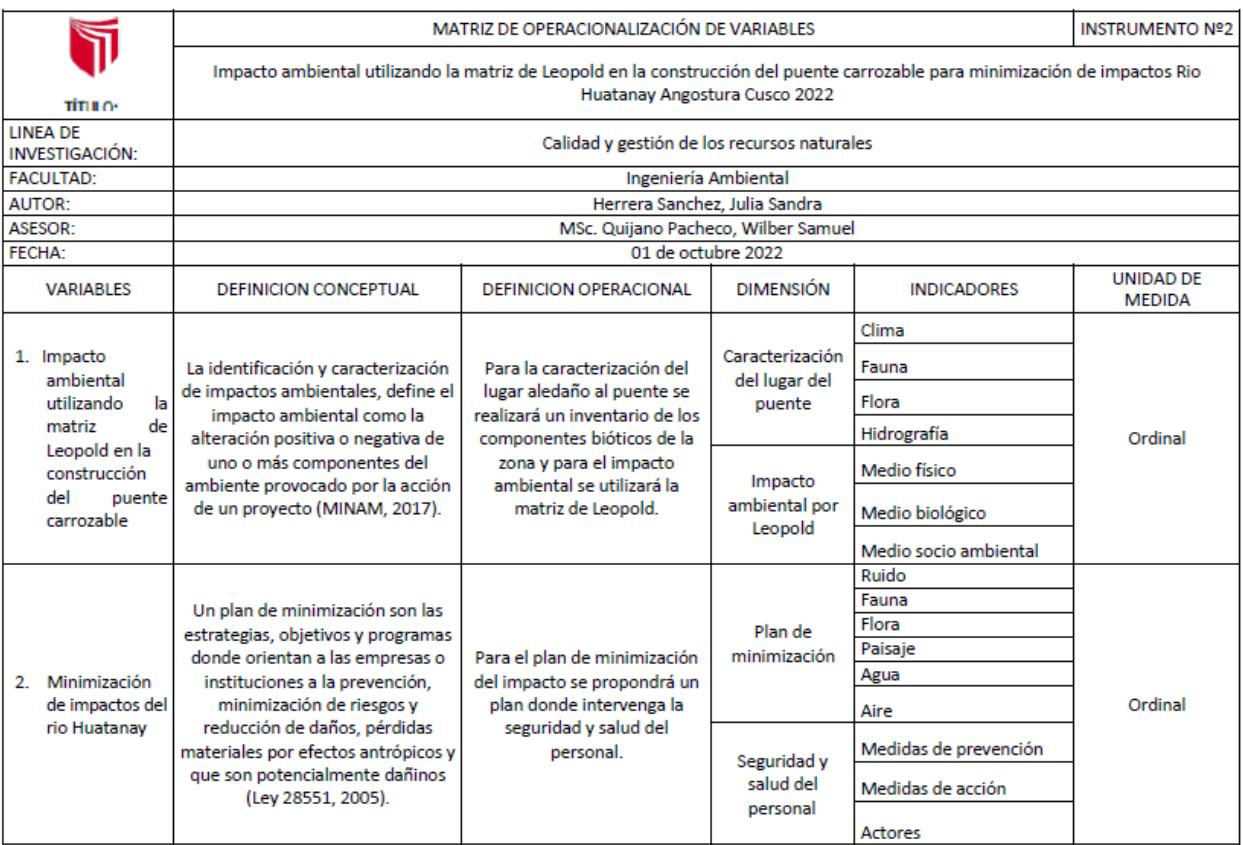

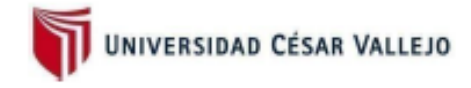

SOLICITUD: Validación de instrumento de recojo de información

Estimado: Ing. TULLUME CHAVESTA, MILTON CÉSAR

Yo Herrera Sanchez, Julia Sandra, identificado con DNI Nº 70401591, alumna del curso de Titulación de Ingeniería Ambiental, a usted con el debido respeto me presento y le manifiesto.

Que siendo requisito indispensable el recojo de datos necesarios para la tesis que vengo elaborando titulada: "Impacto ambiental utilizando la matriz de Leopold en la construcción del puente carrozable para minimización de impactos Rio Huatanay Angostura Cusco 2022", solicito a Ud. Se sirva validar el instrumento que le adjunto bajo los criterios académicos correspondientes. Para este efecto adjunto los siguientes documentos:

- Ficha de evaluación
- Instrumento
- Matriz de operacionalización

Por tanto

A usted, ruego acceder a mi petición

Lima, 20 de octubre del 2022

HERRERA SANCHEZ JULIA SANDRA DNI 70401591

#### **DATOS GENERALES** L

 $\blacksquare$ 

1.1. Apellidos y Nombres: TULLUME CHAVESTA, MILTON CÉSAR<br>1.2. Cargo o Institución donde labora: DOCENTE UCV

- 
- 
- 1.3. Especialidad o línea de investigación: ING. AMBIENTAL<br>1.4. Nombre del Instrumento: FICHA DE CAMPO PARA CARACTERIZACIÓN DE LA ZONA<br>1.5. Autor del Instrumento: HERRERA SANCHEZ, JULIA SANDRA
	-

#### ASPECTOS DE VALIDACIÓN IL.

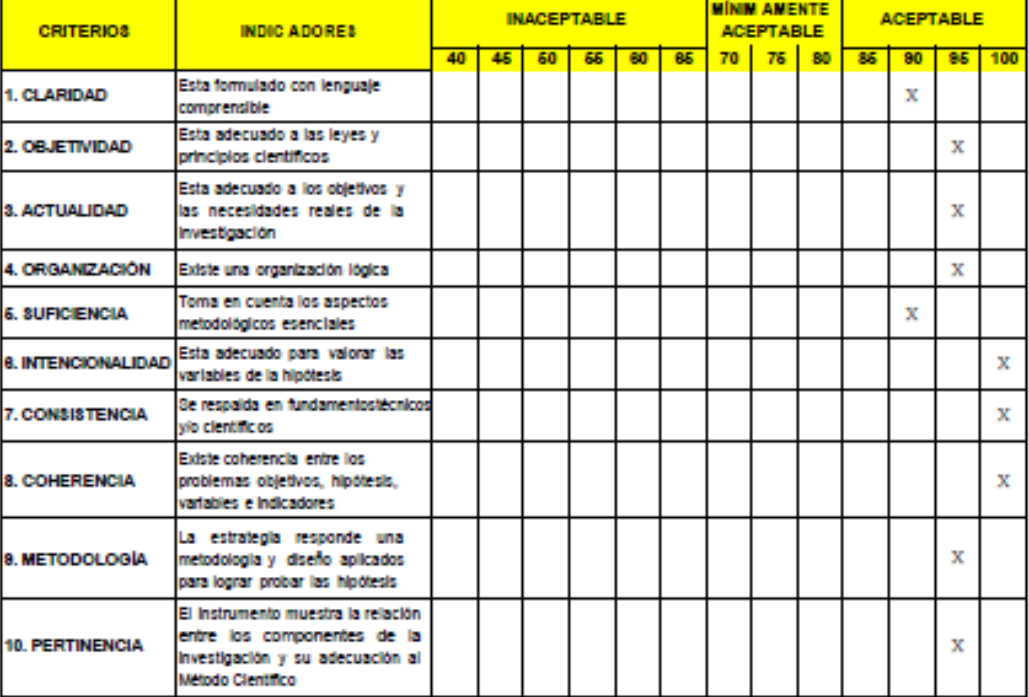

OPINIÓN DE APLICABILIDAD: Ш

> El Instrumento SI cumple con los requisitos para su aplicación.

El Instrumento NO cumple con los<br>requisitos para su aplicación.

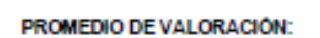

IV.

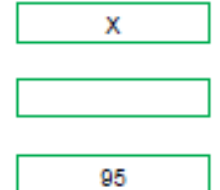

Lima, 20 de octubre del 2022

 $#$ 

Nombres y Apellidos: TULLUME CHAVESTA, MILTON CÉSAR CIP: 64716

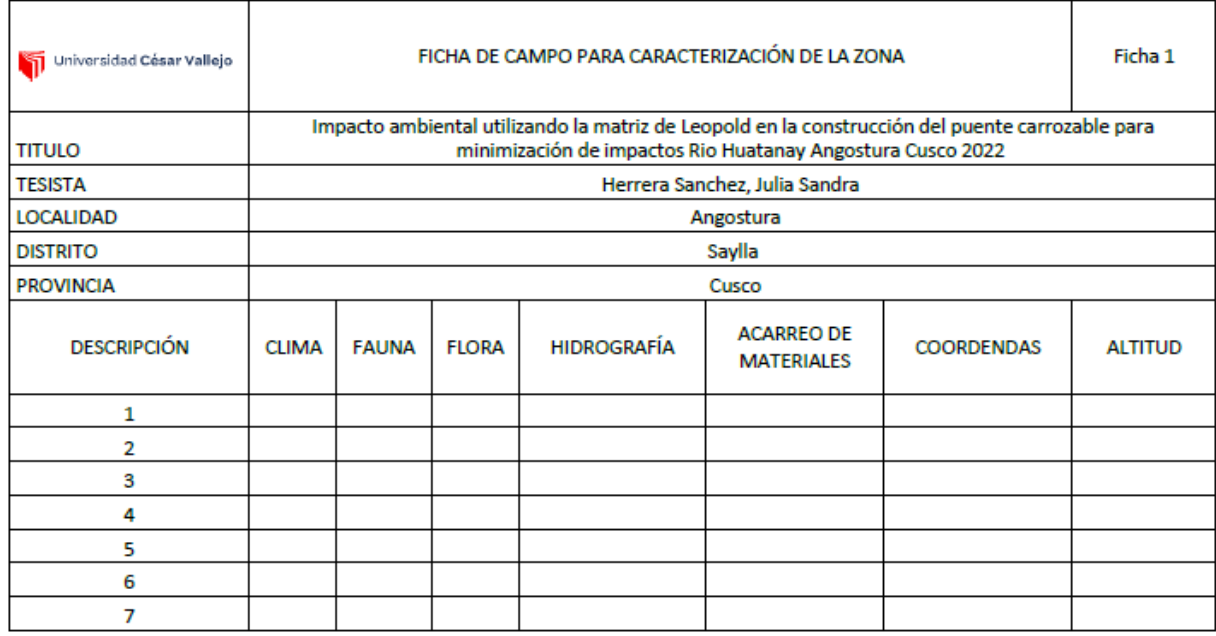

--------------------------------

-----------------------------------

#

---------------

Nombre y Apellido: TULLUME<br>CHAVESTA,<br>MILTON CÉSAR CIP: 64716

---------------

#### **DATOS GENERALES** L

- 1.1. Apellidos y Nombres: TULLUME CHAVESTA, MILTON CÉSAR<br>1.2. Cargo o Institución donde labora: DOCENTE UCV
- 
- 1.3. Especialidad o línea de investigación: ING. AMBIENTAL
- 1.4. Nombre del Instrumento: MATRIZ DE OPERACIONALIZACIÓN DE VARIABLES<br>1.5. Autor del Instrumento: HERRERA SANCHEZ, JULIA SANDRA
- 

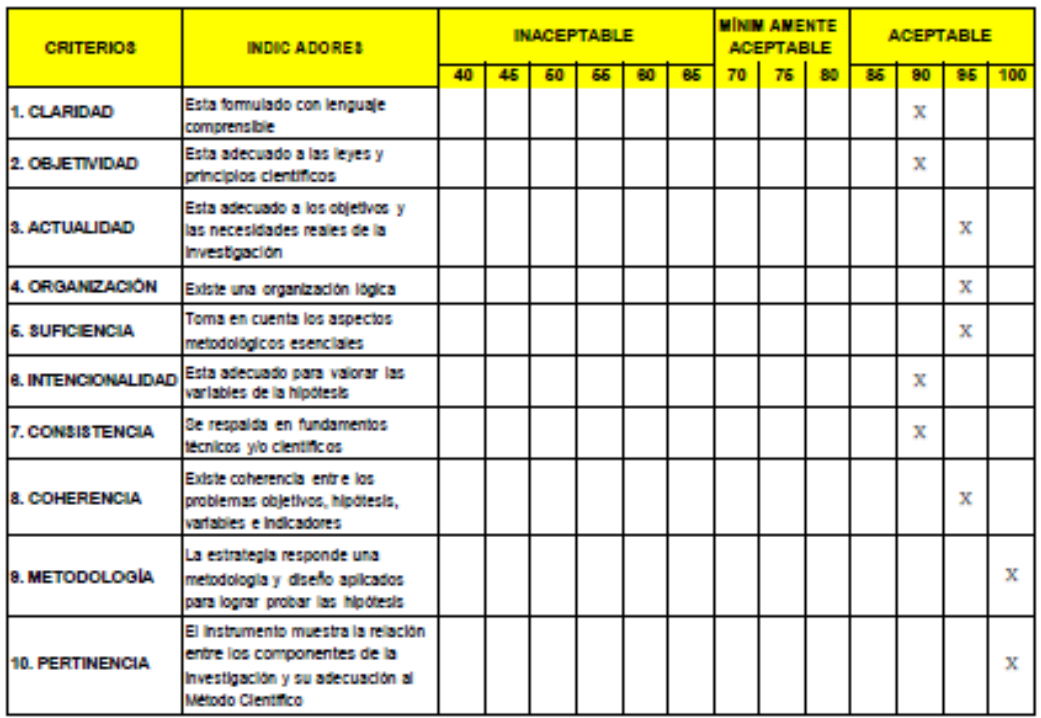

#### ASPECTOS DE VALIDACIÓN IL.

OPINIÓN DE APLICABILIDAD: Ш.

> El Instrumento SI cumple con los requisitos para su aplicación.

El Instrumento NO cumple con los<br>requisitos para su aplicación.

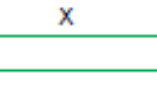

94

IV. PROMEDIO DE VALORACIÓN:

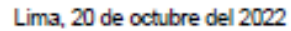

#

Nombres y Apellidos: TULLUME CHAVESTA, MILTON CÉSAR<br>CIP: 64716

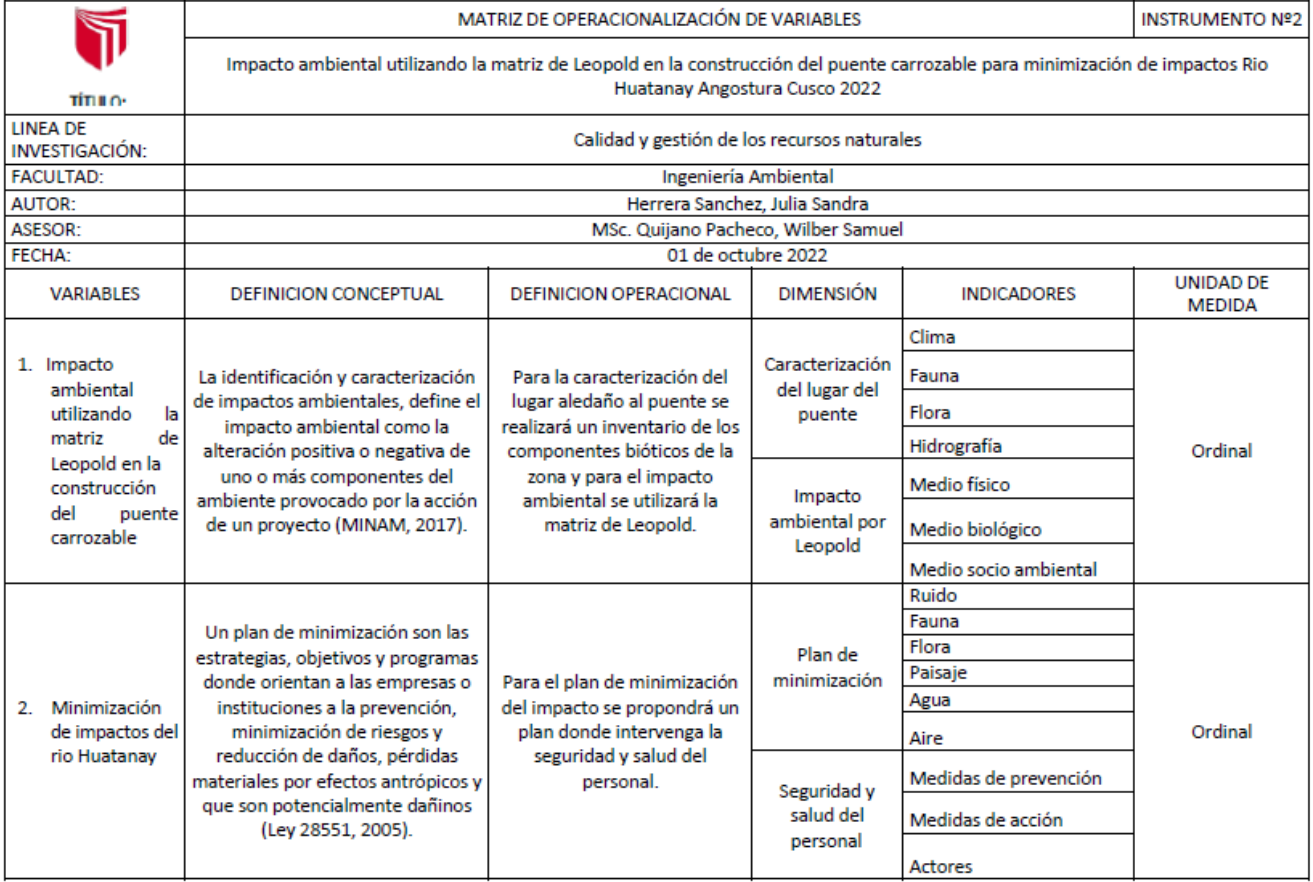

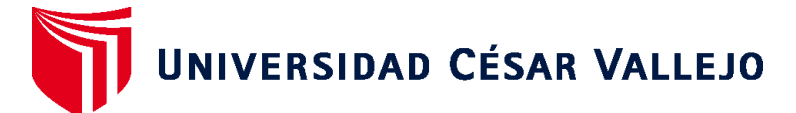

# **FACULTAD DE INGENIERÍA Y ARQUITECTURA ESCUELA PROFESIONAL DE INGENIERÍA AMBIENTAL**

# **Declaratoria de Autenticidad del Asesor**

Yo, WILBER SAMUEL QUIJANO PACHECO, docente de la FACULTAD DE INGENIERÍA Y ARQUITECTURA de la escuela profesional de INGENIERÍA AMBIENTAL de la UNIVERSIDAD CÉSAR VALLEJO SAC - LIMA ESTE, asesor de Tesis titulada: "Evaluación Impacto Ambiental en la construcción del puente carrozable para minimización de impactos en rio Huatanay Angostura, Cusco, 2022.", cuyo autor es HERRERA SANCHEZ JULIA SANDRA, constato que la investigación tiene un índice de similitud de 15.00%, verificable en el reporte de originalidad del programa Turnitin, el cual ha sido realizado sin filtros, ni exclusiones.

He revisado dicho reporte y concluyo que cada una de las coincidencias detectadas no constituyen plagio. A mi leal saber y entender la Tesis cumple con todas las normas para el uso de citas y referencias establecidas por la Universidad César Vallejo.

En tal sentido, asumo la responsabilidad que corresponda ante cualquier falsedad, ocultamiento u omisión tanto de los documentos como de información aportada, por lo cual me someto a lo dispuesto en las normas académicas vigentes de la Universidad César Vallejo.

LIMA, 25 de Noviembre del 2022

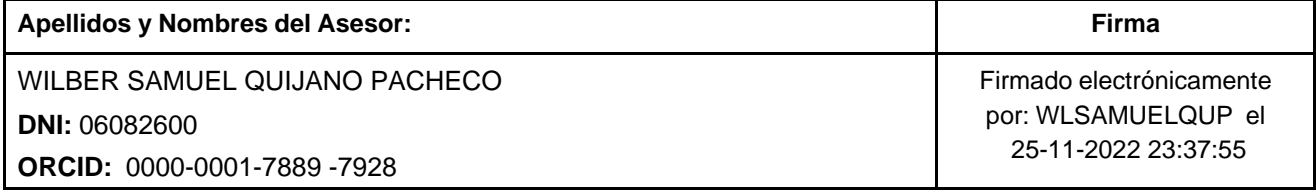

Código documento Trilce: TRI - 0455360

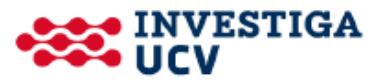